نظریه جبری اعداد

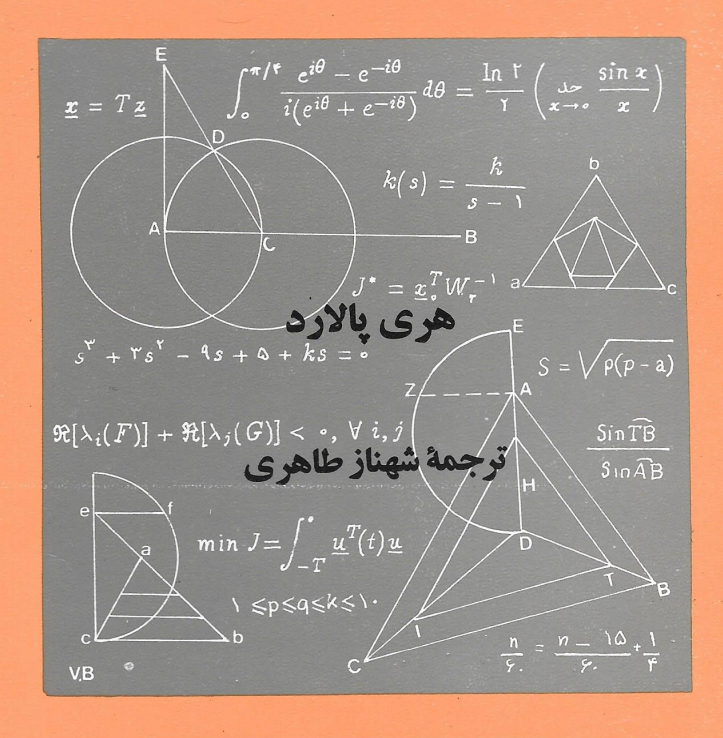

| مجمَّؤٌ علوَّرْيَ<sup>س</sup> |

هري پالارد

## نظرية جبري اعداد

ترجمة شهناز طاهري

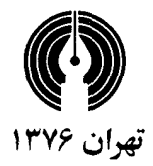

فهرست مطالب

مقدمه نه فصل اول. قابليت تقسيم  $\lambda$ ۱. يگانگي تجزيه  $\lambda$ ٢. يک مسئلهٔ کلي  $\vee$ ۳. اعداد صحيح گاوسي ٩ فصل دوم. - اعداد اول گاوسی  $\mathcal{N}$ ۱. اعداد اول گو یا و گاوسے  $\vee$ ٢. همنهشتی ِها  $\setminus \wedge$ ۳. تعیین اعداد اول گاوسی ۲۳ ۴. قضیهٔ فرما برای اعداد اول گاوسی  $\mathsf{Y}\mathsf{V}$ فصل سوم. چند جملهای۵ا روی یک هیأت  $\mathbf{r}$ ۱. خاصیت بخش پذیر ی چند جملهای ها  $\Upsilon$ ۰۲ محک تحویل ناپذیری آیز نشتاین  $\mathsf{r}\mathsf{v}$ ۳. چندجملهایهای متقارن ۴۳

  
فصل پنجم. پايمها  
س
$$
\leftarrow
$$

شش

مقدمه

بشر همراه با شناخت اعداد بـه خـواص آن نـيز يـي برده است. درواقـع، نظريه اعداد را مي توان علم مطالعه اعداد و روابط بين اعداد دانست. مسائلي كه در طي قرون بهوسيله علاقهمندان مطالعهٔ خواص اعـداد معرفی شدهاند، پایههای اصلی نظریه اعـداد مـدرن را مـی سازند. ایـن مسائل که بهوسیله محققان و علاقهمندان مورد مطالعه قرار گرفته است، بتدریج به شکلگیری روشهایی که امروز در نظریه اعداد وجود دارنـد انجاميده است. از طرفي رشد علمي قرون هفدهم و هجدهم منجر بـه پیشایش شاخههای مختلف آنالیز، هندسه، و جبر گردید. این علوم جدید بنوبه خود بر تلاشهایی که برای حل مسائل نظریه اعداد صورت می گرفت تأثیر گذارد و باعث بهوجود آمدن شباخههای میختلف نظریه اعداد ــ نظریه جبری اعداد، نظریه آنالتیک اعـداد، و نـظریه هـندسی ـــ اعداد گردید. از جهت دیگر با رشد سریع مهندسی، فیزیک، و ریاضیات در نيمه دوم قرن جاري شاهد پيشرفت سريع علوم محاسبات الكترونيكي و به کار گرفتن کامپیوتر در محاسبات با اعداد بـزرگ هسـتیم. تـمام ایـن روشها را می توان در خدمت حل مسائل کلاسیک قرار داد، که یا به حل آنها دست مي يابيم يا باعث كشف مسائل ديگري مي شويم.

نوشتن یک عدد به حاصلضرب عوامل اولش مـفهومی است کـه از يونان باستان به ارث بردهايم. بـا نگـاهي مـدرن ايـن مـوضوع بـديهي را می توان در قالب نظریه جبری حلقههای جابجایی و ایدهآلها قـرار داد. تجزیه یک عدد صحیح و مثبت به عوامل اول آن، معادل است با تجزیه یک ایدهآل در حلقه اعداد صحیح بـه ایـدهآلهای اولش ایـن تشـابه را می توان سرآغاز نظریه جبری اعداد کیلاسیک دانست. بهطور کلی تر می توان گفت که روش های کلاسیک در نظر یه جبری اعداد بر پایه خواص حلقهها و ایدهآلها میباشد. این روشها خصوصاً برای مطالعه مـعادله معروف فرما (Fermat) x"+y"=z" (Fermat) در قىرن نوزدهم بهكار گرفته شد. گرچـه روش هـاي فـوق نـتوانسـتند ايـن مسأله معروف را حل كنند، ولي بنيان نظريه جبري اعداد را يايه گذاري كردند. با در نظر گرفتن كمبودكتابهاي فارسي در نظريه اعداد خصوصاً نظريه جبري اعداد و شاخههاي ديگر نظريه اعداد، كتاب مختصر نظريه جبري

اعداد نو شته شده بهوسیله هری یالاردکه نسخه اول آن پیش از ۴ دهه قبا نوشته شد. می تواند شروع خوبی برای علاقه مندان به نظریه جبری اعداد باشد تا با روش های کلاسیک آشنا شوند.

صلاح الدين شكرانيان دانشكده علوم رياضي ـدانشگاه صنعتى شريف اسفند ٧٣-تهران

فصل ا

١. يگانگي تجزيه. موضوع بحث نظريهٔ اعداد مـقدماتي، مـطالعهٔ اعـداد صحيح ٢٠١٠ x ± ، ٢ ... است. برخي از آنها، يعني اعداد اول '، اهميتي خاص دارند. آنها اعدادي غير از ٠ و ١±، در واقع، اعدادي چـون m، هستند که عاملی غیر از ۱± و m± ندارند. به عنوان مثال، اعداد ۲، ۳، ۵- اول هستند، در صورتی که ۲×۲ = ۶ و ۲۳ = ۹ اول نیستند. اهـمیت اعداد اول، در این است که آنها می توانند همراه ۰ و ۱±، همهٔ اعداد صحيح ديگر را بسازند. قضيهٔ اساسى حساب، بيانگر اين موضوع است که هر عدد صحیح بزرگتر از ۱ صرف نظر از ترتیب، تنها و تنها به یک طریق قابل تجزيه به حاصل ضرب اعداد اول مثبت است. از اين رو به عنوان مثال :

 $1Y = Y^T \times Y = Y \times Y \times Y = Y \times Y^T$ 

تنها صورتهای تجزیهٔ ۱۲ به عاملهای اول مثبت هستند و همهٔ آنها دقیقاً عاملهایی یکسان ایجاد میکنند. در واقع، تنها تفاوت میان آنـها تـرتیب نظريه جبرى اعداد ۲

قرار گرفتن عامل هاست.

در این فصل، ما اثباتی از قضیهٔ اساسی حساب را ارائه خواهیم کرد. در همین خصوص، دانستن این حقیقت نقشی مهم را ایفا میکندکه هـر مجموعهٔ متناهی یا نامتناهی از اعداد صحیح غیر منفی، شامل یک عضو به عنوان کوچکترین عضو است. در اینجا میزان اعتبار این فـرض مـورد بحث قرار نمىگيرد؛ زيرا اين موضوع بدون اثبات واضح است، و خواننده می تواند آن را به عنوان یکی از خواص تعریف شدهٔ اعداد صحیح بپذیرد. به هر ترتیب، پیش از اثبات قضیهٔ اسـاسی حسـاب، لازم است ابـتدا بـه اثبات چند قضيهٔ مقدماتي بپردازيم.

قضیهٔ ۱.۱.اگر aوb اعداد صحیح هستند و ۰ < b، آنگاه اعداد صحیح q و r موجودند به طوري که

 $a = bq + r,$ 

که در آن r < b ≥ 0، و اعداد صحیح qو rمنحصر به فرد هستند.

عددگویای <u>"</u> را در نظرگرفته و فرض میکنیم qبزرگترین عدد صحیح  $\frac{r}{b} = \frac{a}{b}$ -q خ $q \geq -q$ ، ولی  $\frac{a}{b} > 0 + 1$ است. چون ہ $q \leq \frac{a}{b}$  -q نابیشتر *از آن اس*ت. و ۰ < b، در نتیجه ۰ ≤ r. همچنین، از = $\frac{r}{b} - \frac{a-bq}{b} - \frac{b}{b} - 1$  نتیجه  $r < b$  میگیریم که  $r < b$ 

برای آنکه نشان دهیم  $q$ و rمنحصر به فرد هستند، فرض میکنیم ک ٬۳ هر جفت دلخواه از اعداد صحیح هستند، به طوری که

> $a = bq' + r'$ ,  $\circ \leq r' < b$ اگر  $q' \leq q + 1$ ، آنگاه ا $q' \leq q'$ ، بنابراین

$$
r' = r \cdot bq' \leq a \cdot b \ (q + \setminus) = r \cdot b < \circ ,
$$

 $q' \leq q - 1$  که با فرض  $s' \geq r' \geq r'$ در تناقض است. اگر  $q' < q'$ ، آنگاه  $s' \leq r'$ بنابراين

$$
r' = q \cdot bq' \geq a \cdot b(q \cdot \mathbf{1}) = r + b \geq b ;
$$

 $r' < b$  متناقض است.  $r' < b$ پس هر دو امکان  $q \cdot q' > q \cdot q' > q'$  را کنار میگذاریم. در نتیجه ، و از این رو $r' = r$ ؛ و این نتیجه اثبات قضیهٔ ۱.۱ راکامل می کند.  $q' = q$ دو عدد صحیح a و b را نسبت به هـم *اول* ۲ گـوییم. اگـر مـقسوم علیه مشترکی به جز ۱± نداشته باشند. بنابراین، ۵ و ۹ نسبت به هم اولند، در صورتی که ۶ و ۹ نیستند.

: واقع اگر ۳ =  $a$ و ۵ = ۱۶ خواهیم داشت

 $Y \times Y - 1 \times Q = 1$   $Y - Y \times Y + Y \times Q = 1$ 

برای اثبات قضیه، در ابتدا باید توجه داشت که a و b نمی توانند صفر باشند. مجموعهٔ تمام اعداد به صورت x + by، راکه در آنها xو y عدد  $y = x = -x$  صحيح هستند در نظر ميگيريم. اگر ١ =  $x$ و ٠ = ٧و سپس ١ = =  $x$ و را انتخاب كنيم، واضح است كه a و a-هر دو در مجموعهٔ مورد بحث قرار

 $b = dq + r$ ,  $\circ \leq r < d$ 

پس

$$
r = b - dq = b - (as + bt) q = a(-sq) + b(\n) - qt
$$

بنابراین rهم در این مجموعه است. حال، اینکه k > r > ه غیر ممکن است؛ چون d کوچکترین عدد مثبت موجود در این مجموعه است. تنها  $b = dq$  حالت ممکن  $r = r - r$ است. از این رو بحثى مشابه با شروع از

$$
a = dq' + r' \qquad \circ \leq r' < d
$$

 $a = dq'$  نشان می دهد که  $r' = r'$ و

 $a$  این موضوع، ثابت میکند  $d$ یک مقسوم علیه مشترک  $a$ و  $b$ است. امّا  $d$  و  $d$  نسبت به هم اول بودند و در نتیجه ۱ $d=\pm$ ، به علاوه، می دانیم که  $b$ مثبت است، پس باید ١ باشد. از این رو as + bt = ١، و اثبات كامل است.  $\mathbb{Z}$ از این به بعد، علامت «m |n» به این معناست که  $\mathbb{Z}$ ،  $n$ را عاد می کند یا "m یک عامل nاست". اگر m یک عامل n نیست، می نویسیم m /n. قضيهٔ زير، كليد مهم يگانگي تجزيه است.

 $\mathcal{L}[P\,|\,b\,\,\downarrow\, P\,|\,a$ قضيهٔ ۳.۱. اگر  $p$ عدد اول است و  $P\,|\,ab\,$ ، آنگاه  $P\,|\,a$ یا

امکان اینکه p |a و p |b از این قضیه نتیجه نمی شود. اگر 4 $p$ ، چیزی برای اثبات نداریم. فرض کنیم 4 $\not\mid p\not\mid q$ و نشان خواهیم داد که در این صورت  $p$ باید  $b$ را عادکند. چون  $p$ و  $a$ نسبت به هم اولند، بنا بر قضیهٔ ۲.۱ اعداد صحیح *ا*و mموجودند، به طوری که

$$
lp + ma = \int pb + mab = b
$$
.

 $ab = a$ این معنی از قضیهٔ قبل نتیجه میشود. چون p |ab، میتوان نوشت  $p\,\,(lb\,+\,mq)$  پس می توان فرمول آخر را به این صورت بیان کرد که  $pq$ ، بنابراین  $P|b$ و اثبات کامل است.

زیرا اگر p هیچ یک از ai، هـا را عـاد نکـند، آنگـاه طـبق قـضيهٔ ۳.۱ نمي تواند هيچ يک از حاصل ضربهاي

 $a_1, a_2, \ldots, a_n, a_n$ ) و ... و $a_1, a_2, \ldots, a_{n-1}, a_n$ 

را عاد کند.

حال به اثبات قـضيهٔ اسـاسي حسـاب، كـه در اوليـن پـاراگـراف ايـن فصل بیان شد، میپردازیم. فرض میکنیم m یک عدد صحیح مثبت غیر از ۱ است. اگر mعدد اول نیست، فرض میکنیم قابل تجزیه بهصورت است کــه در آن ۱ $m_1 > m_2 > ... m_N = m_1$  اول $m_1 = m_1$ هستند، قضیه ثابت شده است. در غیر این صورت همین روش را برای هر یک از دو عدد  $m_1$  و  $m_\tau$ تکرار مـیکنیم و ایـن کـار را مـجدداً بـرای عامل های جدیدی که پدید می آیند ادامـه مـیدهیم. سـرانـجام بـاید بـه

مرحلهای برسیم که در آن هیچ یک از عاملها دیگر قابل تجزیه نباشند؛ یــعنی حــالتی کــه در آن m کــه یک عـدد صـحیح مـتناهی است، بـه حاصل ضرب تعدادي به دلخواه بزرگ از عـاملهاي بـزرگتر از ١ تـبديل شو د.

> بنابراین، در این حالت به یک تجزیهٔ  $m = p_1 p_2 \dots p_r$ میرسیم که در آن هر piومثبت و اول است. فرض میکنیم  $m = q_1 q_2 \ldots q_s$

هر تجزیهٔ دیگری از mبه اعداد اول مثبت است. باید ثابت کنیم که این دو تجزیه تنها در ترتیب قرار گرفتن اعداد اول تفاوت دارند. از آنـجایی کـه

$$
p_1p_2\ldots p_r=q_1q_2\ldots q_s
$$

از نتیجهٔ ۴.۱ استنباط میشود که  $q_1$ باید یکمی از  $p_i$ هـا را عـاد کـند. در صورت لزوم، میتوان pi مورد بحث را با اندیسگذاری مجدد p, فرض کرد؛ پس ۹٫ | ۹٫ جون ۹٫ و ۹٫ مثبت و اول هستند، ۹٫ = ۹٫ از این رو با تقسیم طرفین بر  $q_1$  =  $p_2$ به دست می آوریم.  $p_{\tau} \dots p_r = q_{\tau} \dots q_s$ 

این روش را میتوان برای ۹٫،... تکرار کرد، تا تمام عـامل های اول یک طرف تساوي به اتمام برسند. در اين مرحله، تمام عاملهاي طرف ديگر نیز باید تمام شده باشند؛ زیرا در غیر این صورت باید حاصل ضربی از اعداد اول را در یک طرف، بر*اب*ر ۱ در طرف دیگر، داشته باشیم. پس

V

و اثبات به پایان میرسد.  $r = s$ اگر سعی کنیم اصل یکتایی تجزیه را برای اعداد صحیح منفی به کار ببریم، در هنگام وجود علامت منفی در عاملها با اشکال آشکاری روبرو می شویم. مثلاً

$$
-\left( \gamma = \gamma^{\gamma} (-\gamma) = (-\gamma) (-\gamma) (-\gamma) \right)
$$

دو حالت متفاوت تجزیهٔ ۱۲– به اعداد اول هستند و صـرفاً در تـرتیب عاملها متفاوت نیستند، بلکه در خود عاملها نیز متفاوتند. عاملها، در حالت اول ۲، ۲، ۳-، و در حالت دوم ۲-، ۳-، ۲- هستند. این اشکال را می توان با دادن تغییری جزئی در قضیهٔ اساسی اصلاح کرد، به طوری که شامل اعداد منفی هم باشد. فرض میکنیم ۱ و ۱– را یکه۳ بنامیم. در این حال، شكل جديد بيان قضيه بدين صورت خواهد بود.

قضيهٔ ٥.١. (قضيهٔ اساسي). هر عدد صحيح كه صفر يا يكه نيست، قابل تجزیه به حاصل ضرب اعداد اول است؛ تجزیهای که بدون در نظر گرفتن ترتیب عاملها و ضرب در یکهها برای هر عدد به طور منحصر بـه فـرد تعيين مي شود.

انجام تغییرات جزئی در اثبات اولیه که در اینجا لازم هستند، به عهدهٔ خواننده گذاشته میشود.

۲. یک مسئلهٔ کلی. حال در موقعیتی هستیم که مسئلهٔ اساسی نظریهٔ اعداد جبري را بيان كنيم : اگر معنى «عدد صحيح» را به ردهاي وسيعتر از اعداد شامل اعداد ۰، ۱ ± ، ۲ ± ، ...گسترش دهیم، آیا هنوز قضیهٔ ۵.۱ نظريه جبرى اعداد  $\Lambda$ 

بر قرار است؟ ماهيت اين سؤال با مثالي روشنتر خواهد شد. بدین منظور، ابتدا اعداد صحیح گاوسی ۴ را انتخاب میکنیم. بهعنوان  $a$  یک عدد صحیح، عددی به شکل  $a+\bar{b}$ را در نظر میگیریم، که در آن و bاعداد صحیح معمولی هستند و ۱–i = v. برای اجتناب از اشتباهات بعدي، از اعداد صحيح معمولي با عنوان «اعداد صحيح» گويا ياد مي كنيم. فرض ميكنيم G مجموعهٔ همه اعداد صحيح گاوسي و J مجموعهٔ همهٔ اعداد صحيح گويا است. بايد توجه داشت كه در هر يك از مجموعهها، مجموع، تفاضل، و حاصل ضرب اعداد صحيح، اعدادي صحيح هستند. اگر  $\alpha$ و  $\beta$ اعدادي در مجموعهٔ G هستند، ميگوييم  $\alpha$ ،  $\beta$ را عاد ميكند  $\beta = \alpha$ و می نویسیم ۱۵/۴ گر عددی مثل  $\gamma$ در G موجود باشد، چنانکه  $\beta$ یک عضو G یکه است، اگر عدد ۱ و بنابراین هـر عـضو G را عـاد کـند.  $\pi\,=\alpha\beta\,$ عددي مثل  $\pi$ اول است، اگر يكه نيست و به علاوه در هر تجزيه

یکی از اعداد  $\alpha$ یا  $\beta$ یکه هستند. با این اصطلاحات، قضیهٔ ۵.۱ برای اعداد صحيح G معنا يبدا مي كند.

امّا أيا أنچه گفته شد صحيح است؟ اين همان چيزي است كه بزودي نشان خواهيم داد. حقايقي كه تاكنون بيان شدهاند، ممكن است خواننده را تنها متوجه کند که بایستی چه انتظاراتی داشته باشد. ما با ارائهٔ کلاس سادهٔ دیگری از «اعـداد صـحیح» کـه بـرای آنـها قـضیهٔ ۵.۱ بـامعنا ولی نادرست است، به طرح نقصهای موجود در مـطالب پـیشگفته خـواهـیم ير داخت.

 $b$  اکنون، فرض میکنیم هر عدد به شکل ۵– $b$ +  $b$  راکه در آن  $a$ و اعداد صحیح گویا هستند را به معنای «عدد صحیح» بگـیـریم. مشـخص

است كه مجموع، تفاضل، و حاصل ضرب چنين اعداد صحيحي به همين شکل خواهد بود. مجموعهٔ آنها را با H نشان خواهیم داد. یکه و عدد اول را درست همان طور که برای اعداد گاوسی داشتیم بسادگی با تغییر G به تعریف میکنیم. چنانکه بعداً ثابت خواهیم کرد، ۱+و ۱-تنها یکههای  $H$  $H$  هستند و اعداد ۳، ۷، ۵–/ ۲ + ۱، و ۵–/ ۲ – ۱ مانند اعداد اول در  $H$ عمل میکنند. ولی مشاهده میکنیم که

 $\Upsilon \setminus \Gamma = \Upsilon \times \mathsf{V} = \left( \mathsf{V} + \mathsf{V} \sqrt{-\Delta} \right) \left( \mathsf{V} - \mathsf{V} \sqrt{-\Delta} \right),$ 

بنابراین تجزیهٔ ۲۱ به عاملهای اول بدون در نظر گرفتن ترتیب و ضرب در يكهها، منحصر به فرد نيست .

پس معقول است که بپرسیم برای کدام یک از کلاس های «اعداد صحیح»، قضیهٔ اساسی برقرار است و برای کدام یک نیست. بخصوص، چطور با وجود یک تعبیر، اختلاف رفتار بین مجموعههای  $J$ و  $G$ از یک طرف و Hاز طرف دیگر قابل توجیه است؟ جواب این سؤالها را به بعد  $H$  موکول میکنیم. فعلاً، به اثبات ادعاهایی در مورد مـجموعههای G و اكتفا مى نماييم.

اعداد صحیح گاوسی. اگر  $a\,=\,a\,+\,b_i$ یک عضو  $G$ است، نورم $^{\,6}$ آن  $\,$ یا به طور ساده Na ، به صورت $a^{\prime} + b^{\prime} = a^{\prime} + a$  ، به صورت  $a$  / ( Na ، مزدوج ،  $N(a)$ ، مختلط  $\alpha$ است). لیست زیر، شامل خاصیتهای اساسی نورم است

. $N\alpha=\alpha$  ا - اگر  $\alpha$ همان طور که در  $G$ است در ۱هم هست، آنگاه  $\alpha$  $N(\alpha\beta) = N\alpha N\beta - Y$ . ۱ -۳ م اگر و تنها اگر  $\alpha$ یکه است $N\alpha=1$ 

 $\int_{0}^{\pi}$  =  $\int_{0}^{\pi}$  =  $\int_{0}^{\pi}$  =  $\int_{0}^{\pi}$  =  $\int_{0}^{\pi}$  =  $\int_{0}^{\pi}$ Na = \<br> $\begin{cases}\n= \sqrt{2} \text{ s} \text{ s} = \pm \sqrt{2} \text{ s} = \pm i \\
> 1 \text{ s} \text{ s} = \pm \sqrt{2} \text{ s} = \pm \sqrt{2} \text{ s}. \end{cases}$ - اگر  $N$ ه در  $J$  اول است، آنگاه  $\alpha$  در  $G$ اول است)  $\alpha$ اثبات خاصيت ١ بديهي است (جون ٥ = 6). براي اثبات خاصيت ٢، مشاهده می شودکه اگر  $\alpha = a + b$ و i $\beta = c + d$ ، آنگاه

 $(\alpha\beta) (\overline{\alpha}\beta) = (\alpha\overline{\alpha}) (\overline{\beta}\beta)$ 

همچنین در خصوص خاصیت ۳، ابتدا فرض میکنیم که α یکه است. در نتيجه ١ | ، و بنابراين به ازاي بعضي مقادير 6، ١ = 6. طبق خاصيت ٢،  $N\alpha$ ا = ۱  $N\alpha\beta$ و ۱ إ $N\alpha$ . چون  $N\alpha$ بايد يک عدد صحيح غير مـنفى  $b = \circ a$  باشد، ۱ $\alpha = N$ . برعکس اگر ۱ $\alpha = N$ ، ۱ باشد، ۱  $a = a$ یا در نتیجه، c مساوی است با ۱، ۱–، i- یا i، و این اعداد به وضوح یک هستند. این بحث، همچنین بیشتر قسمتهای خاصیت ۴ را ثابت میکند، بقيه را به خواننده واگذار مىكنيم.

سرانجام اینکه برای اثبات خاصیت ۵، فرض میکنیم Na اول است و در نتیجه، می $N$ ه $\alpha=N\beta$ در  $J$ اول است. بنابراین، یکی از دو عدد  $\alpha=\beta\gamma$ یا X $\gamma$  برابر با ۱ بوده، و طبق خاصیت ۳،  $\beta$ ، یا  $\gamma$ یکه است. $N\beta$ 

عکس خاصیت ۵ نادرست است. برای نشان دادن این موضوع، کافی است برای ۷۳ نشان دهیم که ۹ = ۳ × ۳ ، ۳ در G اول است. فـرض  $\beta$  میکنیم ۳ = ۳. در نتیحه Na N $\beta$  = ۸ $\alpha$  = ۳. اگر هیچ یک از دو عدد  $\alpha$ یا یکه نیستند، ۱ $\alpha \neq N$ و ۱ $\beta \neq N$ ؛ و بنابراین ۳ = N $\alpha$  . امّا این به معنای آن است که اگر  $\alpha = a + b_i$  ، آنگاه ۳ = ۳ ،  $a^{\text{v}}$  + ۰ ، و این برای هر

زوج عدد صحيح a و b موجود در Jغيرممكن است (چرا؟). برای اثبات اینکه قضیهٔ ۵.۱ برای اعداد صحیح گاوسی برقرار است، تا حد ممکن از اثباتی که قبلاً برای اعداد صحیح گویا ارائه شده پیروی خواهيم کر د.

قضیهٔ ۶.۱٪ اگر  $a$ و  $\beta$ اعداد صحیح گاوسی هستند و ۰ ≠  $\beta$ ، آنگاه دو عدد صحيح πو pموجودند، به طوري كه

$$
\alpha = \pi \beta + \rho \qquad g \qquad N\rho < N\beta
$$

عدد  $\frac{\alpha}{\beta}$ مساوی با  $H$  +  $A$ راکه در آن  $A$ و  $B$ اعدادگویای مـعمولی هستند، در نظر میگیریم. اعـداد صـحیح گـویای ۶و t را چـنان انـتخاب می کنیم که

 $|A - s| \leq \frac{1}{\gamma}$   $|B - t| \leq \frac{1}{\gamma}$ 

ما همیشه میتوانیم این کار را بوسیلهٔ انتخاب s و r، به ترتیب، به عنوان نزديكترين اعداد صحيح گويا به 4و Bانجام دهيم. حال فرض ميكنيم كه  $\beta = \alpha + \pi \beta$   $\pi = s + ti$ 

- $N\rho < N\beta$  برای نشان دادن اینکه  $N\rho < N\beta$ ، مشاهده میکنیم که  $|\rho| = |\alpha - \pi \beta| = |\alpha - (s + ii) \beta| = |\beta| + \frac{\alpha}{\beta} - s - ii|$
- =  $|\beta|$  |  $(A s)$  +  $(B t)i$  | =  $|\beta|$  { $(A S)^{r}$  +  $(B t)^{r}$ } <sup>1/t</sup>

 $\leq \|\beta\| \left\langle \frac{1}{\Upsilon'} + \frac{1}{\Upsilon'} \right\rangle^{v\tau} < \|\beta\| \right. .$ 

$$
N\rho = |\rho|' < |\beta|' = N\beta
$$
\n
$$
N\rho = |\rho|' < |\beta|' = N\beta
$$
\n
$$
N\rho = |\rho|' < |\beta|' = N\beta
$$
\n
$$
N\rho = |\rho|' < |\beta|'
$$
\n
$$
N\rho = |\rho|
$$
\n
$$
N\rho = |\rho|
$$
\n
$$
N\rho = N\rho
$$
\n
$$
N\rho = N\rho
$$
\n
$$
N\rho = |\rho|
$$
\n
$$
N\rho = N\rho
$$
\n
$$
N\rho = \frac{N}{\rho} \rho
$$
\n
$$
N\rho = \frac{N}{\rho} \rho
$$
\n
$$
N\rho = \frac{N}{\rho} \rho
$$
\n
$$
N\rho = \frac{N}{\rho} \rho
$$
\n
$$
N\rho = \frac{N}{\rho} \rho
$$
\n
$$
N\rho = \frac{N}{\rho} \rho
$$
\n
$$
N\rho = \frac{N}{\rho} \rho
$$
\n
$$
N\rho = \frac{N}{\rho} \rho
$$
\n
$$
N\rho = \frac{N}{\rho} \rho
$$
\n
$$
N\rho = \frac{N}{\rho} \rho
$$
\n
$$
N\rho = \frac{N}{\rho} \rho
$$
\n
$$
N\rho = \frac{N}{\rho} \rho
$$
\n
$$
N\rho = \frac{N}{\rho} \rho
$$
\n
$$
N\rho = \frac{N}{\rho} \rho
$$
\n
$$
N\rho = \frac{N}{\rho} \rho
$$
\n
$$
N\rho = \frac{N}{\rho} \rho
$$
\n
$$
N\rho = \frac{N}{\rho} \rho
$$
\n
$$
N\rho = \frac{N}{\rho} \rho
$$
\n
$$
N\rho = \frac{N}{\rho} \rho
$$
\n
$$
N\rho = \frac{N}{\rho} \rho
$$
\n
$$
N\rho = \frac{N}{\rho} \rho
$$
\n
$$
N\rho = \frac{N}{\rho} \rho
$$
\n
$$
N\rho = \frac{N}{\rho} \rho
$$
\n

به علاوه ۰  $\rho \neq N$ ؛ زیرا در غیر این صورت ۰ =  $\rho$ و بنابراین  $\pi$  | « ) که این . • <  $N\rho$  <  $N\pi$  به تاست. در نتیجه،  $\eta$ 

همهٔ اعداد صحیح غیر صفر Gکه به شکل  $\alpha$  +  $\pi$  هستند را در نظر  $T$  میگیریم و مجموعهٔ أنها را T می نامیم.  $\alpha$  ــ  $\alpha$  = صحیح در ا است. طبق خاصیت ۴ نورم در G، هر عضو T نورمی حداقل برابر با ۱

دارد. بنابراین، باید یکی از آنها به شکل  $\eta_* + \pi$  =  $\eta$ یافت شـودکـه کوچکترین نورم مثبت است. حال عدد 50 ه $\alpha$  -  $\pi$  = 0 ه در  $T$  است و  $N_{\mathcal{V}}$   $N_{\mathcal{I}}$  خلال محداقل نورم است، بنابرایـن ته $N_{\mathcal{I}}$  / محداقل نورم است بعداً نشان خواهیم دادکه <sub>۷</sub>واقعاً یکه است.

و إرا چنان انتخاب مىكنيم كه  $\theta$ 

$$
\pi = \theta \gamma + \xi \, \text{and} \, N \xi < N \gamma
$$

 $\zeta \zeta = \pi \cdot \theta \gamma = \pi \cdot \theta \; (\alpha \xi_{*} + \pi \eta_{*}) = \alpha \; (\cdot \theta \xi_{*}) + \pi \; (\wedge \cdot \theta \eta_{*})$  چون بنابراین  $\zeta = N$ ؛ چون در غیر این صورت کی عضوی از  $T$ با نورم کوچکتر  $\tau$  از  $\gamma$ است. بنابراین  $\gamma = \theta \gamma$  و  $\pi = N \theta N \gamma$ . چون  $\pi$  عددی اول است، از بین دو عدد  $\theta$ و  $\gamma$  یکی از آنها یکه است. امّا اگر ۱ $\theta = N$ ، آنگاه ، كه اين با  $N\tau < N\gamma$  در تناقض است.  $N\pi = N\gamma$ بنابراین  $\theta$ یکه نیست؛ یعنی  $\gamma$ یکه است. در نتيجه  $\alpha \xi_* + \alpha \xi_* + \gamma$ يكه است. حال توجه مىكنيم كه

$$
\alpha\beta\,\xi_* + \pi\beta\eta_* = \gamma\beta
$$

جون طبق فرض  $\pi\,|\,\alpha\beta$  و  $\pi\,|\,\pi\beta\eta$ ، پس  $\beta\gamma\beta$  . بنابراین، یک عـدد r در به اسجموعهٔ G وجود دارد، به طوری که  $\pi\tau=\pi$ . در نتیجه،  $\beta=\pi(\frac{\tau}{\gamma})$ و  $\beta$ زیرا $\frac{\imath}{\sqrt{2}}$ در  $G$ است.

برای اثبات اینکه قضیهٔ ۵.۱ برای اعداد صحیح G برقرار است، همان طور عمل میکنیم که در مورد اعداد صحیح گویا عمل کردیم. اگر <sub>4</sub> یکه یا  $\alpha \wedge N \alpha_\gamma \geq N \alpha_\gamma \geq N \alpha$  اول نیست، فرض میکنیم  $\alpha$  7 «  $\alpha = \alpha_\gamma$  ،  $\alpha$ همین روش را برای ۵٫ و ۵٫ تکرار کرده و این کار ادامه میدهیم. این عمل

در مرحلهای متوقف میگردد؛ زیرا در غیر این صورت Na حاصل ضرب تعداد به دلخواه بزرگی از عاملهای همگی بزرگتر از ۱، است. بنابراین ، که در آن  $\pi_i$ ها همگی اولند. اگر همچنین  $\alpha$  ...  $\alpha$  =  $\alpha$  و  $\alpha$ ها،  $\alpha$  =  $\pi$ اول هستند، آنگاه طبق قضیهٔ ۷.۱، <sub>۷</sub>۸ باید یک<sub>ی</sub> از  $\pi$ ها، مثلاً ۳، را عاد کند. از این رو ۳، $\sigma_1 = \sigma_1$ ، که ۴، یکه است. در نتیجه

 $\pi_{\gamma} \dots \pi_r = \varepsilon_{\gamma} \sigma_{\gamma} \dots \sigma_t$ 

حال همان طور که در مورد Jعمل کردیم، استدلال راکامل میکنیم.

با وجود تمام آنچه که گفته شد، هنوز اثبات گزارهای که در مورد H در بخش قبل بیان شد، باقی میماند؛ یعنی این گزاره که ۱± تنها یکهها و ۰۲ ، ۲۷ ، ۲۷ + ۱، و ۲۷ - ۱ اعداد اول موجود در H هستند.

اگر ۲۰۰۵ + a = a ، تعریف میکنیم \*b $\alpha = a\bar{a} = a^{\dagger} + b$  . مانند  $N\alpha$  گذشته  $N\beta$  =  $N$   $\alpha$  /  $N\alpha$  يكه است، اگر و تنها اگر  $N\alpha$  ، اثبات مانند مورد اعداد صحیح گاوسی است. ولی تساوی ۱ = ۵ $a^{\texttt{'}}$  ؛ تنها  $H$  وقتى  $b = b$  و ( $t = a = 0$ ، برقرار است. بنابراين ( $\alpha = \alpha = \alpha$ تنها يكههاى هستند.

 $\beta$  برای آنکه نشان دهیم ۳ اول است، فرض میکنیم (۳ = ۳، که  $\alpha$  و  $\alpha \in N$ هیچکدام یکه نیستند، یعنبی ۱ $\alpha \neq N$ و ۱ $\beta \neq N$ . چون  $N$ ۰ $N$  = ۳ )  $a^{\dagger} + \Delta b^{\dagger} > \Upsilon$ پس ۳ $\Delta b^{\dagger} = N$ ، و بنابراین ۳ $b^{\dagger} = a^{\dagger} + \Delta b^{\dagger} = a^{\dagger} + \Delta b^{\dagger}$ . اگر ه $a = N$ و در نتیجه b باید صفر باشد. امّا در این صورت ۳ = '، که چنین چیزی برای یک عدد صحیح aدر Jنیرممکن است. به طور مشابه، اگر y = aß، ، و ۱ $\beta \neq N$  آنگاه  $\delta' = \delta' + \delta h' + \delta$ . اگر  $\delta' = \delta' \neq \delta$ ، آنگاه  $N \neq N$ بنابراین، باید ه $\mathsf{v} = b = a^\mathsf{v} = a^\mathsf{v}$ که غیرممکن است، یـا  $a^\mathsf{v} = \mathsf{a}$ 

 $d' = b = b$ و ۲ $a' = a'$ که این نیز غیر ممکن است. ۲۷=۲۵ + ۱ اولند، زیرا اگر a = ۵-۲۷ + ۱، آنگاه  $N\alpha N\beta$  / ۲۱ + ۲۱  $\alpha$  = (۵–۲۷ ± ۱)  $N$ .  $N$ یا  $N$ با ۳ برابر است، مگر آنکه یکی از دو عدد $\alpha$ یا  $\beta$ یکه باشد، که این امکان هم قبلاً مستثنیٰ شده است.

در این کتاب، مثالی اضافی از یک کلاس «اعداد صحیح» که یکتایی تجزيه براي آن درست است به وسيلهٔ مجموعهٔ اعداد  $a + b$ كه در آنها ، ارائه شده است. خـوانـندگاني كـه بـه جـزئيات (۳) + (->) + (->) + (-) علاقهمند هستند، میتوانند این مثال را در فصل دوازدهم کتاب هاردی و رایت که در فهرست منابع آمده است بیابند.

فصل 2

## اعداد اول گاوسی

١. اعداد اول گويا و گاوسي. اثبات اينكه اعداد اول گويا، يعني همان اعداد اول موجود در J، بـه تـعداد نـامتناهي وجـود دارنـد، مشكـل نـيست. سادهترین اثبات که منسوب به اقلیدس است، بـه صـورت ذکـر شـونده است. فرض میکنیم ,P, . . . ، P, اعداد اول هستند. در این صورت، عدد نمی تواند هیچ یک از  $P_i$  ها را به عنوان یک عامل  $N = \{ P_i \mid P_r \mid P_r \mid P_r \ldots \}$ داشته باشد؛ چون در این صورت ۱ باید چنین عامل  $P_i$ را داشته بـاشد. پس هر عامل اول N غیر از Pn ، ... ، n ، است. این بدان معنی است که برای هر مجموعهٔ متناهی دادهشده از اعداد اول، یک عدد اول غیر از همهٔ آنها وجود دارد. بنابراین، اگر حداقل یک عـدد اول مـوجود است، تـعدادي نامتناهی از آنها وجود خواهند داشت. امّا ۲ یک عدد اول است، و بدین ترتيب نتيجه حاصل مي شود.

در صورتی که تنها بتوانیم یک عدد اول گاوسی بیابیم، دقیقاً اثباتی به همین شکل، برای اعداد اول گاوسی نیز صادق خواهد بود. امّا، چنانکه قبلاً نشان داده شد، ۳ یک عدد اول گاوسی است؛ بنابراین G شامل تعداد نظریه جبری اعداد ۱۸

نامتناهی عدد اول است. ما می توانیم مطلب را بیشتر توسعه بدهیم : بـه طور ضمني، هـمهٔ اعـداد اول در G را بـر حسب اعـداد اول J مشـخص خواهیم کرد. برای رسیدن به این هدف، به دانستن مطالبی از نظریهٔ اعداد مقدماتی نیاز داریم. در واقع، ما چیزی بیشتر از آنچه در اینجا به آن نیاز داریم، اثبات خواهیم کرد. نتایج اضافی که به دست مـی آیند، در آیـنده مورد کاربر دی پیدا خواهند کر د.

۲. همنهشتیها. در این بخش، ما تنها دربارهٔ اعداد صحیح گویا بحث خواهيم کر د. فرض ميكنيم mيك عدد صحيح غير صفر است. دو عدد صحيح a و

را همنهشت به سنج  $m$  می نامیم و می نویسیم $b$ 

 $a \equiv b$  (m أ $a \equiv b$  (m)  $a \equiv b$  (m)

.  $a \not\equiv b(m)$  اگر (a - b) . $m \mid (a \cdot b)$ ر همنهشت به سنج  $m$ نيستند، مي $i$ ويسيم طبق قضيهٔ ۱.۱، هر عدد صحیح a در تقسیم به  $|m|$  یک باقیمانده، ه، دارد. نشان خواهیم دادکه  $u \in h$ به سنج  $m$ هـمنهشت  $r < |m|$ هستند. اگر و تنها اگر در تقسیم به |m| باقیماندهٔ یکسانی داشته باشند. ابتدا فرض مىكنيم

 $a = q |m| + r$   $b = q' |m| + r'$   $\geq r < |m|$ 

در این صورت

$$
a - b = (q - q') \mid m \mid e \pm m \mid (a - b)
$$

در نتيجه (a - b) | m | (a - b.) در عكس، فرض ميكنيم (a ≡ b(m.) .  $\log r' < |m|$   $\log r < |m|$   $\log r < |m| + r'$   $\log r < |m| + r'$ در این صورت

$$
a - b = (q - q') |m| + (r - r')
$$

چون |m| عدد b - d را عاد میکند، پس r - rرا نیز عاد خواهد کرد. ولی ، بنابراین، 'r - r' نمیتواند |m| را بشمارد مگر $|m| < r$  - r' <  $|m|$  $r = r'$  اینکه

\n*c*ر اینجا چند مورد از خواص همنهشتی بیان می شوند زیرا مکرراً استفاده خواهند شد :  
\n*b* 
$$
\equiv a(m)
$$
 نگاه (a  $\equiv b(m)$   
\n*a*  $\equiv c(m)$   
\n*a*  $\equiv c(m)$  نگاه (a  $\equiv b(m)$   
\n*a*  $\equiv b(m)$   
\n*A*  $\equiv$  *Kb(m)*  \n*K*  \n *a*  $\equiv a$   
\n*A*  $\equiv b(m)$   \n *K*  \n *A*  $\equiv b(m)$   \n *A*  $\equiv b(m)$   
\n*A*  $\equiv b(m)$   \n *A*  $\equiv b(m)$   
\n*A*  $\equiv b(m)$   
\n*B*  $\equiv b(m)$   
\n*C*  $\equiv b(m)$   
\n*D*  $\equiv b(m)$   
\n*A*  $\equiv b(m)$   
\n*B*  $\equiv b(m)$   
\n*C*  $\equiv a(m)$   
\n*D*  $\equiv b(m)$   
\n*D*  $\equiv b(m)$   
\n*D*  $\equiv b(m)$   
\n*B*  $\equiv b(m)$   
\n*C*  $\equiv b(m)$   
\n*D*  $\equiv b(m)$   
\n*D*  $\equiv b(m)$   
\n*D*  $\equiv b(m)$   
\n*D*  $\equiv b(m)$   
\n*D*  $\equiv b(m)$   
\n*D*  $\equiv b(m)$   
\n*D*  $\equiv b(m)$   
\n*D*  $\equiv b(m)$   
\n*D*  $\equiv b(m)$   
\n*D*  $\equiv b(m)$   
\n*D*  $\equiv b(m)$   
\n*D*  $\equiv b(m)$   
\n*D*  $\equiv b(m)$   
\n*D*  $\equiv b(m)$   
\n*D*  $\equiv b(m)$   
\n*D*

$$
a_1 + a_2 + ... + a_n \equiv b_1 + b_2 + ... + b_n
$$
 (m)  
 $a_1 a_2 ... a_n \equiv b_1 b_2 ... b_n$  (m)

قسمت آخر، خاصیت ۴، تنها مـورد از خـواص هـمنهشتی است کـه کاملاً بدیهی نیست. این خاصیت را برای ۲ = n ثابت میکنیم؛ حالت کلی از به کار بردن مکرر این مورد نتیجه خواهد شد. طبق خاصيت ٣

 $a_1 a_2 \equiv b_1 a_2 (m)$ ,  $b_2 a_3 \equiv b_2 b_3 (m)$ ,  $a_4 \equiv b_3$ 

 $a_1 a_2 \equiv b_1 b_2$  (m) بنابراین طبق خاصیت ۲، (

عکس خاصیت ۳ درست نیست؛ یعنی اگر Ka ≡ Kb(m) نتیجه  $\mathbf{Y} \neq \mathbf{Y}$   $\mathbf{Y} = \mathbf{Y} \times \mathbf{Y}$   $\mathbf{Y} = \mathbf{Y} \times \mathbf{Y}$  ولی (۳)  $a \equiv b(m)$  نمی شود که به منظور بیان یک خاصیت صحیح برای حالت عکس خـاصیت ۳ نـماد  $\left\langle K\right\rangle$  بزرگترین مقسوم علیه مشترک ٌ دو عدد صحیح  $h$ و  $K$ را بـا نـمایش  $h$  و  $h$ ) معرفی میکنیم که به بیان ساده بزرگترین عامل صحیح مشترک بین و K است. باید توجه داشت که اگر cهر عامل مشترک h و Kاست، آنگاه و e | (h، ) في حقيقت از قضية اساسى حساب نتيجه ملى شود. بيدين s (e | (h، ) ترتیب، به مورد دیگری از خواص همنهشتی میرسیم :

 $d = 0$ خاصیت ۵ ـاگر (Ka ≡ Kb(m نگاه (سنج  $\frac{m}{d}$ ) که در آن در حالت خاص، (سنج m، اگر K، m، در حالت خاص، (سنج a = b، اگر K، m)  $(d = \sqrt{d} - 1)$ باشند (يعني \

حال فرض میکنیم کـه کـه m یک عـدد صـحیح مـثبت است. چـون  $m = 1, \ldots, 1, \ldots$ باقیماندهٔ تقسیم هر عدد صحیح بر  $m$ یکی از اعداد ۱٬۰۰۰٬۰۰ خواهد بود، هر عـدد صـحيح دقـيقاً بـا يكـي از ايـن اعـداد بـه سـنج m همنهشت است. هر مجموعه از اعداد صحيح راكه هر عضو آن دقيقاً با یکی از این اعداد به سنج m همنهشت است یک دستگاه *کامل ماند*ه (یا باقیمانده) به سنج ۳m مینامیم. در نتیجه، یک مجموعه از اعداد صحیح، یک دستگاه کامل مانده به سنج mاست، اگر و تنها اگر شامل دقیقاً mعدد صحیح است که هیچ دوتای آنها به سنج m همنهشت نیستند.

<sup>2)</sup> The greatest common divisor

<sup>3)</sup> Complete residue (or remainder) system modulo m

قضية ۲.۲. (قضية فرما<sup>۴</sup>). اگر *4عیددی اول است و ۱ = (a , p)*، آنگاه  

$$
a^{p-1} \equiv 1
$$
 (p)

$$
a \cdot \mathbf{Y}a \dots (p-1)a \equiv 1 \times \mathbf{Y} \dots (p-1) \qquad (p \text{ and } a \cdot \mathbf{Y}a \dots (p-1)a \equiv 1 \times \mathbf{Y} \dots (p-1)a \equiv 1 \times \mathbf{Y}
$$

یا

$$
(p - 1) \cdot a^{p-1} \equiv (p - 1) \cdot (p - 1)
$$

طبق خاصيت ۵، با تقسيم طرفين بر ! (١ - p) نتيجهٔ زير به دست مي آيد.

قبضيهٔ ۴.۲. (قبضيهٔ ويـلسون°). اگـر pيک عـدد اول است، آنگـاه  $(p - \mathfrak{h})! \equiv - \mathfrak{h}(p)$  $p > 1$ اگر ٢ = ٢ يا ٣ = ٢، نتيجه واضح است، پس فرض مي كنيم ٣ فرض می کنیم a یکی از اعداد ۱، ۲، ۱، ۱ - ۱ است و معادلهٔ  $(a, p) = 1$  در نظر میگیریم. باید توجه داشته باشید که  $x \equiv 0$ . اگر x یکی از مقادیر ۱، ۲، ۱، ۱ – p است، آنگاه طبق قضیهٔ ۱.۲، ax در یک دستگاه کامل.انده به سنج  $p$ است، به غیر از صفر. از این رو یک و

تنها یک x موجود است که در همنهشتی فوق صدق میکند.

پس اعمداد ۰، ۲، ۰.۰، ۱ - p به جمفتهایی تمقسیم ملی شوند که حاصل ضرب هر یک از آنها با ۱ به سنج pهمنهشت است. اگر اعداد یک  $(a - 1)(a + 1)$  جفت مساوی باشند، مثلاً با a، آنگاه ۱ $a' \equiv a \equiv a$  ، ( + + )) و هم (( + + )) (p |(a + )) (p |(a + )) (p |(a + )) (a + )) (a + )) و هم را عاد کند، چون p تفاضل این اعداد یعنی ۲ را عاد میکند. از این  $(a - \wedge)$ .  $a = p - 1$  رو (p) (= ≡ 0. چون ( = = 2 جون ( = = 2 )، داریم ( = 4 یا ( -  $a = 0$  ).

 $\frac{p-r}{r}$ با ۳ –  $p$ عدد از مجموعهٔ ۲، ... ، ۲ –  $p$ می توان حاصل ضرب جفت از آنها را تشکیل دادکه در نتیجه

$$
\mathbf{Y} \times \mathbf{Y} \times \mathbf{Y} \dots (p - \mathbf{Y}) \equiv 1 \qquad (p)
$$

$$
(p - \mathcal{N}) \mathrel{!} \equiv p - \mathcal{N} \equiv - \mathcal{N}(p)
$$

نتیجهٔ ۵.۲٪گر p یک عـدد اول بـه شکـل ۱ + ۴m است، آنگاه  $n = (5m)$  (  $p \mid (n^3 + 1)$ ) و در آن !

$$
\mathfrak{m}(\mathfrak{m}-1)\ldots(\mathfrak{m}+\mathfrak{l})\equiv(-1)(-\mathfrak{l})\ldots(-\mathfrak{r})\ldots(p)
$$

همچنین چون !(٢m) = !(٢m) ، با ضرب این رابطه در طرفین، به دست می اَوریم

$$
(\mathfrak{f}m)!\equiv\left\{(\mathfrak{f}m)!\right\}^{\mathfrak{f}}\tag{p}
$$

می آوریم  
\nمی آوریم  
\n
$$
(\forall m) \cdot \equiv \{(\forall m)!\}^{\gamma}
$$
\n
$$
(\rho)
$$
\n
$$
= (p \cdot \cdot) \cdot \equiv -\} \Rightarrow p = (\forall m) \cdot \rho
$$
\n
$$
= \frac{n^{\gamma}(p) \cdot \alpha_0 \cdot \alpha_1 \cdot \alpha_2 \cdot \alpha_3 \cdot \alpha_4 \cdot \alpha_5 \cdot \alpha_6 \cdot \alpha_7 \cdot \alpha_8 \cdot \alpha_9 \cdot \alpha_9 \cdot \alpha_1 \cdot \alpha_1 \cdot \alpha
$$

۳. تعیین اعداد اول گاوسی. حـال در مـوقعیتی هسـتیم کـه اعـداد اول گاوسی را دستهبندی کنیم. با توجه به این حقیقت که یک عدد اول گویا میتواند در G اول نباشد، وضعیت را قدری پیچیدهتر مییابیم ــــ بـرای نظر په جبری اعداد

مثال (٢/ - ١)(٢/ + ١) = ٥؛ بخشى از مسئله ما ايـن است كـه تـصميم بگیریم کدام اعداد اول گویا، اعداد اول گاوسی نیز هستند. بهتر است در این دستهبندی دو عدد صحیح گاوسی را مرتبط <sup>7</sup> بنامیم، مینویسیم  $\alpha \sim \beta$ ، اگر  $\alpha \mid \beta$  و  $\alpha \mid \beta$ ؛ یعنی اگر داشته باشیم  $\alpha = \beta$ ، در این رابطه  $\varepsilon$ یک عدد یکه است.

قضيهٔ ٧.٢ اعداد اول گاوسي به سه دستهٔ زير تقسيم مي شوند : ۱. همهٔ اعداد اول گویای مثبت به شکل ۳ + ۴m و اعداد مرتبط با آنها  $G$  در  $G$ 

۲. عدد i + ۱ و اعداد مرتبط با آن ؛

 $(x > 0$ . همهٔ اعداد صحیح مرتبط با هر x + iy با x + iy می در آنها  $x > 0$ ه < y، x زوج است، و  $y^Y + y^Y$ یک عدد اول گویا به شکل ۱ + ۴mاست. قبل از اثبات این قضیه، کاربرد آن را در یافتن اعداد اول گاوسی شرح میدهیم. فرض کنیم ۳ = p. این عدد در اولین دستهٔ مـذکور در قـضیه است ـــ با مقدار m برابر با صفر. از این رو، ۳ یک عدد اول گاوسی است.  $\Delta = (Y + i)(Y - i)$ فرض میکنیم ۵ = p. این عدد به شکل ۱ + ۴m است و (i - ۲)(( در نتیجه، i + ۲ و i – ۲ و اعداد مرتبط با آنها بنابر قسمت سوم قـضیه، اعداد اول هستند.

 $G$  برای اثبات قضیه، ابتدا نشان میدهیم که هر عدد اول  $\pi$ موجود در دقیقاً یکی از اعدا اول مثبت  $p$ را عاد میکند. چون  $\pi$  =  $N$ ، بنابرایـن  $J$  . فرض میکنیم  $p_{\tau}$  ...  $p_{\tau} = N$ تجزیهٔ  $N$ به اعداد اول مثبت در  $N$ است. پس  $p_r$  ...  $p_r$  | بنا بر قضیهٔ ۷.۱،  $\pi$ یکمی از  $p_i$ ها را عاد میکند.

6) associates

 $p$  بنابراین،  $\pi$ عدد اول گویایی را عاد میکند. این عدد نمی تواند دو عدد  $p$ و را عاد کند؛ زیرا طبق قضیهٔ ۲.۱ میتوان اعداد صحیح گـویای او  $m$ را $q$  $\pi$  چنان یافت که ۱ =  $mq$  +  $p$  . اگر  $\pi | q$  و  $p | \pi$ ، آنگاه ۱ | $\pi$ ؛ یعنی  $\pi$ یکه است و نه یک عدد اول که این موضوع با فرض در تناقض است.

از این رو، هر عدد اول در G را به یک و تنها یک صورت میتوان بر حسب اعداد اول گوياي مثبت، به عنوان اعضاي G ، تجزيه كرد.

حال، فرض میکنیم  $\pi$ یک عدد اول است و  $p$ عدد اول مثبتی است که بس N $n \mid Np = p^N$  . امّا ' $p = p^N$  زیــرا  $p$ یک عــدد اول گــویاست. از  $\chi^{\prime} + y^{\prime} = p$  این رو  $\pi = p^{\prime}$  یا  $N\pi = p^{\prime}$  . اگر  $N\pi = p$  ، آنگاه  $x^{x} + y^{x} = p^{x}$ 

 $x' + y' = p$  حالت ۱ : (۴) = ۳. همان طور که در بالاگفته شد،  $P \equiv \mathbf{r}(\mathbf{f})$ یا حال نشان خواهیم دادکه حالت اول ممکن نیست اتفاق  $x^{\scriptscriptstyle\mathsf{Y}}\,+\,{\rm y}^{\scriptscriptstyle\mathsf{Y}}\,=\,p^{\scriptscriptstyle\mathsf{Y}}\,$ بیفتد. چون p فرد است، یکی از دو عــدد x یــا y، مــثلاً x، بــایـد زوج و دیگری فرد باشد. در غیر ایـن صـورت مـجموع مـجذورهای آنـها زوج  $x^{'} + y^{'} = p$  خواهد بود. فرض میکنیم ۲۵ =  $x$ و ۱ + ۲b خواهد بود. فرض می  $p = x^{y} + y^{x} = \mathfrak{e}a^{x} + (\mathfrak{e}b + 1)^{x} = \mathfrak{e}(a^{x} + b^{x} + b) + 1 \equiv 1(\mathfrak{e}),$  $p \equiv r$  در صورتی که داشتیم  $p \equiv r$ 

 $p \cdot \pi \mid P$  بنابراین، در این حـالت 'x' + y' = p بنابراین، در این حـالت  $P$  ) که ۷در  $G$ است. در نتیجه  $NP = N\pi N\nu$ ، ۱ = ۷، ۷یکه است، و P  $\pi$ 

اين اثبات قسمت اول قضيهٔ ٧.٢ بود.

جون ٢ تنها عدد اول زوج (٢ = ٢) جون ٢ تنها عدد اول زوج  $\pi\,|\,(1-i)\,|$ است. امّا (1 - ۱) (1 + ۱) = ٢ و ٢ | $\pi$ . بنابراين (1 + ۱) | $\pi$ يا (1 - ۱) امّا ۲ = (۱ – ۱)/  $N(\setminus i)$ یک عدد اول است. قبلاً نشان دادیم که اگر عدد اول است، برابر  $\alpha$ است. پس  $i+1$  و  $i-1$ اول هستند. از این رو  $N\alpha$ یا  $i - j$  جون  $i + i - j - i$ ، چون  $i = \frac{j + i}{j - j} - i - j + i$  و بدین ترتیب  $\pi \sim 1 + i$ قسمت دوم قضيه اثبات مي شود.

مالت ۳ : (۴) ( ۵.۲ هج به شکل ۳۱ + ۱ است. بنابراین نتیجهٔ ۵.۲ قــــابل اسـتفـاده است و بــه ازاى بـعضــى از اعـــداد،١ + `p|n. امّــا  $p$  ولی  $\pi | (n - i)$ و  $\pi | (n + i)$  و  $\pi | p$ ؛ بنابراین  $\pi | p \neq n' + (n - i)$ . ولی نمی تواند i + n یا i - n را عادکند؛ زیرا در غیر این صورت یکی از اعداد باید یک عدد صحیح گاوسی باشد که این موضوع غیرممکن  $\frac{n}{n}\pm\frac{1}{n}$ i است، چون لریک عدد صحیح گویا نیست. از این رو، $\pi$  و  $p$  با هم مرتبط نیستند. در نـتیجه N $\pi \neq N$ ، و بـنابرایـن 'x' + y' نـبا اسـتفاده از  $x^{\mathsf{v}}+y^{\mathsf{v}}=p$  ملاحظات قبلی، تنها حالت باقیمانده این است که

یس  $\pi = \pi$ . به علاوه،  $\pi = x + i$ و  $\pi = \pi - i$ اول هستند؛ زیرا  $x$  این دو عدد مرتبط نیستند؛ زیرادر غیر این صورت. $N\pi = N\bar{\pi} = p$ در جایی که  $i$ - یا  $i$ ، ۱، ۱، ۱ = ۱، اگر ۱ = ۱، ۰ (۰ = ۱، با ۱، ۱، ۱ = ۱، اگر ۱ = ۱، ۰ (۰ و پس p عدد اول نیست. اگر  $\epsilon = 2$ ، و  $x = y' = y'$ و نتیجهای  $p' = p$ مشابه به دست می آید. اگر z = ±y ، ، = ±i و jp روج خواهد بود. همهٔ این احتمالات غیرممکن هستند؛ بنابراین x + iy و x . نممکن نیست مرتبط باشند.

بالاخره، چون p = 'y + 'x، یکی از اعـداد  $x$ و yبـاید زوج بـاشد و دیگری فرد؛ که این معنی، اثبات راکامل میکند.

۴. قضیهٔ فرما برای اعداد اول گاوسی. حال منطقی است بپرسیم که آیا قضیهٔ مورد بحث برای اعداد اول گویا در قسمت دوم این فـصل نـظیری برای اعداد گاوسی دارد یا نه. این موضوعی است که ما می خواهیم بـه بررسی آن بپردازیم، و بررسی قضیهٔ همنهشتی و دستگاه کـاملِ مانده را میتوان به بعد موکول کرد. چون بعداً مـیِ خواهـیم ایـن مـوارد را پس از اعداد گاوسی برای دستههای بسیار کلی تر اعداد بررسی کنیم، تنها نوعی از أنها راكه در اثبات قضيهٔ مشابه قضيهٔ فرما ٢.٢ به كار مى<sub>ي</sub>روند شـرح می دهیم.

میدانیم کـه منظـور مـا از نماد (سنج a≡B (y ) یا (y) میدانیم کـه منظـور مـا از نماد در G . فرض مرکنیم که  $\pi$ یک عدد اول گاوسی است.  $\gamma\,|\,(\alpha - \beta\,)$ 

قضيهٔ ۸.۲ (مشابه قضيهٔ فرما) اگر  $\alpha$ و  $\pi$ نسبت به هم *اول هستند (يعني* عامل مشترکی به جز یکهها ندارند)، آنگاه

 $\alpha^{N\pi\text{-}\iota}\equiv$   $\backslash$   $(\pi)$ 

فرض میکنیم pتنها عدد اول p مثبت مـذکور در اثـبات قـضيهٔ قـبل ۷.۲ به طوری که  $\pi | p$  سه حالت در ارتباط با سه قسمت قـضیهٔ ۷.۲ وجود خواهند داشت.

حالت ۱ : (۴)\* = 0. در این حالت،  $p^x = p^x + y = N\pi = r$ ؛ یس باید نشان دهیم (π) (  $\alpha^{p^{\lambda-1}}\equiv \alpha$  . ثابت خواهیم کرد که  $\alpha^{(p^{\lambda-1})}\equiv \alpha^{(p)}$  . از این مطلب، نتيجهٔ مطلوب به دست خواهد آمد، زيرا

$$
\pi | P \cdot \alpha^{p^{Y}} - \alpha \cdot \pi | \alpha(\alpha^{p^{Y}} - 1)
$$
  
بنابراین (۲ – <sup>۱– ۱</sup>– ۲)  $\pi | \alpha^{p^{Y}} - 1 \cdot \alpha^{p^{Y}}|$ 

فرض میکنیم  $i+im$  + ا $\alpha=1$ . آنگاه با توجه به بحثی که در اثبات قضیهٔ به کار رفت، خواهیم داشت  $a^P \equiv l^P + i^P \; m^P$  (p) به کار رفت، خواهیم داشت ( شکل ۴ $I^P \equiv I$  ۳.۲ است،  $i^P = i$  . همچنین، طبق نتیجهٔ ۳.۲  $I^P \equiv I$  و . بنایراین  $m^P \equiv m$ 

$$
\alpha^P \equiv l \cdot im \equiv \bar{\alpha} \ (p)
$$

به طور مشابه

$$
\bar{\alpha}^P \equiv \alpha(p) ,
$$

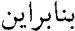

$$
\alpha^{p^{\gamma}} \equiv \bar{\alpha}^{p} \equiv \alpha (p) ,
$$

چنانکه ادعا شده بو د.  $\pi \sim 1 + i$  حالت ۲ : (۴) \* = 9. در ايـن حـالت ٢ = ٢ ؛ بـنابرايـن نه + ١ ~  $p$ . میتوان فرض کرد نا $\pi = \pi - N$ . چون ۲ $\pi = N$ ، آنچه باید ثابت کنیم این است که (  $\alpha$  ) ( =  $\alpha \equiv \alpha$  ) ، است که (  $\alpha$  ) (  $\alpha \equiv \alpha \equiv \alpha$  ) است که هم اول هستند، i + i ، ا - a را عاد مى كند. چون i + i اول است، كافى است نشان دهیم اگر a یک عدد صحیح گاوسی است.  $\beta = \frac{\alpha (\alpha - 1)}{1 + i} = \frac{\alpha (\alpha - 1)(1 - i)}{1 + i}$ نیز هست. فرض میکنیم  $\alpha\,=\,a\,+\,b$ . آنگاه  $\beta = \frac{1}{\gamma} \{ (a^{\prime} - a - b^{\prime} - b + \gamma ab) + (-a^{\prime} + a + b^{\prime} - b + \gamma ab) i \}$ 

ولىي

## اعداد اول گاوسی

$$
a^{T} - a - b^{T} - b + \gamma ab = a(a - 1) - b(b + 1) + \gamma ab
$$
  
\n
$$
-a^{T} + a + b^{T} - b + \gamma ab = -a(a - 1) + b(b - 1) + \gamma ab
$$
  
\n
$$
a_{i} = a_{i} + b_{i} + \gamma ab = -a(a - 1) + b(b - 1) + \gamma ab
$$
  
\n
$$
a_{i} = a_{i} + b_{i} + \gamma ab = -a(a - 1) + b(b - 1) + \gamma ab
$$
  
\n
$$
a_{i} = a_{i} + b_{i} + \gamma ab = -a_{i} + b_{i} + \gamma ab
$$
  
\n
$$
a_{i} = a_{i} + b_{i} + \gamma ab = -a_{i} + b_{i} + \gamma ab
$$
  
\n
$$
a_{i} = a_{i} + b_{i} + \gamma ab = -a_{i} + b_{i} + \gamma ab
$$
  
\n
$$
a_{i} = a_{i} + b_{i} + \gamma ab = -a_{i} + b_{i} + \gamma ab
$$
  
\n
$$
a_{i} = a_{i} + b_{i} + \gamma ab = -a_{i} + b_{i} + \gamma ab
$$
  
\n
$$
a_{i} = a_{i} + b_{i} + \gamma ab = -a_{i} + b_{i} + \gamma ab
$$
  
\n
$$
a_{i} = a_{i} + b_{i} + \gamma ab = -a_{i} + b_{i} + \gamma ab
$$
  
\n
$$
a_{i} = a_{i} + b_{i} + \gamma ab = -a_{i} + b_{i} + \gamma ab
$$
  
\n
$$
a_{i} = a_{i} + b_{i} + \gamma ab = -a_{i} + b_{i} + \gamma ab
$$
  
\n
$$
a_{i} = a_{i} + b_{i} + \gamma ab = -a_{i} + \gamma ab = -a_{i} + \gamma ab
$$
  
\n
$$
a_{i} = a_{i} + b_{i} + \gamma ab = -a_{i} + \gamma ab = -a_{i} + \gamma ab
$$
  
\n
$$
a_{i} = a_{i} + b_{i} + \gamma ab = -a_{i} + \gamma ab = -a_{i} + \gamma ab = -a_{i} + \gamma ab = -a_{i} + \gamma ab = -
$$

 $\cdot$ 

فصل ۳

## چند جملهایها روی یک هیأت

۱. خاصیت بخشپذیری چند جملهایها. یک هی*أت اعدا*د F<sup>/</sup> بـه مـعنای  $\beta$  مجموعهای از اعداد حقیقی یا مختلط با این خاصیت است که : اگر  $\alpha$ و  $F$  در  $F$ هستند،  $\beta + \alpha + \beta$ ،  $\alpha + \beta$ ، و  $\frac{\alpha}{\beta}$ ، وقتی $\beta \neq \beta$ ، نیز در  $F$ هستند. هر هیأت اعداد  $F$ شامل همهٔ اعداد گویاست. زیرا اگـر  $\alpha \neq \alpha$  در  $F$  است،  $\lambda = \frac{\alpha}{\alpha}$ نیز در  $F$ است. بنابراین ۲، ۲ = ۱ + ۲، ۲ + ۱ = ۳، ...، و همهٔ اعداد  $r$  ما محیح گویای مثبت نیز در  $F$ هستند. ولی ۱ – ۱ = ۰ و در نتیجه ۲ - ۰، ۲ كه يك عدد صحيح گوياست، بايد در  $F$ موجود باشد. بنابراين، همهٔ اعداد صحیح گویا در F قرار میگیرند. چون همهٔ خارج قسمتهای اعداد صحیح گویای غیر صفر نیز در F هستند، ادعای ما ثابت شده است.

خواننده می تواند ثابت کند که مجموعههای ذکرشونده از اعداد تشكيل هيأت ميدهند : مجموعهٔ R از همهٔ اعداد گويا، مجموعهٔ هـمه اعداد به شکل x + b  $R$ با e R و a ، مجموعهٔ همهٔ اعداد حقیقی و مجموعهٔ همهٔ اعداد مختلط از طرف دیگر، باید توجه داشت که هیچ یک
در جبر وجود انواع کلیتری از هیأت تعریف شده است؛ ولی در این کتاب، یک «هیأت» به معنای همان «هیأت اعداد» وجود دارد.  $\iota F$ یک چند جمله*ای مرتبهٔ ۱۸م*'کـه در آن  $n \geq n$ روی یک هیأت عبارتی به صورت

$$
p(x) = a \cdot + a_1 x + \dots + a_{n-1} x^{n-1} + a_n x^n
$$

است که در آن همهٔ ضرایب در  $F$ هستند و ۰  $n\neq a_n$ است. حاصل ضرب دو  $q(x)$  جند جملهای  $p(x)$ و

$$
q(x) = b_{\bullet} + b_{\prime} x + \ldots + b_m x^m,
$$

بەصورت

$$
p(x) q(x) = c_{*} + c_{1} x + \ldots + c_{k} x^{k},
$$

$$
c_{*} = a, b,
$$
  
\n
$$
c_{1} = a, b_{1} + a_{1} b,
$$
  
\n
$$
c_{i} = a, b_{i} + a_{1} b_{i+1} + ... + a_{i+1} b_{1} + a_{i} b,
$$
  
\n
$$
k = m + n
$$

۱ ≤ nبه طور یگانه قابل تجزیه به صورت

$$
p(x) = a \cdot (x - r_1) (x - r_2) \dots (x - r_n)
$$

است که در آن  $r_i$ لزوماً در هیأت  $F$ که شامل ضرایب  $p(\mathsf{x})$ است نیست. به عنوان مثال، ۳ + ۲x + ۲ = (p(x) = x + ۲x. عنوان مثال، ۳ گویاست، ولی در این حالت ۲–/ + ۱ – = <sub>۲۱</sub> و ۲–/ - ۱ – × <sub>۲</sub> و این دو ىقىناً د<sub>ىن</sub>  $R$ نىستند.

اعداد .rn ، ... . rn ریشهها یا صفرها "ی چند جملهای نامیده می شوند. از یگانگی تجزیه، آنچنان که ذکر شد نتیجه می شود که یک چند جملهای مرتبهٔ nام که در آن ۱ $n \geq n$ ، حداکثر nریشهٔ مجزا از هم دارد. البته ممکن است همه یا تعدادی از ریشهها مساوی باشند. بهعنوان مثال

$$
x^{r} - \gamma x^{r} + \gamma x - \gamma = (x - \gamma) (x - \gamma) (x - \gamma)
$$

یک چند جملهای روی F،اول یا تحویل ناپذیز <sup>۴</sup>روی Fنامیده می شود، اگر نتوان آن را به حاصل ضرب دو یا تعداد بیشتری چند جملهای

$$
p(x) = p_1(x) p_1(x) \dots p_k(x) ,
$$

تجزیه کردکه هر  $p_i(x)$ از مرتبهٔ کمتر از  $p(x)$ بوده و خود یک چند جملهای روی  $F$ باشد. مثلاً ۳ + ۲x + ۲x روی  $R$ تحویل $\iota$ ناپذیز است، هر چند روی هيأت اعداد مختلط تحويلپذير است.

ثابت خـواهـیم کـرد کـه هـر چـند جـملهاي روي  $F$ قـابل تـجزيه بـه حاصل ضرب عوامل تحويل ناپذير روي F بوده و اين تجزيه صرف نظر از

3) roots or zeros

4) irreducible

ترتیب و ضرب در یکهها، یکتاست. در این حالت، هر یکه به طور ساده یک ثابت، یعنی یک عدد در  $F$ ، است. چند جملهای ها نسبت بـه هـم اولند، اگر تنها عوامل مشترک آنها یکه باشند.

اثبات این موضوع، بی شباهت به اثبات قضیهٔ اساسی حساب نیست؛ و ماکار خود را با اثبات نتایجی به موازات قضایای مذکور در فصل اول شروع ميكنيم.

 $f(x)$ لم ۱.۳. فرض میکنیم  $f(x)$ و  $g(x)$ چند جملهای هایی به ترتیب از مرتبهٔ  $n \geq m$ و  $m$ روی یک هیأت  $F$ هستند و فرض میکنیم  $m \geq m$  . در این صورت به ازای یک عدد مناسب C موجود در F، عبارت

## $f(x)$  - C  $x^{n-m} g(x)$

برابر صفر یا یک چند جمله*ای ا*ز مرتبهٔ کمتر از nاست. فرض میکنیم (r) و (g(x) به ترتیب به صورت

$$
f(x) = a_n x^n + a_{n-1} x^{n-1} + \dots + a,
$$
  
\n
$$
g(x) = b_m x^m + b_{m-1} x^{m-1} + \dots + b_0,
$$

تمریف شده باشند که در آنها ه ≠ 
$$
a_n
$$
ه و ه ≠  $\frac{a_n}{bm}$ .  
میگیریم. در این صورت

$$
f(x) - Cx^{n-m} g(x) = (a_n x^n + ...) - \frac{a_n}{bm} x^{n-m} (b_m x^m + ...) ,
$$

و بنابراين جمله  $x^{\prime \prime}$ حذف مـي شود. مـمكن است هـمهٔ جـملهها حـذف شوند؛ ولی در هر حالت تنها جملههای با مرتبهٔ کمتر از "xمیتوانند باقی ىمانند.

چند جملهای۵ا روی یک هیأت ٣۵

از این پس بهتر است ۰ را هم به عـنوان یک چـند جـملهای در نـظر  $f(x) \equiv o$  بگیریم؛ گرچه هیچ مرتبهای را به آن نسبت نمی دهیم. نـماد ه بدین معنی است که (f(x چند جملهای، صفر است. یک ثابت غیر صفر، طبق تعریف قبلی ما یک چند جملهای مرتبهٔ nام است که در آن م = n.

قسضيهٔ ۲.۳. فسرض مسركنيم (f(x) و (g(x) كسه ۰  $g(x) \neq g(x)$ است چــند  $F$  جملهای هایی روی F هستند. آنگاه، چند جملهای های  $q(x)$ و  $(x)$ روی وجود دارند، به طوری که

$$
f(x) = q(x) g(x) + r(x),
$$

که در آن  $\mathbf{r}(x) \equiv r(x)$ و یا  $r(x)$ از مرتبهٔ کمتر از  $g(x)$ است. اگر (f(x صفر یا دارای مرتبهٔ کمتر از (g(x است، میتوان این طور در  $f(x)$  نظر گرفت که  $g(x) \equiv q(x)$ و (r(x) خود

حال (g(x را ثابت و از مرتبهٔ m در نظر میگیریم. می خواهیم با استقراء قضیه، را برای هر  $f(x)$ از مرتبهٔ  $m\leq m$ ثابت کنیم. فرض میکنیم که نتیجهٔ قضیه برای هر (f(x)از مرتبهٔ ۱۰ تا ۱ $n-1$ برقرار است. طبق لم پیشگفته

$$
f(x) - C x^{n-m} g(x) = f_1(x)
$$

صفر يا از مرتبهٔ حداكثر ١ - n است. طبق قسمت اول اثبات، اگر ه (r) = (x)، يا طبق فرض استقراء اگر ه $f_1(x) \neq f_2(x)$ باشد، خواهيم داشت

$$
f_1(x) = q_1(x) g(x) + r(x),
$$

که در آن  $r(x) \equiv r(x)$ یا (r(x)از مرتبهٔ کمتر از (g(x)است. در این صورت  $f(x) = f_1(x) + C x^{n-m} g(x)$ 

=  $[C x^{n-m} + q_ (x)] g(x) + r(x)$  $= q(x) g(x) + r(x)$ ,

و استقراء كامل شده است.

قضیهٔ ۰٫۳٫۳گر (s/f)و (g(x)جند جملهای های غیر صفر روی F بوده و بر روی  $F$ نسبت به هم اول باشند، آنگاه چند جملهای های (S.(x) دو (x) روی موجو دند، به طوري که  $F$ 

$$
\lambda = S_{\bullet}(x) f(x) + t_{\bullet}(x) g(x)
$$

 $S(x) \ f(x) \ + \ t(x) \ g(x) \not\equiv \ \circ \ \bot$ مجموعهٔ  $T$ از همهٔ چند جملهای های به شکل را در نظر میگیریم،که در آن (s(x) و (t(x)ضرایبی در  $F$ دارند. در T، یک عضو (x)d(x باكمترين مرتبه انتخاب ميكنيم. (d(x)، البته ممكن است يك ثابت غير صفر باشد؛ و ما نشان خواهيم دادكه واقعاً چنين است. طبق قضیهٔ ۲.۳، می توان  $q(x)$ و  $r(x)$ را چنان یافت که

 $r(x) = f(x) - q(x) d(x)$ ,

 $d(x)$  در حالمی که ۰  $r(x) \equiv r(x)$  و یا آنکه این چند جملهای از مرتبهٔ کمتر از است. امکان دوم مـنتفي است؛ زيـرا x(x) بـه وضـوح در T بـوده و هـيچ  $r(x) \equiv 0$  جندجملهاي در T با مرتبهٔ كمتر از  $d(x)$ موجود نيست. بنابراين، م از این رو، (d(x) و f(x) = q(x). بـه طـور مشـابه، بـه ازای بـعضـی از چـند  $g(x)$  جملهایهای ( $g(x)$ خواهیم داشت، (x)  $d(x) = g(x) = g(x)$ . جون نسبت به هم اولند،  $d(x)$ باید یک ثابت  $d \neq d$ باشد. چون  $d$  در T است، نمایشی به صورت زیر دارد.

$$
d = S, (x) f(x) + t, (x) g(x)
$$

با تقسیم بر d، قضیه اثبات شده است.

یک چند جملهای تکین <sup>۵</sup>است، اگر ضریب پیشرو an، در آن ۱ باشد. با استفاده از قضیهٔ ۳.۳، دو قضیهٔ زیر که به ترتیب مشابه قضایای ۳.۱ و ۵.۱ هستند، به راحتی ثابت میشوند. انجام و تکمیل جـزئیات ایـن اثـباتها، تمرين خوبي براي خواننده خواهد بود.

 $F$ قضیهٔ ۴.۳. اگر ( $p(x)$ ، ( $f(x)$ ؛ و ( $g(x)$ چند جملهای هایی روی F هستند،  $F$  تحویل ناپذیر است و  $p(x)$ حاصل ضرب  $g(x)$ و  $f(x)$ را روی  $F$ عباد  $g(x)$  میکند، آنگاه  $p(x)$ یا  $f(x)$ را عاد میکند یا  $g(x)$ را

$$
\mathcal{F}(x) = a_n x^n + \ldots + a_n
$$
میه 2.8.۴.۵.۰ وی که غیر  
صفر و غیرثابت است، قابل تجریه به حاصل خبرب

$$
p(x) = a_n p_1(x) \dots p_r(x)
$$

که در آن (x)  $p_i$  چندجملهای های تکین تحویل ناپذیر روی  $F$  هستند؛ چندجمله*ای هایی که صرف نظر از ت*رتیب، به طور یگانه تعیین *می*شوند.

۰۲ محک تحویل ناپذیری آیزنشتاین.<sup>٦</sup> در این بخش، یک تست مفید و ساده را برای تحویل ناپذیری یک چندجملهای روی هیأت Rاز اعدادگویا ارائه مي کنيم.

یک چندجملهای با ضرایب صحیح گویاابت*دایی* <sup>۷</sup>است، اگر ضرایب آن

- 5) monic 6) Eisenstein
- 7) prinitive

عامل مشترکی به غیر از ۱± نداشته باشد. در هـمین رابـطه، قـضیهٔ زیـر خيلي مهم است.

قضيهٔ ۶.۳ (لم گوس). حاصل ضرب چندجملهاي هاي ابتدايي، ابتدايي است.

 $b_* + b_1x + ... + b_mx^m$  فرض میکنیم  $a_* + a_1x + ... + a_nx^n$ ابتدایی بوده و حاصل ضرب آنها  $c_*~+~c_*~+~...~+~c_k~\star^k$  غیرابـتدایسی است. در این صورت، همهٔ ci هم اتوسط بعضی اعداد اول مثل P عاد می شوند. فرض میکنیم ai و bj اولین ضرایب در دو چندجملهای، اول هستند (به ترتیب نوشتن این جملات توجه کنید) و توسط p عاد نشوند. اينها بايد وجود داشته باشند چـون چـندجملهايهـا ابـتدايـي هسـتند و بنابراین همهٔ ضرایب آنها نمیتوانند توسط p عاد شوند. حال، طبق فرمول حاصل ضرب دو چندجملهاي،

 $C_{i+j} = (a, b_{i+j} + ... + a_{i} b_{j+j}) + a_i b_j$ +  $(a_{i+1} b_{j+1} + ... + a_{i+j} b_*)$ 

 $P$  امّا $a_1, a_2$  ، امّا $a_1, a_2, a_3$  و  $b_1, b_2, a_3, a_4, a_5$  ، امّا $b_1, b_2, a_3, a_4, a_5$ میشوند. بنابراین، ره ai bj نیز باید توسط p عاد شوند.

جون p اول است، P | ai يا P | bj. ولي اين معنى با انتخاب ai و j ai به عنوان ضرایبی که توسط P عاد نمی شوند در تناقض است. بنابراین، اینفرض که ها یک عامل مشرک  $P$ دارند نادرست است و  $C_k \star^k$  ... +  $C_1$  با ید  $C_i$ ابتدایی باشد.

به عنوان مثال چندجملهایهای ابتدایی ۳ + 'x و ١١ - ٧x' + ٧x را در نظر ميگيريم. حاصل ضرب آنها

$$
f(x) = \frac{1}{c} (b_n x^n + b_{n-1} x^{n-1} + \dots + b_n)
$$

حال، عامل خارج پرانتز، بزرگترین عامل مشترک مثبت همهٔ ;b هاست. در  $cf$ این شرایط، آنچه داخل پرانتز باقی مانده را  $f^*(x)$ و آنچه خارج مانده را مینامیم. واضح است که  $C_f > C_f$ و (x)\*ربا روشی که بیان کردیم ابتدایی است. در خصوص یگانگی، باید گفت که اگر

$$
f(x) = C_f f^*(x) = c p(x)
$$

که در آن  $C_f$  و C مسثبت بوده و  $f^*(x)$ و  $p(x)$ ابـتدایــی هسـتند، آنگـاه و (r) (r) (x) (r) و بنابراین (r) = ±p(x) و بنابراین (r) + (x) = ±p(x) که علامت $f^{*}(x) = \pm p(x)$ قبول است.

$$
c_f f^*(x) = c_g g^*(x) \cdot c_h h^*(x) ,
$$

که در آن (sf(x و  $g(x)$  به صورت مورد بحث نوشته شدهاند. بنابراین

$$
f(x) = c_f f^*(x) = (c_g c_h) g^*(x) h^*(x)
$$

امَّا طبق قضيهٔ ۴.۲، (k) \*(x) ابتدایی است. به علاوه، تجزیهٔ (f(x) ابداین  $f^*(x) = g^*(x)$  *h*\*(x) مورت یکتاست، بنابراین (a) *h*\*(x)

$$
f(x) = c_f g^*(x) h^*(n)
$$

 $cf$ ولی  $f(x)$ و  $f^*(x)$ ضرایب صحیح دارند و  $f^*(x)$ ابتدایی است. بنابراین، بايد يك عدد صحيح مثبت باشد؛ و اين موضوع قضيه را ثابت ميكند.

قضیهٔ ۸.۳. (محک تحویلناپذیری اَیـزنشتاین). فـرض مــیکنیم p یک

 $p \nmid a_n$ ,  $p' + a_n$ ;  $p \mid a_i$ ,  $i = 1, ..., n-1$ 

در این صورت،  $f(x)$ روی Rتحویل ناپذیر است.

اگر (f(xروی R تجزیه شود، آنگاه طبق قضیهٔ ۷.۳ عوامل<sub>ی</sub> با ضرایب صحيح خواهد داشت. فرض مي كنيم

$$
f(x) = (b_m x^m + \dots + b_s) (c_k x^k + \dots + c_s) ,
$$

که در آن  $b_i$  و  $c_i$  صحیح هستند و  $k = m + m$ مرتبهٔ  $f(x)$ است. چون و . $b_a$  هیچکدام توسط  $p$ عاد نمی شوند. امّا  $b_a$  ،  $p^{\prime}$  /  $a_a = b$ .  $c_a$ .  $P \mid c$ و بنابراین  $P \mid b$ یا  $P \mid c$ . فرض می کنیم  $P \mid c$ و  $P \mid a$ .

حال، مشاهده میشود که  $a_n = b_m$  توسط  $p$ عاد نمی شود. بنابراین، ck هم توسط آن عاد نمیشود. لیست ضرایب .ck ، ... ، c, ، c در نظر میگیریم. باید کوچکترین مقدار ۶که k کے r چنان موجود باشد که توسط p توسط من دشود، امّا ,c، ، ، ، ، ، ، ، ، وسط p توسط و مول $c_r$  ، ، ، ، ، ، ، ، ، ، ، ، ، ، ، ، ،  $c_r$ حاصل ضرب چندجملهاي ها

 $a_r = b$ ,  $c_r + b_1$ ,  $c_{r-1} + ... + b_r$ ,  $c_r$ 

 $a_r$  همهٔ جملات سمت راست بجز b.  $c_r$  توسط  $p$ عاد میشوند. بنابراین  $a_i$  هم نمیتواند توسط  $p$ عاد شود. امّا طبق فرض، تنها یکمی از ضـرایب  $n \leq k$  توسط  $p$ عاد نمیشود و آن هم  $a_n$ است؛ پس  $n=r$ . چون  $k \leq k$ . امّا  $m = n$  ؛ بنابراین  $k \geq k$  . دو نامساوی مذکور تنها وقتی هر دو

 $n = k$  برقرارند که داشته باشیم  $f(x)$  از این رو، یکی از عوامل در نظر گرفته شدهٔ  $f(x)$ لزوماً همان مرتبهٔ را دارد. يس  $f(x)$ بايد تحويل نايذير باشد.

به عنوان کاربردی از محک آیزنشتاین، تحویل ناپذیری روی Rرا برای چمندجملهای ممهم ثابت خواهیم کرد. ابتدا باید توجه داشت که  $f(x + 1)$  جـــندجملهای  $f(x)$  تــحویل نایذیر است، اگــر و تــنها اگــر (۱ تحویل ناپذیر باشد؛ زیرا (c) x + ۱) = (x) + 1) تحویل ناپذیر باشد؛ زیرا  $f(x) = g(x - 1) h(x - 1)$ 

فــرض مــیکنیم pيک عــدد اول است و چــندجملهاي زيــر کــه چندجملهای تقسیم دایره^نامیده میشود را در نظر میگیریم،  $\frac{x^{P}-1}{x^{Q}-1} = x^{P^{-1}} + x^{P^{-1}} + \cdots + 1$ .

این چندجملهای روی Rتحویلناپذیر است، اگر

$$
\frac{(x + 1)^p - 1}{(x + 1) - 1} = \frac{(x + 1)^p - 1}{x}
$$

نیز تحویل ناپذیر باشد. امّا این عبارت به صورت زیر است (چرا؟)  $x^{p+1} + p (x^{p+1} + ...) + p,$ 

و تحويل ناپذيزي آن از قضيهٔ ۸.۳ نتيجه مي شود.

به عنوان یک مثال مهم دیگر، چندجملهای زیر را در نظر میگیریم  $\frac{x^{p^{r-1}}}{x^{p} - 1} = x^{p(p-1)} + x^{p(p-r)} + \dots x^{p} + 1$ با جايگزين<sub>ی</sub> xبه وسيلهٔ ١ +xرابطهٔ بالا به صورت زير درمي آيد

$$
f \n\mathbf{r}
$$
\n
$$
x^{p (p - v)} + p q(x)
$$
\n
$$
x^{p (p - v)} + p q(x)
$$
\n
$$
y
$$
\n
$$
x^{p (p - v)} + p q(x)
$$
\n
$$
y
$$
\n
$$
y
$$
\n
$$
y
$$
\n
$$
y
$$
\n
$$
y
$$
\n
$$
y
$$
\n
$$
y
$$
\n
$$
y
$$
\n
$$
y
$$
\n
$$
y
$$
\n
$$
y
$$
\n
$$
y
$$
\n
$$
y
$$
\n
$$
y
$$
\n
$$
y
$$
\n
$$
y
$$
\n
$$
y
$$
\n
$$
y
$$
\n
$$
y
$$
\n
$$
y
$$
\n
$$
y
$$
\n
$$
y
$$
\n
$$
y
$$
\n
$$
y
$$
\n
$$
y
$$
\n
$$
y
$$
\n
$$
y
$$
\n
$$
y
$$
\n
$$
y
$$
\n
$$
y
$$
\n
$$
y
$$
\n
$$
y
$$
\n
$$
y
$$
\n
$$
y
$$
\n
$$
y
$$
\n
$$
y
$$
\n
$$
y
$$
\n
$$
y
$$
\n
$$
y
$$
\n
$$
y
$$
\n
$$
y
$$
\n
$$
y
$$
\n
$$
y
$$
\n
$$
y
$$
\n
$$
y
$$
\n
$$
y
$$
\n
$$
y
$$
\n
$$
y
$$
\n
$$
y
$$
\n
$$
y
$$
\n
$$
y
$$
\n
$$
y
$$
\n
$$
y
$$
\n
$$
y
$$
\n
$$
y
$$
\n
$$
y
$$
\n
$$
y
$$
\n
$$
y
$$
\n
$$
y
$$
\n
$$
y
$$
\n
$$
y
$$
\

n! یک چندجملهای  $g(x_1, ..., x_n)$ متقارن^است اگر با هر یک از . الگشت مستغیرهای  $x_1$  , ... ,  $x_n$ تــغییر نکــند. مـثلاً وقـتـی ۳

 $x_1$  جندجملهای از  $x_1$ ،  $x_2$ ،  $x_3$ است.

چند جملهایهای های ۳۰ + ۲۲ + ۷۳ + ۷۰ + ۷۰ + ۲۳ + ۲۳ + ۱۸ - ۲۰ ۲۰ + ۱۰ - ۲۰ - ۱۰ (۲ - ۲) ۱۰ (۲ - ۱) ۱۰ (۲ - ۲) ۱۰ (2 - ۲/ ۱) ۱۰ (2 - ۲/ ۱) ۱۰ (2 - ۲/ ۱) ۱۰ (2 - ۲/ ۱) ۱۰ (2 - ۲/ 1) ۱۰ (2 - 1) ۱۰ (2 - 1) ۱۰ (2 - 1) ۱۰ (3 - 1) 1) ۰۰ (3 - 1) 1) \n= 2<sup>n</sup> - 6<sub>1</sub> 2<sup>n+1</sup> + 6<sub>1</sub> 2<sup>n-1</sup> + 1. 
$$
x_n
$$
  
\n $5_1 = x_1 + x_1 + ... + x_n$   
\n $6_1 = x_1 + x_1 + ... + x_n + ... + x_{n-1} x_n$   
\n $6_1 = x_1 x_1 + x_1 + ... + x_{n-1} x_n$   
\n $6_1 = x_1 x_1 + ... + x_n$   
\n $6_n = x_1 x_1 ... x_n$   
\n $6_n = x_1 x_1 ... x_n$   
\n $6_n = x_1 x_1 ... x_n$   
\n $6_n = x_1 x_1 ... x_n$   
\n $6_n = x_1 x_1 ... x_n$   
\n $6_n = x_1 x_1 ... x_n$   
\n $6_n = x_1 x_1 ... x_n$   
\n $6_n = x_1 x_1 ... x_n$   
\n $6_n = x_1 x_1 ... x_n$   
\n $6_n = x_1 x_1 ... x_n$   
\n $6_n = x_1 x_1 ... x_n$   
\n $6_n = x_1 x_1 ... x_n$   
\n $6_n = x_1 x_1 ... x_n$   
\n $6_n = x_1 x_1 ... x_n$   
\n $6_n = x_1 x_1 ... x_n$   
\n $6$ 

برای مثال، اگر ۳ = n، آنگاه

$$
x_1' + x_1' + x_1''
$$
\n
$$
= (x_1 + x_1 + x_1)' - Y (x_1 x_1 + x_1 x_1 + x_1 x_1) = 6_1' - Y6_1
$$
\n
$$
\therefore \text{Area of } \mathbf{A} \text{ and } \mathbf{A} \text{ and } \mathbf{B} \text{ and } \mathbf{C} \text{ and } \mathbf{C} \text
$$

نشان دادن اینکه قضیهٔ ۱۱.۳ نتیجهای از قـضیهٔ ۱۰.۳ است، مشکـل نیست. طبق قضیهٔ ۱۰.۳) ( $p(x_1, \ldots, x_n)$ یک چندجملهای روی  $F$ از  $p_1(r_1,...,r_n)$ است. ایسسن بسمه مسعنای آن است کسه یک $p_2(r_1,...,r_n)$ یک چندجملهای از ۲۰۰ + ۲۲ + ۲۰۰، ۲۰۰۲ + ۲۱ ، ۲۲ + ۲۲ ، و  $r_1$ ... +۲ ، است. امّا این عبارات ضرايب  $\frac{f(x)}{a_n}$ هستند، اگر بنويسيم

 $f(x) = a_n (x^n - b_{n-1} x^{n-1} + b_{n-1} x^{n-1} - ... \pm b_n)$ 

 $b_i$ همهٔ  $b_i$ ها در  $F$ قرار دارند.

يك نتيجةً مهم قضية ١١.٣ نتيجةً زير است.

نتیجهٔ ۱۲.۳.اگر  $f(x)$ و (g(x)چندجملهای۵ایی روی یک هیأت F بوده و

نظر به جبری اعداد

این حاصل ضرب یک چندجملهای از xاست کـه ضـرایب آن عـبارات متقارنی از ۴٫، ... ،  $\beta_k$ هستند و بنابراین طبق قضیهٔ ۱۱.۳ ضرایب مزبور در F قرار دارند. اگر طرفین را بـر  $a_n$  تـقسیم کـنیم، نـتیجه مـیشود کـه ضرایب  $h_1\ (x)$  در  $F$ هستند؛ چون  $F$ یک هیأت است. برای اثبات نتیجهٔ مورد بحث در خصوص (a) ، اید توجه داشت

$$
\begin{aligned}\n& \text{if } \left(\frac{x}{\beta_j}\right) = a_n \left(\frac{x}{\beta_j} \cdot \alpha_1\right) \dots \left(\frac{x}{\beta_j} \cdot \alpha_n\right) \\
& \text{if } \left(\frac{x}{\beta_j}\right) = a_n \left(\frac{x}{\beta_j} \cdot \alpha_1\right) \dots \left(\frac{x}{\beta_j} \cdot \alpha_n\right) \\
& \text{if } \left(\frac{x}{\beta_j}\right) = a_n \left(x - \alpha_1 \beta_j\right) \dots \left(x - \alpha_n \beta_j\right) \\
& \text{if } \left(\frac{x}{\beta_j}\right) \\
& \text{if } \left(\frac{x}{\beta_j}\right) \\
& \text{if } \left(\frac{x}{\beta_j}\right) \\
& \text{if } \left(\frac{x}{\beta_j}\right).\n\end{aligned}
$$

بقية اثبات مثل حالت قبل است.

۴٧

 $\mathcal{L}(\mathcal{L}(\mathcal{L}))$  . The  $\mathcal{L}(\mathcal{L}(\mathcal{L}))$ 

فصل ۴

## هیأتهای اعداد جبری

۱. اعــداد جـبري روي يک هـيأت. فـرض مـيکنيم  $F$ يک هـيأت اعـداد است عــدد  $\theta$  روی  $F$ جـــبری ً نـــامیده مـــ شود، اگــر در یک مـعادلهٔ جندجملهاى

 $a_n x^n + a_{n-1} x^{n-1} + \ldots + a_n = 0$ 

با ضرایب موجود در  $F$ صدق کند.  $\theta$ لزوماً در  $F$ نیست. برای مثال،گرچه در ه $\mathsf{F} = \mathsf{R}^\top$ روی  $R$ صدق میکند، ولی این عدد در  $R$ نیست.  $\sqrt{\mathsf{Y}}$ حال تصور میکنیم  $\theta$  روی  $F$ جبری است، و همهٔ چندجملهایهای روی F راکه  $\theta$  ریشهٔ آنهاست در نظر میگیریم. فرض میکنیم (p(x یکی از آنها با کمترین درجه است. چون همیشه می توان چـندجملهای را بـر ضریب پیشرو تقسیم کرد، فرض میکنیم (p(x تکین است. در این  $p(x)$  صورت،  $p(x)$ را یک چندجملهای مینیمال برای  $\theta$  روی  $F$  می نامیم. به وضـوح تـحويل:اپذير است، در غـير ايـن صـورت 9 بـايد در يک چندجملهاي با درجهٔ كمتر صدق كند.

2) minimal polynomial for  $\theta$ 

1) algebric

$$
q(x) = g(x) p(x) + h(x)
$$

 $x = \theta$  که درآن ه $h(x) \equiv h(x)$ با درجهٔ کمتر از  $p(x)$ است. فرض میکنیم جون ه $q(\theta) = p(\theta) = p(\theta)$ ، پس ه $\theta = h(\theta) = h(\theta)$ . در این صورت ه $h(x) \equiv h(x)$  $p(x)$  مینیمال نخواهد بود. بنابراین (p(x)  $p(x)$ .

حال اگر (q(x هر چندجملهای مینیمال دیگر  $\theta$  روی  $F$  است، بـا بـحثی مشابه میتوان نشان دادکه  $q(x)$  /  $q(x)$ . از این رو  $\pm q(x) = \pm q(x)$ و چون . و  $q(x)$  هر دو تکین هستند با هم برابرند، چنانکه ادعا شده بود $p(x)$ ما به طور ضمنى نتيجهٔ زير را هم ثابت كردهايم:

نتيجهٔ ۲.۴. هـر چـندجمله*ای روی Fکـه θ در آن صـدق کـند شـامل* چندجملهای مینیمال  $\theta$ به عنوان یک عامل است.

نتیجهٔ ۳.۴ اگر (g(x)و (g(x)روی F نسبت به هم اول باشند آنِگاه ریشهٔ مشترک ندارند.

زیرا اگر  $\theta$ یک ریشهٔ مشترک است، آنگاه طبق نتیجهٔ ۲.۴ چندجملهای مینیمال  $\theta$  روی  $f$ ،  $f(x)$ و  $g(x)$ را عاد میکند، که با فرض اینکه آنها عامل مشترک ندارند در تناقض است.

نتيجهٔ ۴.۴. هر چندجمله*ای ت*حوی*لiپایر درجـهٔ n روی n ،F ریشـهٔ* مجزا دارد.

زیرا اگر فرض کنیم چندجملهای تحویل ناپذیر (f(xو ریشهٔ یکسان دارد، مے توانیم بنویسیم

$$
f(x) = a_n (x - r)^{r} g(x)
$$

در این صورت، با مشتق گرفتن از طرفین خواهیم داشت

 $f'(x) = a_n (x - r)^{r} g'(x) + \gamma a_n (x - r) g(x)$ 

بسنابرایسن، (r/t/ و (r/t/ یک ریشمهٔ مشترک r دارند. طبق نـتیجهٔ قـبل، چندجملهایهای (x) و (x) ایابلد یک عامل مشترک داشته باشند. چون تحویل ناپذیر است، خود عامل مشترک است و f(x)  $f(x)$ . امّا این  $f(x)$ ممكن نيست؛ چون (x)′ f(ز مرتبهٔ كمتر از (x)f(x)

فرض میکنیم  $\theta$  روی  $F$ جبری بوده و  $p(x)$ چندجملهای مینیمال آن، مثلاً از درجهٔ nاست. آنگاه،  $\theta$  روی  $F$ از درجهٔ  $n$ گفته می شود. فـرض میکنیم ۴.۴، شمای (p $p(x)$ هستند که  $\theta_1 = \theta_1$ . طبق نتیجهٔ ۴.۴، این م عدد مجزا هستند. آنها را مزدوجهای  $\theta$  روی  $F$  می نامیم.

به عنوان مثال، فرض میکنیم F = R. طبق محک آیزنشتاین، ح - "x روى R تحويل ناپذير است. اگـر ٢<sup>١/٣</sup> ريشـهٔ مـثبت چـندجملهاي است. آنگاه

 $\Upsilon^{1/\Gamma}$ ,  $\Upsilon^{1/\Gamma}$   $\omega$ ,  $\Upsilon^{1/\Gamma}$   $\omega^{\Upsilon}$ 

 $\omega^\text{V}$  مزدوجهای آن هستند، که در آنها (X (-۲ + ۷) ۱/۲ =  $\omega$ ؛ زیرا ۱ و  $\omega$ و  $\omega$ رىشەھاي ( ـ  $x^{\mathsf{T}}$ ھستند.

4) Conjugates of  $\theta$  over F

می دهد.

فرض کنیم  $\alpha$ و  $\beta$ (ہ $\beta \neq \beta$  روی  $F$  جبری هستند. باید نشان دهیم که چندجملهایهای روی F صدق میکنند. فـرض مـیکنیم (f(x)و (g(x) ترتیب چندجملهایهای مینیمال  $\alpha$  و  $\beta$ روی  $F$ هستند. چندجملهایهای ، او  $h_{\gamma}$ را چنانکه در نتیجهٔ ۱۲.۳ شرح داده شد تشکیل میدهیم.  $h_{\gamma} \left( x \right)$ این چندجملهایها، روی  $F$  هستند و  $\alpha + \beta = \alpha_1 + \beta_2$  و  $\alpha \beta = \alpha_1$  در آنها صدق میکنند. از این رو، مجموع  $\alpha+\beta$  و حاصل ضرب  $\alpha\beta$  جبری هستند. چون 4ردر (x-)gصدق میکند، 4رجبری است. در نتیجه، مجموع  $\frac{1}{\beta}$ نیز جبری است. بالاخره، اگر m درجهٔ  $g(x)$ است، آنگاه $\alpha + (\beta) = \alpha - \beta$ در  $x^m g(\frac{1}{x})$ ممدق میکند و بنابراین  $\frac{1}{\beta}$ جبری است؛ پس با نتیجهای که در مورد حاصل ضرب داشتیم،  $\frac{\lambda}{\beta}\cdot\frac{\lambda}{\beta}$ نیز روی  $F$ جبری است. بعداً اثبات دیگری را از این قضیه ارائه خواهیم کرد که از بحث توابع متقارن مستقل است.

۲. توسیعهای یک هیأت . فرض م<sub>یک</sub>نیم F یک هـیأت است. در ایـن صورت هر هیأت K شامل  $F$ یک توسیع  $F$ نامیده می شود. به عنوان مثال، هر هیأت عددی یک توسیع هیأت Rاز اعدادگویاست.

 $F$  اگر  $\theta$  روی  $F$ جبری است، آنگاه ( $K=F(\theta)$ کوچکترین هیأت شامل و  $\theta$  تعریف میشود. K، توسیع جبری ساده  $F^{'}$ نامیده میشود. روشـن  $g(x)$  است که  $K$  شامل همهٔ خارج قسمتهای  $\frac{f(\theta)}{g(\theta)}$ است که در آنها  $f(x)$ و چندجملهایهایی روی  $F$ هستند و ه $\theta(\theta) \neq g(\theta)$ . در قضیهٔ بـعدی، نشـان خواهیم داد که هر عضو  $F(\theta)$ را میتوان به طور خیلی ساده به صـورت

5) extention

6) Simple algebric extention

يک چندجملهاي بر حسب  $\theta$ نوشت.

قضیهٔ ۶.۴. هر عضو  $\alpha$ از  $F(\theta)$ را می توان به طور یگانهای به صورت  $\alpha = a_1 + a_1 \theta + \ldots + a_{n-1} \theta^{n-1} = r(\theta)$  و

نوشت که در آن ai ها در  $F$ هستند و nدرجهٔ  $\theta$ روی  $F$ است. فرض میکنیم  $\frac{f(\theta)}{g(\theta)}$  ، که در آن ه $g(\theta) \neq g(\theta)$  ، و (x) چندجملهای مینیمال  $\theta$  روی  $F$ است. در این صورت،  $P(x)$  تحویل،ناپذیر است و  $g(x)$  جون در غیر این صورت ه=  $g(\theta) = g(\theta)$ ، و بـنابرایــن  $p(x) \nmid g(x)$ نسبت به هم اولند. طبق قضیهٔ ۳.۳، چند جملهایهای (S(x و (x) وجود  $x = \theta$  دارند، چنانکه ۱ = S(x)  $p(x) + t(x) g(x) = x$ . فرض می کنیم داریم (e) =  $t(\theta)$  ، داریم (e) =  $\frac{1}{g(\theta)} = t(\theta)$  ، داریم (e) = ه ،  $\alpha = \frac{f(\theta)}{g(\theta)} = f(\theta) t(\theta)$ 

 $\alpha = h(\theta)$  یک چندجملهای بر حسب  $\theta$ است ــبرای سادگی می نویسیم  $r(x) \equiv o$  اکنون مشاهده می شودکه  $r(x) + r(x) = q(x) + h(x) = h(x)$ درجهٔ  $r(x)$ کمتر از  $p(x)$ است. چون ه $p(\theta) = p(\theta)$ ، نتیجه می شود که

$$
\alpha = h(\theta) = r(\theta)
$$

از این رو،  $\alpha$ یک چندجملهای بر حسب  $\theta$ از درجهٔ حداکثر ۱ ـ  $n$ است. حال، تنها باید نشان دهیم  $r(x)$  یگانه است. فرض میکنیم  $\alpha$ برابر با  $r_1(\theta)$ هم هست ـــكه  $r_1(x)$  از درجهٔ حداكثر ١ ـ n است. پس ه = ( $\theta$ ) ( $\theta$ ) ( و ( و چندجملهای ( $r_1(x)$ \_ (x) صدق میکند. ولی ( ( ) = 0 هیچ چندجملهای با درجهٔ کمتر از nممدق نمیکند؛ و این نتیجه میدهد که  $r_1(x)$ و  $r(x)$ یکمی هستند.

$$
(n > 1) \text{ max. } F
$$
 فرض میکنیم ۵۰.۰، ۵۵، ۵۰۰۰۰۵ میداید اد جبری روی Fهستند. اگر ۱  
کوچکترین هیأت (۲۵، …۰۵،۵) K = F(α<sub>1</sub>۰…۰۵،۵)

قضیهٔ ۰٫۴ یک توسیع جبری چندگانه F یک توسیع جبری ساده است.  $F$  برای اثبات این قضیه، کافی است ثابت کنیم کـه وقـتـی  $\alpha$  و  $\beta$ روی جبری هستند، ( $F(\alpha \cdot \beta)$ ساده است ـــ یعنی برای بعضی  $\theta$  های جبری  $\mathcal{L}_k$ روی  $F(\theta)$  (F ) =  $F(\alpha \mathcal{L}_k) = F(\alpha \mathcal{L}_k) = F(\alpha \mathcal{L}_k)$  ( $F(\alpha \mathcal{L}_k) = F(\theta)$ می توان نوشت (۵٫۲ (۵٫۲ ) (K = F هر نتیجهٔ مربوط به دو عدد جبری را  $K = F(\alpha_1, \alpha_1, \ldots, \alpha_n)$ به کار بست، و به همین ترتیب برای  $\beta$  فرض میکنیم ۵٫ $\alpha$ ، ۱۰۰، ۵٫ و ۵٫ ، ۱۰۰،  $\beta$ به ترتیب مزدوجهای  $\alpha$  و

 $\beta_1 = \beta_2$  روی F هستند آنها را طوری شمارهگذاری میکنیم که  $\alpha_1 = \alpha_3$  و اگر ۱  $\neq K$ ، آنگاه  $\beta \neq \beta$ ؛ چون مزدوجها روی  $F$ مجزا هستند. از این رو،  $i$ به ازای هر  $i$ و هر  $K \neq X$ که ۱ $K \neq i$ ، معادلهٔ

$$
\alpha_i + x \beta_k = a_1 + x \beta_1
$$

حداکثر یک جواب برای xدر F دارد. چون از این معادلات و در نتیجه از جوابهای x به تعدادی متناهی موجود است، میتوان یک عدد c که ه  $c\neq c$ رادر  $F$ چنان انتخاب كردكه متفاوت از همهٔ جوابهاي  $x$ باشد. در اين صورت

$$
\alpha_i + c\beta_k \neq \alpha + c\beta
$$

به ازای هر i و هر k ≠ ۱. حال فرض مـیکنیم e =  $\alpha + c\beta$ . نشـان خواهیم دادکه ( $\beta$ و  $F(\theta) = F(\theta) = F(\alpha \theta)$  و این قضیه را ثابت خواهد کرد.

اولاً باید دانست که هر عضو  $F(\theta)$  در ( $\theta$ و  $F(\alpha$  وجود دارد؛ چرا ک طبق قضیهٔ ۴.۴، هر عضو  $F(\theta)$ را میتوان به صورت

 $a_{n} + a_{n} \theta + \ldots + a_{n-1} \theta^{n-1}$ =  $a_{\bullet} + a_{\uparrow} (x + c\beta) + ... + a_{n-\uparrow} (a + c\beta)^{n-\uparrow}$ , نوشت؛ که سمت راست رابطهٔ مزبور یقیناً عضوی از ( $F(\alpha \vert \beta)$ است. حال بايد نشان دهيم كه هر عضو ( $F(\alpha \;,\beta)$ در ( $F(\theta)$ است. اگر بتوانيم ثابت کنیم که  $\beta$ و  $\alpha$ در  $F(\theta)$ هستند، به نتیجه خواهیم رسید؛ زیرا اگر چنین باشد، آنها به صورت ( $\alpha = r(\theta)$  و  $\beta = s(\theta)$ خواهند بود. در این صورت، 

$$
\frac{u(\alpha,\beta)}{v(\alpha,\beta)} = \frac{u(r(\theta), s(\theta))}{v(r(\theta), s(\theta))}
$$

 $\,\beta\,$ که یقیناً در  $F(\theta)$ قرار دارد. ما برای منظور خودکافی است نشان دهیم که در ( $F(\theta)$ است؛ زیرا در این صورت  $\alpha = \theta$  -  $\alpha = \alpha$ نیز در ( $F(\theta)$ خواهد بود.

 $\beta$  فرض میکنیم ( $f$ و ( $g$ به ترتیب چند جملهایهای مینیمال  $\alpha$ و  $g(x) = 0$  هستند. چــون ه $f(\theta - f(\theta) = f(\alpha) = 0$ ، عــدد  $\beta$ در مــعادلهٔ ه ه = (e . cx) صدق مى كند.  $g(x)$ و (cx . 6) تنها ريشهٔ  $\beta$ را مشتركاً دارند؛ زیرا ریشههای  $g(x)$  عبارتند از ۴٫ $\beta_n$ ، ... ، همرو اگر به ازای بعضی از مقادیر داشته باشیم ه $\theta$  -  $\epsilon \beta_i$ ، آنگاه  $\theta$  -  $c \beta_i$  یکمی از  $\alpha$  هاست،که  $(i \neq j)$ با انتخاب c در تناقض است.

حال، مشاهده می شودکه  $g(x)$ و (cx - cx)جندجملهای هایی بر حسب  $\,\beta\,$  هستند که ضرایب آنها در  $F(\theta)$  بـوده و دقـیقاً دارای ریشـهٔ مشـترک  $x$ هستند. فرض میکنیم  $h(x)$ جندجملهای مینیمال  $\beta$ روی  $F(\theta)$ است. طبق نتيجهٔ ۲.۴، (r)  $h(x)$ و (r) - (r) محمد (r) محمد (r) محمد (r) محمد تواند درجـهٔ بیشتر از یک داشته باشد، زیرا در غیر این صورت  $g(x)$ و (cx -  $f(\theta$ بیش از

یک ریشهٔ مشترک خواهند داشت. از این رو  $\gamma x+\delta$  = ( $h(x)$ ، که  $\gamma$ و  $\delta$  در هستند. این در حالی است که ه $\beta = \frac{\delta}{\gamma}$ ، پس $\beta = \frac{\delta}{\gamma}$  اد (F( $\theta$ ) و بدين ترتيب حكم ثابت مي شود. به عنوان مثال، فرض میکنیم لازم است (۲ ٌل و ۳) R را به عنوان یک تسوسیع سـادهٔ (R(θ بـنویسیم. مـزدوجهای ۷۳اعـداد ۷۳و ۷۳ـ بـوده و  $c$  مزدوجهای ۲√اعداد ۲√و ۲۵√و  $\sqrtr × هستند. در اینحالت، میتوان$ را انتخاب کرد و بدین ترتیب ۲ $\sqrt{r} + \sqrt{r} = \sqrt{r} + \sqrt{r}$  , پس (۲ $\sqrt{r} = R(\sqrt{r} + \sqrt{r})$  ,  $\theta = \sqrt{r} + \sqrt{r}$ 

حال دو اثبات از این واقعیت مهم که هر عضو یک توسیع جبری ساده، و در نتیجه هر عضو یک توسیع جبری چندگانه <sub>۴</sub>، روی F جبری است را ارائه خواهیم داد. برای یکی از اثباتها، از نظریهٔ تـوابـع مـتقارن اسـتفاده خواهیم کرد. برای دیگری، از لم زیر، که در جبر مقدماتی است، استفاده خواهیم کرد ــاثبات آن را میتوان در پاراگراف ۲۷ کتاب تامس پیداکرد (به فهرست منابع مراجعه شود).

 $a_{ij}$ لم ۸.۴ . اگر  $m > n$ و اگر  $a_{ij}$ ها در یک هیأت  $F$ باثیند، آنگاه دستگاه معادلات

$$
\sum_{j=1}^{m} a_{ij} x_j = \mathfrak{0} \quad j \quad i = 1, 1, \ldots, n
$$

برای ،x، ، ... ، xx دارای یک جواب، در  $F$ است که همهٔ  $x$ ها صفر نیستند.

قضیهٔ ۹.۴.اگر  $\theta$ روی  $F$ جبری است، هر عضو  $F(\theta)$ نیز چنین است. اثبات اول : فرض می کنیم a در  $F(\theta)$ است و  $\theta$ روی  $F$ از درجهٔ n است. طبق قضیهٔ ۴.۴، هر یک از توانهای  $\alpha'$ (۱، ۱،۰۰، ۱) ه $\alpha'$  از  $\alpha$ را میتوان به صورت

$$
\alpha^j = \sum_{j=-\infty}^{n-1} a_{ij} \theta^j,
$$

نوشت، که 
$$
a_{ij}
$$
 ها در  $F$  هستند. طبق لم پیشگفته، می توان مجموعهای از  
اعداد نه، که همگی صفر نیستند، را در  $F$ چنان یافت که  

$$
\sum_{i=-\infty}^{n} a_{ij} d_i = 0, \quad j = 0, \quad \ldots, n - 1,
$$

زیرا تعداد مجهولات *ناه* یکی بیشتر از تعداد معادلات است. پس  

$$
\sum_{i=s}^{n} d_i \alpha_i = \sum_{i=s}^{n} d_i \sum_{j=s}^{n-1} a_{ij} \theta^j = \sum_{j=s}^{n-1} \theta^j \sum_{i=s}^{n} a_{ij} d_i = o
$$

بنابرایین » در چـندجملهای . $d_a x^n + d_{n+1} x^{n+1} + \ldots + d_n$ روی  $\pi$ صـدق مى كند.

tئبات دورم : طبق قضية ۴. ۴ (۱) ۲. ۴ ۵ ۵ وض میکنیم  
\n
$$
f(x) = \prod_{i=1}^{n} (x - r(\theta_i)) ,
$$

، (۱ ب $\theta$  و ۴ $\theta$ ، ... ،  $\theta_n$  مـزدوجهای  $\theta$  روی  $F$ هسـتند. طـبق قـضیهٔ ۱۱.۳ ضرایب (t/x به صورت یک چندجملهای بر حسب x در  $F$ هستند. به علاوه ه $f(\alpha)=f(\alpha)$ ؛ و بدين صورت اثبات كامل مى شود.

حال، امکان آن هست که ــ چنانکه قبلاً وعـده داده بـوديم ــ اثْـبات جدیدی از قضیهٔ ۵.۴ را مستقل از نظریهٔ توابع متقارن ارائه کنیم. برای این کار، باید نشان دهیم که وقتی  $\alpha$ و  $\beta$ جبری هستند،  $\alpha+\beta$  ،  $\alpha$ ،  $\beta$ ، ، و ، وی  $F$ نیز جبری هستند. هیأت $f\left(\beta\right.\left(\alpha\right)$ را در نظر میگیریم) ( $\frac{\alpha}{\beta}$ كه در حالت خاص شامل اين چهار عنصر است. بـنابر قـضيهٔ ٧.۴، ايـن هیأت یک توسیع جبری ساده است، و بنابراین، طبق قضیهٔ ۹.۴ هر عضو

آن روی F جبری است.

۳. اعداد جبری و متعالی (غیرجبری). عدد  $\theta$ یک عدد جبری نـامیده میشود، اگر روی هیأت R از اعداد گویا، جبری باشد. طبق قضیهٔ ۵.۴، کلیهٔ اعداد جبری روی R تشکیل یک هیأت میدهند. مـنطقی است کـه بپرسیم آیا این هیأت بر هیأت همهٔ اعداد مختلط منطبق است و به عبارت دیگر آیا همهٔ اعداد، اعداد جبری هستند یا نه؟ با ارائه اعدادی که جبری نیستند، به این سؤال جواب منفی خواهیم داد، چنین اعدادی، مـتعالی نامیده میشوند.

 $R$  لم ۱۰.۴.اگر  $\theta$  یک عدد جبری حقیقی از مرتبهٔ n > ۱ روی  $R$  است،  $q > \mathfrak{o}$  آنگاه یک عدد مثبت Mوجود دارد، به طوری که هر عددگویای $\frac{p}{q}$ ، ه داريم

$$
|\theta \cdot \frac{p}{q}|\geq \frac{M}{q^n}
$$

 $\theta$  فرض میکنیم (f(xریک چندجملهای ابتدایی باکمترین درجه است که در آن صدق میکند. این چندجملهای، حداکثر در یک مضرب ثابت بـا چندجملهای مینیمال eاختلاف دارد و بنابراین از درجمهٔ nاست. فـرض  $M$  میکنیم ' $M$ ماکزیمم  $|f'(x)|$  در روی فاصلهٔ ۱ $\theta + s \leq x \leq \theta + 1$ بوده و کوچکترین مـقدار مـیان ۱ ویل است. بـه ازای چـنین مـقداری از M ، نامساوی مذکور صادق است. حال با توجه به آنچه گفته شد، اثـبات دو قسمت دارد.

ابتدا، فرض میکنیم ۱ $\frac{p}{q} \geq 0$  . در چنین شرایطی، به ازای هر دو  $(q \neq o)$  عددگویای  $p$ و  $p$ 

و بنابراین حکم بروزار میشود.  
\nو بنابراین حکم بروار میشود.  
\n|
$$
\theta - \frac{p}{q} | \ge M \ge \frac{M}{q^n}
$$
  
\n| $\theta - \frac{p}{q} | < \theta | \ge \frac{p}{q} \ge 1$   
\n| $F(\theta) - f(\frac{p}{q}) | = | \theta - \frac{p}{q} |$  | $f'(\xi) | \le M' | \theta - \frac{p}{q} |$   
\n $\ge \epsilon$  در تیجه در فاصلهٔ (1 +  $\theta$ و ( -  $\theta$ ) قرار دارد.

$$
|f(\frac{p}{q})| \leq M' \mid \theta \cdot \frac{p}{q} \mid
$$

حال مشاهده میشودکه ه ≠ (
$$
\frac{p}{q}
$$
)  
روی R تحویل ناپذیر باشد. چون (x)رضرایب صحیح دارد و از مرتبهٔ n  
است، اچو یا ازاپارٔ، که یک مدد صحیح است. امّا ۱ ≲  ۰۰، به طوری  
که

$$
\frac{1}{q^n} \le |f(\frac{p}{q})| \le M' \mid \theta \cdot \frac{p}{q} \mid
$$

و از این رو با انتخاب Mداریم

 $|\theta - \frac{p}{q}| \ge \frac{1}{M'} \frac{1}{q^n} \ge \frac{M}{q^n}$ قضیهٔ ۱۱.۴. (قضیهٔ لیوویل<sup>۹</sup> ) .اعداد متعال<sub>ی</sub> وجود دارند.<br>فرض میکنیم ۳<sup>.</sup>۰۰/ ۳ (۱-) E = ۲، و مجموع K جملهٔ اول سری غمرابا<br><sub>۰۰ –</sub>۰۰۰  $\xi_k = \frac{p_k}{q_k} = \frac{p_k}{\tau^{kl}}$ نشان میدهیم. در این صورت

$$
\lim q_k^n \mid \xi - \frac{p_k}{q_k} \mid = \circ
$$
 در اینجا یک تناقض به وجود می آید. زیرا، طبق لم پیشگفته، عددی مثل  
ه *M* وجود دارد، به طوری که

$$
|\xi - \frac{p_k}{q_k}| \ge \frac{M}{q^n_k}
$$

بسنابرایسن بسرای هـر  $k$ ، هـ $\frac{p_k}{a_k} \geq k-1$  > هـر ۱ $k$ ، کـه بـا حــد صــفر بهدست آمده متناقض است. پس نمی توانید عیددی جبری از مرتبهٔ  $n > n$ باشد.

این موضوع، نتیجه می<mark>دهد که عٔ یا یک عدد گویا ـــ یعن</mark>ی یک عدد جبری از مرتبهٔ ۱ ـــ و یا یک عدد متعالی است. مـا اولیـن امکـان را رد میکنیم. فرض میکنیم  $\frac{p}{q}=\frac{p}{q}$ ، که  $p$ و  $p$ اعدادگویا هستند و ه $q>0$ . عدد فرد  $K$ را چنان انتخاب میُکنیم که  $q \prec^{\star}$ ۰۲ پس عدد  $\eta$ که به صورت زیر تعريف شده،

$$
\eta = \gamma^{kl} \xi q \cdot \gamma^{kl} q \sum_{m=1}^{\infty} (-1)^m \gamma^{m} = \gamma^{kl} q \sum_{m=k+1}^{\infty} (-1)^m \gamma^{m} l
$$

تعریف شده، یک عدد صحیح گویای مثبت است. امّا با انتخاب K داریم  $n < x^{k'} a - \frac{1}{x^{k+1}} = \frac{q}{x^{k+1}} < 1$ 

با این تناقض فقط حالتی باقی می ماند که عج متعالی است. عدد ¿5 + تم نیز متعالی است. زیرا اگر جبری، و در نتیجه، ریشهٔ یک چندجملهاي با ضرايب حقيقي باشد، مزدوج آن ;ξ- ξنيز يک ريشه است. بنابراین، مجموع ۲۶ = (E + ξi) (ξ - ξi) یک عدد جبری خواهد بودکه می دانیم این غیرممکن است، چون تج یک عدد جبری نیست.

برای خوانندهٔ آشنا با نظریهٔ شـمارشپذیری، بـرای قـضیهٔ ۱۱.۴ یک اثبات سادهتر نيز موجود است، هرچند هيچ مـثال روشـني را از اعـداد متعالى به دست نمىدهد. اين اثبات، به اختصار به صـورت زيـر دنـبال مي شود : مجموعهٔ چندجملهاي هاي با ضرايب گويا شـمارش پذيراست. هر یک از چندجملهایهای مزبور، تعدادی متناهی ریشهدارند. بنابراین، مجموعهٔ اعداد جبري شمارشپذير است. اين در حالي است كه مجموعهٔ اعداد مختلط شمارش ناپذیر است؛ و در نتیجه، باید بعضی از آنها جبری نىاشند.

تعیین متعالی بـودن اعـداد خـاص، مسـئلهٔ بسـیار مشکـلی است. در قرن اخیر، اعداد e و  $\pi$ بـه عـنوان اعـداد مـتعالى شـناخته شـدهانـد (در این خصوص، میتوان در جلد ۳کتاب وورلسونگن نوشتهٔ لانداو اثبات سادهای را پیدا کرد، نگاه کنید به فهرست منابع). به هـر تـرتیب، اخـیراً فقط اعدای چون  $e^{\pi}$  و ۲<sup>۷</sup>۲ به عنوان اعداد متعال<sub>ی ِ</sub>نشسان داده شــدهانـد. این موضوع، نتیجهای از قضیهٔ گلفوند و اشنایدر ٔ است که ما در ایـنجا آن را بــدون اثــبات بـيان مــىکنيم. يک اثـبات آن تــوسط اى.هـيل در ماهنامهٔ ریاضی آمریکا، جلد ۴۹ (۱۹۴۲)، صفحات ۶۵۴ تـا ۶۶۱ ارائـه شده است.

$$
\eta = \frac{\log \alpha}{\log \beta}
$$

غیرگویا است، آنگاه متعال<sub>ی</sub> نیز هست. این قضیه را با اثبات اینکه <sup>۲<sup>۷۲</sup> متعال<sub>ی</sub> است شرح خواهیم داد. اگرچنین</sup> نیست، ۲<sup>۷۲</sup> = α باید عدد جبری باشد.  $\beta$ را مساوی با ۲ میگیریم. چون  $\eta = \frac{\log \gamma^{\sqrt{\gamma}}}{\log \gamma} = \sqrt{\gamma}$ 

غیرگویاست، پس n باید متعالی باشد، این مـطلب بـه وضـوح نـادرست است؛ بنابراین a نمیتواند جبری باشد. بحثی مشابه ثابت میکندکه  $e^\pi$ متعالی است، به شرط آنکه ابتدا نشان

دهیم  $e^\pi$  را میتوان به صورت ن<sup>71</sup>نوشت. انجام و تکـمیل جـزئیات ایـن اثبات به عهدهٔ خواننده گذاشته می شود.

 $\mathcal{L}^{\mathcal{L}}(\mathcal{L}^{\mathcal{L}})$  and  $\mathcal{L}^{\mathcal{L}}(\mathcal{L}^{\mathcal{L}})$  and  $\mathcal{L}^{\mathcal{L}}(\mathcal{L}^{\mathcal{L}})$ 

 $\mathcal{L}^{\text{max}}_{\text{max}}$  , where  $\mathcal{L}^{\text{max}}_{\text{max}}$ 

فصل ۵

## پايەھا

ا. پایهها و توسیعهای متناهی. فرض میکنیم  $F$ یک هیأت اعداد و K یک توسیع اَن است. مجموعهٔ اعداد ۵<sub>۱</sub> ،۵<sub>۲</sub> ،۵<sub>۲</sub> ،۵<sub>۲</sub> ، میرها (روی F) وابستهٔ خطی خوانده می شود، اگر بتوان در  $F$ مجموعهای از اعداد ،۰،۰، ،۰۰، ،۰۰۰ ،، که همگی صفر نیستند، را یافت به طوری که

 $c_1 \alpha_1 + c_1 \alpha_1 + \ldots + c_r \alpha_r = o$ 

در غــير ايـن صـورت، اعـداد ٥، ٥، ٥، ٥، ٥، ٥، مسـتقل خـطي <sup>'</sup> نـاميده مى شوند.

مجموعهٔ اعداد <sub>۴</sub>۵٫ ، ۴<sub>۰</sub>، ۶<sub>۶</sub>٬... مجموعهٔ اعداد ۴<sub>۰</sub>٫ ، ۴۰٬ ۶۰٬ مجموعهٔ اعداد ، هي دهند. اگر براي هر عضو  $\beta$ در K مجموعهٔ يگانهاي از اعداد ، d, ، d, در  $F$ موجود باشد، به طوري كه  $d_s$  ...

1) Linearly dependent 2) Linearly independent ۳) Base ، در متون قدیمی تر یک دستگاه اساسی *fundamental system نی*ز نامیده شــده است.

 $\beta = d_1 \beta_1 + d_1 \beta_2 + \ldots + d_s \beta_s.$  $o$  باید توجه داشت که  $\beta_i$ ها مستقل خطی هستند؛ زیرا در غیر این صورت نمایشی به صورت زیر دارد  $o = e_1 \beta_1 + e_1 \beta_1 + \ldots + e_s \beta_s$ كه همهٔ ei ها صفر نيستند، و همچنين نمايشي به صورت  $o = o \cdot \beta_1 + o \cdot \beta_1 + \dots + o \cdot \beta_s$ که با لزوم یگانگی در تناقض است. لم ۱.۵.اگر K یک پایه از Sعنصر روی Fداشته باشد، آنگاه در K هر t عدد (۶۵) روی Fوابستگی خطی دارند.  $K$  فرض میکنیم ، $\beta_1$ ، ... ،  $\beta_2$ یک پایه برای  $K$ ، و ، $\alpha_1$ ، ... ، ، ، ، ، ، ، ، ، ، ، ، ، ، ،

هستند. طبق تعریف یک پایه، می توان در ۱۶عداد *iii*ه را چنان یافت که  

$$
\alpha_i = \sum_{j=1}^s a_{ij} \beta_j, \qquad i = 1 \ldots \ldots
$$

چون ۵ ۶ ۵ میتوان با استناد به لم ۸.۴ تیجه گرفت که اعداد ۵۰۰ که  
همگی صفر نیستند، در 7موجودند به طوری که  
کی ... ۱ = ۱ ... ۵  
۱-۱
$$
\sum_{j=1}^{t} a_{ij} \cdot c_i = 0
$$

$$
\sum_{i=1}^{t} c_i \alpha_i = \sum_{j=1}^{t} c_j \sum_{j=1}^{s} a_{ij} \beta_j = \sum_{j=1}^{s} \beta_j \sum_{i=1}^{t} a_{ij} c_i = o,
$$

بنابراين،  $\alpha_i$ ها وابستهٔ خطی هستند.

 $F$  قضیهٔ ۲.۵٪ اگر  $\alpha_1$ ، ۲.۰۰،  $\alpha_2$ و  $\beta_3$ ، ۲.۰۰، ه $\beta_5$ هر دو پایههایی برای K روی

اگر  $s\neq s$ ، می $\vec{c}$ وان فرض کردکه  $s > 1$ . طبق لم پیشگفته،  $\alpha_i$  ها باید وابستهٔ خطي باشند. اين غيرممكن است؛ چون آنها تشكيل يک پـايه را مے ردھند.

 $\,n\,$ ملاحظه کردیم که اگر  $\,$ یک پایه روی  $\,F$  داشته باشد، تمامی پایهها  $F$  عضو دارند.  $n$  مرتبهٔ  $k$  روی  $F$ و  $K$ یک توسیع مـتناهـی ٔ مـرتبهٔ  $n$ روی . نامیده میشود (مینویسیم  $(n = (\frac{K}{F})$ 

لم ۳.۵٪ اگر K یک توسیع متناهی مرتبهٔ nروی Fاست، آنگاه هر n عضو مستقل خطی در Kتشکیل یک پایه را می دهد.

 $\alpha_n$  نورض میکنیم ۴٫ ... ،  $\beta_n$ یک پایه برای  $K$ روی  $F$ بوده و ۴٫ ... ،  $\beta$ یک مجموعهٔ nعضوی مستقل خطی از Kاست. میخواهیم نشان دهیم که هر عضو a قابل نمایش به صورت زیر است،

 $\alpha = d_1 \alpha_1 + d_1 \alpha_1 + \ldots + d_n \alpha_n$ 

كه مستقيماً از استقلال خطى ai نتيجه مى شود چنين نمايشى يكتاست. چون ، $\beta_i$ ها تشکیل یک پایه را میدهند، میتوان نوشت

 $\alpha_i = \sum_{j=1}^n a_{ij} \beta_j$   $i = 1, ..., n$ 

هستند، آنگاه  $s = t$ .

$$
\alpha = \sum_{j=1}^n a_{\bullet j} \beta_j
$$

طبق لم ۸.۴، میتوان ci هایی،که همگی صفر نیستند، را در F چنان

نظريه جبرى أعداد ۶۶

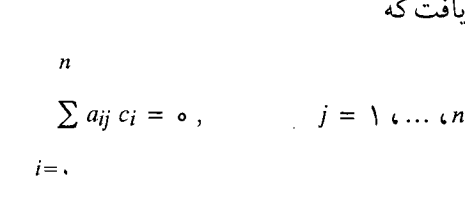

پس

$$
c_x \alpha + c_1 \alpha_1 + c_2 \alpha_2 + \dots + c_n \alpha_n
$$
  
= 
$$
\sum_{i=-\infty}^{n} c_i \sum_{j=1}^{n} a_{ij} \beta_j = \sum_{j=1}^{n} \beta_j \sum_{i=-\infty}^{n} c_i a_{ij} = \infty
$$

حال ه مح ، c، جون در غیر این صورت ه = ،c،  $\alpha_1 + ... + c_n$ ، و بنا بر استقلال خطى ai همهٔ ci همهٔ ci صفر خواهند بود. از اين رو  $\alpha = -\frac{c_1}{c_1} \alpha_1 - \frac{c_1}{c_2} \alpha_1 - \dots - \frac{c_n}{c} \alpha_n,$ و این همان چیزی است که می خواستیم نشان دهیم. قضیهٔ ۴.۵٪ اگر  $\alpha_1$ ، ... ،  $\alpha_n$ یک پایه برای  $K$ روی  $F$ بوده و  $\beta_j = \sum_{i=1}^n a_{ij} \alpha_i$ <br> $j = \begin{cases} i & \text{if } i \ldots, n \end{cases}$ 

ها در F هستند، آنگاه ۴٫ ، … ،  $\beta$ ، نیز یک پایه است، اگر و فقط اگر  $a_{ij}$ دتر مينان |aij| غير صفر باشد. ابتدا فرض ميكنيم ه ≠ |ajj| . طبق نتايج قبلي،كافي است نشان دهيم  $F$  ها مستقل خطی هستند. فرضِ مـیکنیم ه $\beta_j = \sum_{i=1}^n c_i$  و ز $\beta_i$  هـا در هستند. در نتيجهٔ اين موضوع

$$
\circ = \sum_{j=1}^{n} c_j \sum_{i=1}^{n} a_{ij} \alpha_i = \sum_{i=1}^{n} \alpha_i \sum_{j=1}^{n} c_j \ a_{ij}
$$

اما چون 
$$
a_i
$$
 ما مستقل خطی هستند:  

$$
\sum_{j=1}^{n} c_j a_{ij} = 0,
$$
  
 $i = 1, ..., n$ 

دترمينان |ajj| مخالف صفر است. بنابراين، همهٔ g ها بايد صفر باشند. برعکس، فـرض مـىکنيم ه = |iaj| . در ايـن صـورت، مـعادلات پیشگفته، یک جواب با çi هایی که همگی صفر نیستند دارد با طی کردن مراحل قبلي، در جهت عكس، به دست مي آيد  $\sum_{j=1}^n c_j \beta_j = \infty,$ 

و بنابراین  $\beta_j$ ها مستقل خطی نیستند.

۲. خواص توسیعهای متناهی. در این قسمت، قصد داریم نشان دهیم که توسیعهای متناهی و توسیعهای سادهٔ جبری یک هیأت، یکی هستند.

 $F$  لم ۵.۵.اگر K یک توسیع متناهی  $F$ است، اَنگاه هر عضو  $\alpha$ از K روی  $\alpha^n$ جبری است. فرض می کنیم  $\frac{K}{F}$  = ا.طبق لم ۱.۵.(، ۱ + n عدد ۱،۵  $\alpha^Y$ ، ۲۰۰۰ موجودند، به طوري كه

 $c_{n} + c_{1} \alpha + ... + c_{n} \alpha^{n} = o$ 

این موضوع، نتیجه مـیدهد کـه » در یک چـندجملهای روی  $F$ صـدق می کند.

قضیهٔ ۶.۵. یک توسیع IKز F متناهی است، اگر و تنها اگر یک توسیع سادهٔ جیری باشد.

ابتدا فرض مرکنیم که K یک توسیع متناهی  $F$ و ۵٫۱٪ ... ،  $\alpha_n$  یک پایه است. در این صورت، ( $\alpha_n$ ، ... ،  $\alpha_n$ ) K = F ( $\alpha_1$ ، ... ،  $\alpha_n$ ) است. در این صورت، جبری است. از قضیهٔ ۷.۴ نیز نتیجه میشود که K یک توسیع جـبری F  $F$ است.

برعکس فرض میکنیم (K = F(0 مرتبهٔ n است. طبق  $K = F(\theta)$  $F$  قسضیهٔ ۴.۴، اعــداد ۰،  $\theta$  ، ... ،  $\theta$  تشکیل یک پـایه بـرای  $K$ روی میدهند. این معنی، اثبات راکامل میکند (باید توجه داشت که (K/F) همان مرتبهٔ  $\theta$ روی  $F$ است).

 $F$  قضیهٔ ۰٫۵٪ اگر K روی  $F$  و  $E$  روی K مـتناهی است، آنگـاه  $E$  روی متناهي است؛ علاوه بر اينكه

$$
(E/F) = (E/K) \cdot (K/F)
$$

است. به راحتی ثابت می شود که mn حاصل ضرب  $a_i$  مستقل خطی  $E$  هستند. حال، نشان خواهیم دادکه آنها روی  $F$ تشکیل یک پایه را برای می دهند.

 $\alpha = \sum_{i=1}^m \gamma_i \beta_i$  اگر  $\alpha$  عددی در  $E$ است، مـیتوان آن را بـه صـورت  $E$  نوشت، که  $\gamma_i$  ها در  $K$ هستند، زیرا  $\beta_i$ ها روی  $F$ تشکیل یک پایه را برای میدهند. به طور مشابه، هر  $\gamma_l$ را میتوان به صورت  $a_{ij}$  ،  $\sum_{j=1}^n a_{ij}$  نوشت،  $F$  که  $a_{ij}$  ها در  $F$  هسـتند، زيـرا  $\alpha_i$  هـا بـراي  $K$  تشکـيل يک پـايه را روي می دهند. پس

$$
\alpha = \sum_{i=1}^{m} \beta_i \sum_{j=1}^{n} a_{ij} \alpha_j = \sum_{i=1}^{m} \sum_{j=1}^{n} a_{ij} \alpha_j \beta_i,
$$

و این همان چیزی است که می خواستیم. فرمول داده شده در قضیه نیز،
بلافاصله نتيجه مي شود. حال ميتوان شكل بهبود يافتهْ لم ٥.۵ را ثابت كرد.

 $F$  نتيجهٔ ۱.۸.۵گر  $X$ روي  $F$ از مرتبهٔ  $n$ است، آنگاه هر عضو  $\alpha$ از  $X$ روي جبری است و مرتبهٔ آن n را عاد میکند. فرض میکنیم E = F(a) . $E = F(\alpha)$ 

 $n = (K/F) = (K/E) (E/F)$ 

از این رو (E/F)، n را عاد میکند؛ و این در حـالی است کـه بـا مـلاحظهٔ قسمت آخر اثبات قضيهٔ ۶.۵ نتيجه مي شودكه مرتبهٔ  $E$ روي  $F$ همان مرتبهٔ روی  $F$ است. $\alpha$ 

قضية ٩.٥.اگر aدر معادلة

 $\alpha_n x^n + \alpha_{n-1} x^{n-1} + \ldots + \alpha_n = 0$ 

صدق کند، که ai روی  $F$ جبری هستند، آنگاه  $\alpha$ روی  $F$ جبری است. فرض میکنیم (E = F (a, ، ... ، an) میتواند به صورت یک توسیع جبری سادهٔ  $F$ نوشته شود. طبق قـضیهٔ ۶.۵، E یک تـوسیع متناهی F است. به علاوه  $E(\alpha)$ یک توسیع متناهی  $E$ و از ایـن رو، طـبق  $F$  قضیهٔ ۷.۵، یک توسیع متناهی  $F$ است. پس  $\alpha$  در یک توسیع مـتناهی قرار دارد؛ و در این حال میتوان گفت که طبق نتیجهٔ قبل  $\alpha$  روی  $F$ جبری است.

 $\,F$  در بیشتر مواردی که در این کتاب بدانها برخورد خواهیم کرد، هیأت هیأت Rاز اعدادگویا خواهد بود. یک هی*أت اعداد جبری* َ، هر تـوسیع

5) algebric number field

متناهی (و از این رو سادهٔ) R است. کلیهٔ اعداد جبری تشکیل یک هیأت اعداد جبری را نمی۵هند، و حال آنکـه تشکـیل یک هـیأت را مـی۵هند (قضيهٔ ۵.۴). در توجيه آنچه گفته شد، فرض ميكنيم اين هيأت روي R از مرتبهٔ nاست. در این حالت، وجود یک عضو از مرتبهٔ بزرگتر از nبا نتیجهٔ ۸.۵ در تناقض است. امّا بسادگی میتوان یک عدد جبری از مرتبهٔ ۱ + n  $R$  ســـاخت. چــندجملهای ۲ ـ  $x^{n+1}$ ـ طـبق مــحک آيــزنشتاين ـ روی تحویل ناپذیر است. بنابراین، ۲<sup>۱/n+۱</sup> از مرتبهٔ ۱ + nاست.

 $\,F\,$  مزدوجها و مبینها. خواننده به یاد می $\,$ آورد که مزدوجهای روی  $\,$  $F$  یک عدد جبری  $\alpha$  روی  $F$ ، ریشـههای چـندجملهای مـینیمال  $\alpha$  روی هستند. ما این موضوع را برای تعریف یک مفهوم جدید از مزدوج بودن و بررسی رابطهٔ آن با مفهوم قبلی مفید می دانیم.

 $\alpha$  فرض میکنیم  $K=F(\theta)$ یک توسیع متناهی مرتبهٔ  $n$ روی  $F$ بوده و یک عدد در  $K$ است. طبق نتیجهٔ ۵.۵ m، مرتبهٔ  $\alpha$ روی  $r$ ،  $n$ را عاد میکند. طبق قضیهٔ ۰٫۴ هرا میتوان به صورتی یگانه به شکل زیر نوشت  $\alpha = \sum_{i=s}^{n} c_i \theta^i = r(\theta).$ 

فرض میکنیم ۹٫ ... ،  $\theta_n$  مزدوجهای  $\theta$  روی F هستند. در این صورت، اعداد

$$
\alpha_i = r(\theta_i) \quad , \qquad i = \{ \ldots, n \}
$$

مزدوجهای a در  $\alpha$  نامیده میشوند. بنابراین a ، a مـزدوج در حـالت جدید، و mمزدوج در حالت قبلی دارد، که m|n.

بسادگی ثابت می شود که مزدوجهای  $\alpha\beta$ و  $\alpha+\beta$ برای  $F(\theta)$ به ترتیب  $\alpha_n + \beta_n$ و  $\alpha_1 + \beta_1$ ، ، ، ، ،  $\alpha_n + \beta_1$  هستند.  $\alpha_1 \beta_1$ 

$$
\nabla V = \nabla \cdot \nabla \cdot \nabla
$$

$$
F \text{ (d)}
$$
 قضیهٔ ۱۰۰. (1) مزدوجهای α برای (β) ه-مان میزو جهای روی F  
هستند که مرکلام  $\frac{n}{m}$  بار تکرار شدهاند. (۲) α(7) اگر و تنها اگر همهٔ مزوجها برای (F(θ) یکسان باشند. (۳(θ) (F(α) = F(θ)) ۱ اگر همهٔ مزوچهای (F(α) = F(θ) ۹۰۰) ۱۰۰۰. \n4.۴ وم قضیهٔ ۹.۴ تشان دادیم، چند جملهای  
چنانکه در اثبات دوم قضیهٔ ۹.۴ نشان دادیم، چند جملهای  

$$
f(x) = \prod_{y} (x \cdot r(\theta_{y}))
$$

$$
f(x) = \left[g(x)\right]^{s} h(x) ,
$$

که (z) و (k) نسبت به هم اولند. ثابت میکنیم که ۱ = (k). باید توجه داشت که اگر (h(x همه جا یک ثابت است، باید آن را ۱ در نظر گرفت؛ جون (g(x) و f(x) تکبین هستند.

اگر (h(x ثابت نیست، ریشهای مثل (e)r( $\theta_i$  دارد. پس ((k)r وقتی x برابر یکی از مقادیر  $\theta_i$ است صفر می شود. فرض میکنیم (p(x چندجملهای  $p(x) | h(r(x))$  مینیمال برای  $\theta$ ، و از این رو برای  $\theta_i$ ، است. در این صورت،  $h(r(x))$ . این موضوع، نتیجه میدهدکه  $h(r(x))$  به ازای همهٔ  $\theta_i$  ها و بخصوص بـه  $h(r(\theta)) = h(\alpha) = o(\alpha)$ ازای  $\theta$ صفر است. بنابراین،  $\alpha = h(\alpha)$  جنین چیزی طبق نتیجهٔ ميرممكن است؛ چون ه $g(\alpha) = g(x)$ ، ( $g(\alpha) = h(x)$ نسبت به هم اولند.  $f$  $S = \frac{n}{s}$  از ابن رو  $S$   $(g(x)) = f(x) = f(x) = \frac{n}{s}$  ،  $\alpha$  مـ تبهٔ  $\alpha$  , وی  $F(x) = g(x)$  ,

نظر به جنری اعداد ٧۲

چندجملهای هیأت توانبی از چـندجملهای مـینیمال است. ایـن مـطلب، قسمت (١) قضيه را ثابت مي كند.  $g(x) = x - \alpha$  در خصوص قسمت (٢)، باید گفت که اگر  $\alpha$  در  $F$ است، آنگاه  $x - x = g(x)$  $f(x) = (x - \alpha)^n$  ،  $S = \frac{n}{m} = n$  ،  $m = 1$ هستند. نتیجهگیری مزبور، در جهت عکس نیز میتواند عمل شود؛ بدین معنى كه اگر همهٔ مزدوجها يكسـان بـاشند،  $f(x) = (x - a)^n$ و بـنابرايـن

$$
\mathcal{L} = \{m \mid F \mid \alpha \in m \text{ s.t. } \alpha \in \mathbb{R} \}
$$

$$
\left(\frac{F(\theta)}{F}\right) = \left(\frac{F(\theta)}{F(\alpha)}\right) \cdot \left(\frac{F(\alpha)}{F}\right) \,,
$$

پس (F(0) =  $F(\alpha)$ ، اگر و تنها اگر  $m = n$  و ( $S = S$ . در این حالت و همهٔ مزدوجها مجزا هستند، ۱ = ۰، ۵ =  $m = m$ و نتيجهٔ دلخواه $f(x) = g(x)$ به دست مي آيد. بدين ترتيب، آخرين قسمت قضيه نيز ثابت مي شود.

حال، فرض میکنیم (F = F(0 از مرتبهٔ  $n$ روی  $F$ و , $\alpha$ ، ... ،  $\alpha_n$  یک پایه میدهیم. مبین مجموعهٔ ۵٫ ... ، ۵٫ به صورت زیر تعریف میشود،

$$
\Delta [\alpha_1 \ldots \alpha_n] = |\alpha_j^{(i)}|^\top
$$

: که  $\mid \alpha_j^{(i)} \mid$  دترمینان زیر است

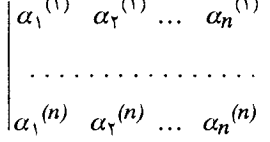

حال، اگر

$$
\beta_k = \sum_{j=1}^n c_{jk} \alpha_j \qquad \qquad k = 1 \ldots n
$$

$$
\Delta [\beta_1 \ldots \beta_n] = |c_{jk}|^{\gamma} \Delta [\alpha_1 \ldots \alpha_n]. \qquad (0.1)
$$

بنابر قضيهٔ ۴.۴، يک پايهٔ خاص ( $F(\theta)$ به صورت ۵،  $\theta$ ، ۵ آ $\theta$ ، به است.  $(\theta^{(j)}\!)^i$  اگر این حقیقت را در نظر بگیریم که  $(\theta^{\ i})^{(j)}$  (مزدوج  $j$ ام،  $\theta^{\ i}$ ) همان (توان i*۱م (θ (است*، به دست م*ی آ*وریم که

$$
D(\theta) = \Delta \left[ \left( \theta \ldots \theta^{n-1} \right) \right] = \begin{vmatrix} 1 & \theta^{(1)} & (\theta^{(1)})^T & \ldots & (\theta^{(1)})^{n-1} \\ \vdots & \vdots & \ddots & \vdots \\ 1 & \theta^{(n)} & (\theta^{(n)})^T & \ldots & (\theta^{(n)})^{n-1} \end{vmatrix}
$$

و این دترمینان که به عنوان دترمین*ان واندرموند <sup>۷</sup> ش*ناخته می شود، مقدار زير را دارد :

$$
D(\theta) = \prod_{\{j \le i < j \le n} (\theta^{(i)} \cdot \theta^{(j)})^\top \tag{0.1}
$$

 $D\ (\theta)$  ، خ $D\ (\theta)$ ، چون مزدوجهاي  $\theta$ براي  $F\ (\theta)$ الزاماً مجزا هستند. چون  $D\ (\theta)$ بر حسب <sup>(i)</sup> 0متقارن است، یک عضو  $F$ است. به وضوح میتوان دیدکه این مقدار مثبت است، اگر همهٔ <sup>(i)</sup> هما حقیق<sub>ی</sub> باشند. در رابطهٔ (۵.۱)، در

<sup>7)</sup> Vandermonde determinant

<sup>8)</sup> Uspensky, Theory of Equations, P. 214.

نظر به جبری اعداد ٧۴

 $i = 1, ..., n, a_i = \theta^{i-1}$ نظر میگیریم که  $\theta^{i-1}$  $\Delta [\beta_1, \ldots, \beta_n] = |c_{j k}|^{\dagger} D(\theta)$ عضوى از  $F$ است. بدين ترتيب، قضيهٔ بعدي هم اثبات مى شود :

قضیهٔ ۱۱.۵. مبین هر پایه برای (e)  $F$ عضوی از  $F$ است و هرگز صفر نمی شود.اگر E، e و مزدوجهای e همه حقیقی باشند، آنگاه مبین هر پایه مثبت است.

۴. هیأت تقسیم دایره. حال دربارهٔ نوعی خاص از هیأت که بسیار مهم است بحث ميكنيم. اين موضوع به عنوان شرحي از نظريهٔ قبلي سودمند و در زمینهٔ کارهای بعدی مفید خواهد بود.

فرض ميكنيم Pيك عدد اول فرد است. طبق قضيهٔ ٩.٣، چندجملهاي تقسیم دایره ۱ + … + ۲\*۳ + × + ^ × روی R تحویل ناپذیر است. از این رو،  $R(\xi)$  هر ریشهٔ کی آن یک هیأت  $R(\xi)$ از مرتبهٔ ۱- $P$ روی  $R$  تولید میکند،که یک هیأت تقسیم د*ا*یره` نامیده می شود.

 $\xi^{p-1}$ ، ... ،  $\xi^Y$ ، اگر غیک جملهای مذکور است، آنگاه ئ $\xi^Y$ ، ، ... ، آ همه، ریشههای دیگر آن هستند؛ زیرا:

۱ـ هیچ یک از <sup>۶</sup> گاها، ۱ نیستند؛ چون در غیر این صـورت گادر یک چندجملهای ۱ ـ <sup>تو</sup>ربا مرتبهٔ کمتر از ۱ *ـ P صدق خو*اهد کرد؛ ٢ـ به دليلي مشابه، همهٔ آنها مجزا هستند؛ و

ریشـــههای مــورد بــحث (٤، ... ، ٤<sup>٢٠١)</sup>، ریشــههای IPم *ابــتدایــی* 

<sup>9</sup>) Cyclotomic field

*واحد ``نامیده می شوند*؛ چون آنها روی یک دایره بـا شـعاع واحـد قـرار داشته و هیچ یک ۱ ± نیستند، همهٔ آنها موهومی هستند. پس مزدوجهای  $\epsilon \in \xi^i$  برای (R( $\zeta$ ) عبارتند از  $\zeta^{\gamma}$ ، ( ... ،  $\zeta^{p-1}$ ). از این رو، می توان نوشت  $\zeta$ د. ما از این مطلب برای محاسبهٔ ( $D(\xi)$  استفاده خواهیم کرد.  $\xi^{(i)}$  $R(\xi)$  بنابر قضیهٔ ۶.۴ با داشتن مقدار ۱ ـ n = p، یک پایه برای عبارت است از : (، غ ، ... ، <sup>7-1</sup> ع. طبق رابطة (٥.٢)

$$
D(\zeta) = \Pi \qquad (\zeta^i \cdot \zeta^j)^\mathfrak{t}
$$

$$
\circ \leq i < j \leq p \cdot \mathfrak{t}
$$

 $R$  و امّا پایهٔ دیگر ی، آی، ... ، ا $\S^{P^\perp}$ است؛ زیرا این مجموعه از اعداد روی مستقل خطي هستند. رابطهٔ بين اين دو پايه چنين داده شده است:

$$
\xi = \mathbf{o} + \xi
$$
  

$$
\xi^{\mathsf{T}} = \mathbf{o} + \mathbf{o} + \xi^{\mathsf{T}}
$$

$$
\xi^{p\cdot Y} = \circ + \circ + \dots + \xi^{p\cdot Y}
$$
  

$$
\xi^{p\cdot Y} = \xi \cdot \xi^{Y} \cdot \dots \cdot \xi^{p\cdot Y}
$$

and the state of the

بنابراین، مجذور دترمینان  $|c_{jk}|$  برابر با ۱ است. از این رو، طبق روابط  $D(\zeta) = \Delta [\zeta \zeta^{\gamma}, ..., \zeta^{p-1}] = \prod_{1 \leq i < j \leq p-1} (\zeta^{i} \cdot \zeta^{j})^{\gamma}$  ( $(\Delta \cdot \zeta)$ ) ( $(\Delta \cdot \zeta)$ ) ( $(\Delta \cdot \zeta)$ )

قضیهٔ ۱۲.۵.اگر کا یک<sub>ی</sub> از ریشههای Pام *ابتدایی واحد و P یک عد*د فرد است، آنگاه  $D(\zeta) = (-1)^{\frac{(p-1)}{\gamma}} p^{p-\gamma}$ 

10) primitive P<sup>th</sup> roots of unity.

$$
\mathbf{y} \cdot \mathbf{y}
$$
\n
$$
\mathbf{y} \cdot \mathbf{y}
$$
\n
$$
\mathbf{y} \cdot \mathbf{y}
$$
\n
$$
\mathbf{y} \cdot \mathbf{y}
$$
\n
$$
\mathbf{y} \cdot \mathbf{y}
$$
\n
$$
\mathbf{y} \cdot \mathbf{y}
$$
\n
$$
\mathbf{y} \cdot \mathbf{y}
$$
\n
$$
\mathbf{y} \cdot \mathbf{y} = \mathbf{y} \cdot \mathbf{y}
$$
\n
$$
\mathbf{y} \cdot \mathbf{y} = \mathbf{y} \cdot \mathbf{y}
$$
\n
$$
\mathbf{y} \cdot \mathbf{y} = \mathbf{y} \cdot \mathbf{y}
$$
\n
$$
\mathbf{y} \cdot \mathbf{y} = \mathbf{y} \cdot \mathbf{y}
$$
\n
$$
\mathbf{y} \cdot \mathbf{y} = \mathbf{y} \cdot \mathbf{y}
$$
\n
$$
\mathbf{y} \cdot \mathbf{y} = \mathbf{y} \cdot \mathbf{y}
$$
\n
$$
\mathbf{y} \cdot \mathbf{y} = \mathbf{y} \cdot \mathbf{y}
$$
\n
$$
\mathbf{y} \cdot \mathbf{y} = \mathbf{y} \cdot \mathbf{y}
$$
\n
$$
\mathbf{y} \cdot \mathbf{y} = \mathbf{y} \cdot \mathbf{y} \cdot \mathbf{y}
$$
\n
$$
\mathbf{y} \cdot \mathbf{y} = \mathbf{y} \cdot \mathbf{y}
$$
\n
$$
\mathbf{y} \cdot \mathbf{y} = \mathbf{y} \cdot \mathbf{y}
$$
\n
$$
\mathbf{y} \cdot \mathbf{y} = \mathbf{y} \cdot \mathbf{y}
$$
\n
$$
\mathbf{y} \cdot \mathbf{y} = \mathbf{y} \cdot \mathbf{y}
$$
\n
$$
\mathbf{y} \cdot \mathbf{y} = \mathbf{y} \cdot \mathbf{y}
$$
\n
$$
\mathbf{y} \cdot \mathbf{y} = \mathbf{y} \cdot \mathbf{y}
$$
\n
$$
\mathbf{y} \cdot \mathbf{y} = \mathbf{y} \cdot \mathbf{y}
$$
\n
$$
\mathbf{y}
$$

از طرفین مشتق میگیریم و چنین قرار میگذاریم که 
$$
t \xi = x
$$
. چون ۱ = ۶ $\xi$ ۱

$$
-\frac{P\zeta^{pj}}{\lambda - \zeta^i} = \prod_{\substack{i=1\\i \neq j}}^{p-1} (\zeta^j - \zeta^i)
$$
(0.0)

طبق رابطهٔ (۵.۴)، با در نظر گرفتن اینکه ه = 
$$
x
$$
و ۱ = ۲، به ترتیب نتیجه  
میشود

$$
\prod_{j=1}^{p-1} \zeta^{p-j} = \zeta \cdot \zeta^{\gamma} \dots \zeta^{p-1} = (-1)^{p-1}
$$

$$
\prod_{j=1}^{p-\lambda} (\lambda - \zeta^{j}) = P
$$

$$
P^{\perp} \quad P^{\perp}
$$
\n
$$
P^{P^{\perp}} = \Pi \quad \Pi \quad (\xi^{j} \cdot \xi^{i})
$$
\n
$$
j = \iota \quad i = \iota
$$
\n
$$
i \neq i
$$

در حاصل ضرب آخر، برای نیمی از عاملها *j<i و ب*رای نیمی دیگر j<i. مجموعاً (٢ ـ P) (١ ـ P) عامل وجود دارند. در نتيجه حاصل ضرب اخير به

صورت زير است.

$$
P^{p,\Upsilon} = (-1)^{(p-1)(p-\Upsilon)/\Upsilon} \prod_{1 \leq i < j \leq p-\Upsilon} (\zeta^{i} \cdot \zeta^{j})^{\Upsilon}
$$

امّا P فرد است؛ پس $\frac{(p\cdot \sqrt{p})}{p}$ 

$$
(-1)^{(p-1)(p-1)/\tau} = (-1)^{\frac{(p-1)}{\tau}}
$$

اگر این حقایق را با رابطهٔ (۵.۳) ادغام کنیم، اثبات قضیه کامل خواهد شد.

فصل ۶

## اعداد صحيح جبري و پايههاي صحيح

۱. اعداد صحیح جبری. فرض میکنیم R(0) یک هیأت اعداد جبری است. منظور از یک عدد صحیح در این هیأت چیست؟ با مثالی از اعداد صحیح گاوسی به عنوان «اعداد صحیح» در R(i) شرایط زیر برای طرح تعریف قابل قبول به نظر میرسند: ا ـ اگر  $\alpha$ و  $\beta$ در  $R(\theta)$ عدد صحیح هستند،  $\beta + \alpha + \beta$ و  $\alpha$ نیز چنین هستندا

ا-اگر  $\alpha$ عدد صحیحی در (0)  $R$ و همچنین عددی گویا است، آنگاه $\alpha$ يک عدد صحيح گوياست؛

۳ـ اگر a عددي صحيح است، مزدوجهاي آن نيز صحيح هستند (اين معنی در خصوص هر دو مفهوم «مزدوج» بودن صدق میکند). تعریف ذکرشونده، تمام شرایط مورد نیازی کـه بـه آنـها اشـاره شـد را برأورده مى كند: يك عـدد جـبري، يك عـدد صـحيح جـبري است، اگر ضرایب چندجملهای مینیمال آن تنها اعداد صحیح گـویا بـاشند. حـال، چــون یک چــندجملهاي مــینیمال تکـین است، » بـاید در یک

$$
\wedge
$$

$$
P(x) = x^n + a_{n-1} x^{n-1} + a_{n-1} x^{n-1} + \ldots + a_n = \ldots
$$

صدق کند، که در آن ai ها اعداد صحیح گویا هستند. در نتیجه، شرط ۳ خودبهخود برقرار مي شود. بايد توجه داشت كه شرط ٢ نيز بـه راحـتي برقرار میشود؛ زیرا اگر  $\alpha$ در (P(x صدق میکند وگویا است، آنگاه مرتبهٔ آن روی k، ۱ است، پس ۱ = n، و بنابراین چندجملهای مینیمال به طور  $x + a$ . ساده ه $x + a$ 

اثبات برقراری شرط ۱ تا اندازهای پیچیدهتر است. برای این منظور، توجه به آنچه در ادامه ذکر خواهد شد ضروری است.

فرض میکنیم (p(x چـندجملهای مـینیمال  $\alpha$  روی  $R$ است کـه تکـین است. مي خواهيم ثابت كنيم همهٔ ضرايب آن، عدد صحيح هسـتند. ايـن موضوع، نتیجه خواهد دادکه  $\alpha$ یک عدد صحیح جبری است.

طبق نتیجهٔ ۲.۴، (۳٫ $p(x) = p(x)$ ، که در آن  $q(x)$ یک چندجملهای  $(f(x) = c_f p^*(x) q^*(x)$  روی R است. اثبات قضیهٔ ۷.۳ نشان می دهد که  $g(x)$ که در آن  $p*(x) = p(x) = p^*(x)$ و  $p^*(x) = q^*(x)$ ابتدایی هستند. ( $f(x)$ ، به علت تکین بودن ابتدایی است، و ۱ $p*(x).$ و ( $q*(x)$ به خاطر داشتن ضرایب  $p(\pmb{x})$  صحيح بايد تكين باشند؛ زيرا حاصل ضرب آنها (x)تكين است. امّا (p(x نیز تکین است. از این رو، ( = ,e, ) و (x) = p(x) ضرایب صحیح دارد.

- قضیهٔ ۲.۶.اگر (R(0 یک هیأت اعداد جبری است، آنگاه اعداد صحیح آن خواص ۱، ۲ و ۳ مذکور در ابتدای فصل، را دارند.
- 

میماند. فرض میکنیم ۵٫۱ ... ،  $\alpha_n$ و ۵٫۱ ... ،  $\beta_k$ به ترتیب مزدوجهای اعداد صحیح جبری  $\alpha$  =  $\alpha$ و  $\beta$  =  $\beta$ روی R هستند. توابع متقارن ابتدایی از ۴٫۱ ... ، ۴٫ اعداد صحیح گویا هستند، چون  $\beta$  آنها، بجز در علامت، ضرایب چندجملهای مینیمال عدد صحیح جبری هستند. این موضوع از قسمت دوم قـضیهٔ ۱۰.۳ نـتیجه مـیشودکـه هـر جندجملهای متقارن از ۴٫۱، ... ، &اکه ضرایب آن، اعداد صحیح گـویا هستند، یک عدد صحیح گویاست. حال فرض میکنیم (f(x جندجملهای مینیمال عدد صحیح  $\alpha$ است و تعريف ميكنيم

$$
h(x) = \prod_{j=1}^k f(x \cdot \beta_j)
$$

عبارت فوق، یک چندجملهای بر حسب xاست. چـون (f(x)ضـرایب صحیح دارد، ضرایب  $h(x)$  چـندجملهایهای مـتقارن از  $\beta_j$ بـا ضـرایب صحیح گویا هستند. طبق قسمت دوم قضیهٔ ۰.۳ه اکه در بالا یادآوری شد، ضرایب صحیح گـویا دارد. چـون (r(x)تكـين است،  $h(x)$ نـيز تكـين  $h(x)$  $f(\alpha_1) = o$ است. سرانجام اینکه چون ه

 $h(\alpha + \beta) = h(\alpha_1 + \beta_1) = f(\alpha_1 + \beta_1 \cdot \beta_1) \prod_{i=\mathbf{x}}^{\mathbf{x}} f(\alpha_1 + \beta_1 \cdot \beta_i) = \mathbf{0},$ 

 $R(\theta)$  پس بنابر لم ۱.۶،  $\alpha$  +  $\beta$  یک عدد صحیح جبری بوده و متعلق بـه است؛ چراکه  $\alpha$  و  $\beta$ در  $R(\theta)$  هستند. اثبات در مورد  $\alpha$  -  $\alpha$  و  $\alpha$  مشـابه است و به آن نمي پردازيم (به اثبات اول قضيهٔ ۵.۴ رجوع كنيد).

 $\beta$  در ضمن، باید توجه داشت که این اثبات نشان میدهد که وقتی  $\alpha$ و عدد صحیح جبری هستند،  $\alpha+\beta$  ،  $\alpha+\beta$  و  $\alpha\beta$  نیز اعداد صحیح جبری هستند؛ حتى اگر فرض نكنيم كه  $\alpha$ و  $\beta$ در هيأت داده شده  $R(\theta)$ هستند. حال، یک حلقه ً را به صورت مجموعهای از اعداد تعریف میکنیم ک وقتی شامل  $\alpha$ و  $\beta$ است،  $\beta + \alpha + \beta$ ـ  $\alpha$ و  $\alpha\beta$ را نیز شامل شـود. در ایـن صورت، خواهيم داشت:

نتيجهٔ ٣.۶.كليهٔ اعداد صحيح جبري تشكيل يك حلقه را ميدهند. همچنين، كليهُ اعداد صحيح جبري واقع در هر هيأت اعـداد جـبري نـيز تشکیل یک حلقه را می دهند.

- قضيهٔ ۴.۶٪ اگر aدر معادلهٔ
- $f(x) = x^n + \gamma_{n-1} x^{n-1} + \gamma_{n-1} x^{n-1} + \dots + \gamma_{n} =$ .

صدق کند (که در آن ۷i ها اعداد صحیح جبری هستند)، آنگاه a یک عدد صحيح جبري است. فرض میکنیم اعـداد بـه شکـل  $\gamma_j^{(i)}$  مـزدوجهای  $\gamma_j$ روی R هسـتند. حاصل ضرب

 $h(x) = \Pi (x^n + \gamma_{n-1}^{(i)}) x^{n-1} + \gamma_{n-1}^{(i)} x^{n-1} + \dots + \gamma_{n}^{(in)}$ ,

را روی تمام این مزدوجها تشکیل میدهیم. حال، با توجه به بحث آشنای توابع متقارن، ضرایب  $h(x)$  در R قرار دارند. امّا آنها اعداد صحیح جبری نیز هستند؛ زیرا شامل مجموعههایی از حاصل ضربهای  $\eta^{(i)}$ ها هستند. طبق خـاصيت ٢، آنهـا اعـداد صحيح گويا هستند. چون (r/x)|h(x)، ه = (h(x) . سرانجام اينكه (h(x) تكين است؛ پس براي تكميل اثبات میتوان لم ۱.۶ را به کار برد.

این بخش را با ذکر یک خاصیت ساده ولی خیلی مفید اعداد صحیح به

اعداد صحیح جبری و پایههای صحیح  $\wedge$ ۳

پایان میرسانیم.

- قضيهٔ ۵.۶. اگر 0 يک عدد جبري است، عدد صحيح گـوياي r چـنان وجود دارد که rθ یک عدد صحیح جبری باشد. در یک معادلهٔ  $\theta$ 
	- $a_n x^n + a_{n-1} x^{n-1} + \ldots + a_n = o$ ,

صدق میکند، که در آن ai ها اعداد صحیح گویا هستند. از این مـوضوع نتیجه میگیریم که  $a_n$  در معادلهٔ

- $x^{n} + a_{n-1}x^{n-1} + a_{n} a_{n-1}x^{n-1} + a_{n} a_{n-1}x^{n-1} + \ldots + a_{n} a_{n}$   $a_{n} = a_{n} a_{n}$
- صدق میکند؛ پس  $a_n$  یک عدد صحیح جبری است. یک تعبیر زیبا از خواص ابتدایی اعداد صحیح جبری بدون استفاده از توابع متقارن را میتوان در دو کتاب از لانداو که در فهرست مـنابع ذکـر شدهاند، پيداكرد.

۲. اعداد صحیح در یک هیأت درجهٔ دوم. یک هیأت درجهٔ دوم ٰ هیأت<sub>ی</sub> که  $\theta$  ریشهای از یک چندجملهای درجهٔ دوم تحویل،ناپذیر روی اعـداد گویاست. طبق قضیهٔ ۵.۶، میتوان فرض کردکه  $\theta$ یک عدد صحیح جبری است. فرض میکنیم که  $\theta$  در معادلهٔ ه $b = x^{\mathrm{Y}} + \mathrm{Z}$  صدق کند که در  $\theta = -a \pm \sqrt{a^{\intercal} - b}$  آن  $a \in \theta$  از  $b$ ر از این صورت، ا $a^{\intercal}$  -  $\theta$  - از ، همهٔ عوامل مجذور آن را بیرون میکشیم، بنابراین  $a^{\texttt{Y}}$  - b =  $a^{\texttt{Y}}$  - b کـه در آن D هـيچ عـامل بـا تـوان بـيش از يک نـدارد. واضـح است کـه

 $R(\sqrt{D})$  به طور خلاصه، هر هیأت درجهٔ دوم به شکل  $R(\sqrt{D}) = R(\sqrt{D})$ است که D یک عدد صحیح گویای خالی از مربع است. طبق قضیهٔ ۶.۴، اعداد ۱ و  $\overline{D}$ دتشکیل یک پایه برای هیأت (R(v $\overline{D}$  را میدهند. بنابراین، هر عضو آن را میتوان به شکل  $\frac{l + m\vee D}{n}$ نوشت، که 1 و m و nاعداد صحيح گويا هستند. در صورت لزوم، با ساده كردن مي توان فرض كردكه او n و n نسبت به هم اولند و n مثبت است. ما اين فرض را خواهيم ساخت.

چطور اعداد جبری در میان اعضای (R(vD) شناخته می شوند? جواب  
به ماهیت عدد صحیح Dبستگی دارد. 
$$
\frac{l + m\sqrt{D}}{n}
$$
تنها اگر در یک معادلهٔ درجهٔ دور وه e = 
$$
x^V + bx + c = bx
$$
و محیح است،
$$
c \neq b
$$
ه دیک معادلهٔ درجهٔ دوره هی توان نوشت

$$
(l + m\sqrt{D})^{\dagger} + bn \ (l + m\sqrt{D}) + cn^{\dagger} = o \qquad (\mathfrak{F}.\mathsf{1})
$$

پس

$$
l^{\dagger} + m^{\dagger} D + bnl + cn^{\dagger} = \circ \qquad (8.7)
$$

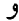

 $m (\uparrow l + bn) = o$ 

اگر ٥ = n، آنگاه  $\frac{l + m\sqrt{D}}{n}$ یک عدد صحیح است، اگر و تنها اگر n |1، بنابراین، فرض میکنیم ه $m \neq n$ . در ایـن حـالت bn = 71ـ، پس مـعادلهٔ (۶.۲) به صورت زیر درمی آید:

$$
m^{\mathsf{T}}D - l^{\mathsf{T}} + cn^{\mathsf{T}} = c
$$

 $d^T \mid d^T = d^T \mid m^T D$ ، د، ادر صورت،  $d^T \mid m^T D$ ، حون  $d^T \neq d$ 

مربع است، پس  $d\left| m\right\rangle$ . امّا  $l$ و  $m$ و  $n$ طبق فرض هیچ عامل مشترکی به جز ۱ ندارند. از این رو ۱ = d و l و n نسبت به هم اولند. امّا ۲l ـ = bn، پس  $n = \gamma$ یا ۲ $n = n$ یا  $l \mid b$ اگــر ۱ = n، آنگــاه  $\frac{l + m\sqrt{D}}{n}$  لزوماً یک عـدد صـحیح است. ایـن موضوع، از معادلهٔ (۶.۱) نتیجه میشود. امکان اینکه ۲ = n باید دقیقتر ر<br>مورد بررسی قرار گیرد. عدد ۲<u>۰۰۳ م</u>ار معادلهٔ درجهٔ دوم زیر صدق مى كند :

$$
x^{\mathsf{Y}} - l x + \frac{l^{\mathsf{Y}} - m^{\mathsf{Y}} D}{\mathsf{Y}} = \mathsf{0}
$$

در نتیجه، این عدد یک عدد صحیح است، اگر و تنها اگر  $\frac{l^{\intercal} - m^{\intercal} D}{\mathbf{\varphi}}$  یک عدد صحيح گويا باشد، يعني

$$
l^{\dagger} \equiv m^{\dagger} D \, (\dagger)
$$

چون ۱ = (۲ و 1) = (n و 1)، اباید فرد باشد. فرض میکنیم ۱ + ۲۲ = 1. در  
این صورت ۲ + ۴t + ۲۲۴ = ۲۲، و شرط برقرار میشود، اگر  
(۴. ۳) = 
$$
m^{\Upsilon}D
$$
 (۴)

 $\mathfrak k$  حال، چون D خالمی از مربع است، D همنهشت ۱، ۲ یا ۳ به سنج است. هر یک از این سه امکان را جداگانه در نظر میگیریم. اگر (۴) ۱ = D، آنگاه (۴.۳) به صورت رابطهٔ (۴) تا $m^\gamma$  (۴) اورمیآید. ایـن رابـطه بـرقرار است، اگـــر m فــرد بــاشد، و بــرقرار نــيست اگــر mزوج بــاشد. از این رو، اگر (۴) ۱ = D، همهٔ اعداد به شکل  $\frac{l + m\sqrt{D}}{\mathsf{y}}$ ، که در آن او m هر دو فرد هستند، صحیح هستند. اگر (۴) ۲ = D، آنگاه  $D$ زوج است، پس (۶.۳) برای هیچ انتخابی از m نمیتواند برقرار شـود. بـالاخره، اگـر ، معادلهٔ (۴.۴) به صورت (۴)  $\forall m^\curlyvee$  = ۱ در خواهـد آمـد.  $D \equiv \texttt{\textsf{Y}}$ 

برقراری این رابطه ، اگر m زوج باشد، غیرممکن است. همچنین، اگر ۱ + ۲۶ = m فرد باشد، (۶.۳) به تناقض (۴) ۳ ≡ ۱ منجر می شود. در نستیجه ۲ = n عدد صحیحی تولید نمیکند، مگر اینکه داشته باشیم (۴) ا $D \equiv 0$  با توجه به آنچه گـفته شـد، مـا قـضیهٔ زیـر را اثـبات کر دهایم:

قضیهٔ ۶.۶. هر هیأت درجهٔ دوم به شکل (R(VD وجود دارد،که در آن D یک عدد صحیح گویای خالی از مربع است. اعداد صحیح جبری شامل اين كلاس ها هستند:

۱ـ همهٔ اعداد به شکل h + m √D ـ ا ، که او mاعداد صحیح گویا هستند،

ا۔اگر (۴) ۱ ≡ 0، همهٔ اعلاد به شکل 
$$
\frac{l + m \sqrt{D}}{\gamma}
$$
ه که او ۱۰فرد هستنل.

۳. پایههای صحیح. فرض میکنیم  $K=R(\theta)$ یک هیأت اعداد جبری از مرتبهٔ  $n$ است. طبق قضیهٔ ۵.۶، میتوان فرض کرد  $\theta$ یک عدد صحیح است، و همین کار را خواهیم کرد. طبق قضیهٔ ۶.۴، هر عضو Kرا میتوان  $R$  به طور یگانهای به صورت  $\delta^{(l)}$  ، به طور یگانهای به صورت  $\delta^{(l)}$  ، به ما در هستندا

 $K^{^{\prime }}$ یک مــجموعه اعــداد صــحیح ۳،۰۰، ۵، یک پــایهٔ صــحیح نامیده میشود، اگر هر عدد صحیح  $\alpha$  در  $K$ را بتوان به طور یگانهای بـه صورت

$$
\alpha = b_1 \alpha_1 + \ldots + b_s \alpha_s ,
$$

نوشت، كه در آن bi، اعداد صحيح گويا هستند. ما در ادامهٔ مطلب نشان

اعداد صحیح جبری و پایههای صحیح  $\overline{\Lambda}$ 

خواهيم دادكه يك پايهٔ صحيح، لزوماً يك پايه است. فرض ميكنيم  $\beta$ يك عضو Kاست. طبق قضيهٔ 0.۶، با انتخاب مناسب عدد صحیح گـویاي r ، r ويک عـدد صـحيح است. در نـتيجه، مـيتوان نو شت

> $r\beta = b_1 \alpha_1 + \dots + b_s \alpha_s$  $\beta = \frac{b_1}{r} \alpha_1 + \dots + \frac{b_s}{r} \alpha_s$

تنها باید نشان دهیم که ai ها روی R مستقل خطی هستند. فرض میکنیم

 $c_1 \alpha_1 + \ldots + c_s \alpha_s = o$ 

که در آن ci ها اعداد گویا هستند. با ضـرب کـردن مـعادله در بـزرگترین مخرج مشترك رابطة زير

 $d_1 \alpha_1 + \ldots + d_s \alpha_s = o$ 

به دست می آید، که در آن di اعداد صحیح گویا هستند. طبق تعریف یک پایهٔ صحیح، ai ها همگی صفرند. در نتیجه، ci ها نیز هـمگی صـفر بوده و  $\alpha_i$ ها مستقل خطى هستند.

لم ٧.۶ یک پایهٔ صحیح، یک پایه است. از این معنی، استنباط میشودکه n = 8؛ یعنی تعداد اعضای یک پایهٔ صحيح برابر مرتبهٔ هيأت است.

 $\alpha$ لم ۱۸٬۶٪ گر  $\alpha$ ، ۴،۰۰،  $\alpha$ هر پایهٔ  $K$ شامل فقط اعداد صحیح است. آنگاه یک عدد صحیح گویاست.  $\Delta[\alpha_1 \; \ldots \; \alpha_n]$ مزدوجهای  $\alpha_i$ اعداد صحیح جبری هستند. در نتیجه

$$
\Delta = \Delta[\alpha_1, \ldots, \alpha_n] = \begin{bmatrix} \alpha_1^{(1)} & \cdots & \alpha_n^{(1)} \\ \vdots & \vdots & \vdots \\ \alpha_1^{(n)} & \cdots & \alpha_n^{(n)} \end{bmatrix}^\mathsf{T}
$$

 $\mathfrak{c}\,F=R$  یک عدد صحیح جبری است. طبق قضیهٔ ۱۱.۵، با فرض کردن اینکه نتیجه می شودکه ۵ یک عددگویا نیز هست. بنابراین، ۵ یک عدد صحیح گو يا است.

قضية ٩.۶. هر هيأت اعداد جبري حداقل يک پايهٔ صحيح دارد.  $\theta$  را یک هیأت اعداد جبری در نظر مـیگیریم کـه در آن  $K \,=\, R(\theta)$ صحیح فرض شده است. همهٔ پایههای K که اعضای آن اعداد صحیح جبري هستند را در نظر ميگيريم؛ به عنوان مثال ٥، ٥، ...، ٥٠٠" . چون طبق لم ۸.۶ مبین چنین پایهای یک عدد صحیح گویاست، پایهای مثل ۵۰٪  $d$  سه موجود است که برای آن  $|\Delta(\omega_1, \ldots, \omega_n)|$  یک مقدار مینیمم  $\omega_n$  ... دارد. طبق قضيهٔ ۱۱.۵ d غير صفر است.

ثبابت خمواهميم كمردكم , ه ، ... ، مي يك پبايهٔ صحيح است. فرض مرکنیم چنین نیست. چون پایهٔ مورد بحث به هر حـال یک پـایه است، بنابراین استنباط می شود که یک عدد صـحیح « وجـود دارد، بـه طوري که

$$
\omega = a_1 \omega_1 + \ldots + a_n \omega_n
$$

كه در آن ai، ها اعدادگويا هستند، ولي لزوماً همه صحيح نيستند. مي توان  $a_1 = a + r$  فـرض كـرد كـه ، 4 غـير صـحيح است. آن را بـه صـورت r + مینویسیم که aیک عدد صحیح گویاست و c<<> . تعریف میکنیم

۴) ما ثابت نمیکنیم که ۱ ، 0 ، … ، <sup>۱ ـ 8</sup>1 یک پایهٔ صحیح است. بعداً« در این فصل خواهیم

 $\Lambda$ 

$$
\omega_1^* = \omega - a\omega_1 = (a_1 - a)\omega_1 + a_1\omega_1 + \dots + a_n\omega_n
$$

$$
\omega_i^* = \omega_i \quad \text{or} \quad i = \gamma \quad \dots \quad n
$$

دترمينان

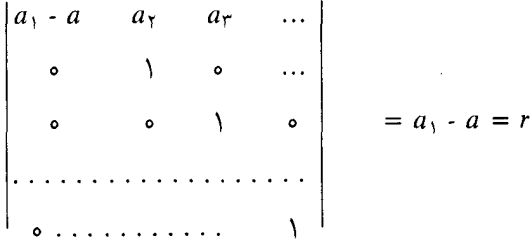

غیرصفر است. طبق قضیهٔ ۴.۵، \*۴.۰، ، ۵ \* ۵٫۰، یک پایه بوده و علاوه بر آن كلاً شامل اعداد صحيح است. همچنين

> $\Delta [\omega_1^*, \ldots, \omega_n^*] = r^{\dagger} \Delta [\omega_1, \ldots, \omega_n]$  $|\Delta [\omega_1^*, \dots, \omega_n^*]| < |\Delta [\omega_1, \dots, \omega_n]|$

که با انتخاب  $\mid \Delta\left[ \omega_{1},\ldots,\omega_{n}\right]\mid$  به عنوان مینیمم در تضاد است. با توجه به نتیجهای که هم اکنون گرفتیم، یک پایهٔ صحیح را یک پ*ایهٔ مینیمال* <sup>ّ</sup> نیز مى نامند.

قضية ۴.۰۰. همهٔ پایههای صحیح یک هیأت (
$$
K = R(\theta)
$$
مبین یکسانی  
دارند.

$$
\alpha_j = \sum_{i=1}^n c_{ij} \beta_i \qquad j = 1 \ldots n
$$
\n
$$
\Delta [\alpha_1, \ldots, \alpha_n] = |c_{ij}|^{\Upsilon} \Delta [\beta_1, \ldots, \beta_n] \qquad (9.5)
$$
\n
$$
\Delta [\alpha_1, \ldots, \alpha_n] = |c_{ij}|^{\Upsilon} \Delta [\beta_1, \ldots, \beta_n] \qquad (9.5)
$$
\n
$$
\Delta [\beta_1, \ldots, \beta_n] \Delta [\alpha_1, \ldots, \alpha_n]
$$
\n
$$
\Delta [\beta_1, \ldots, \beta_n] \Delta [\alpha_1, \ldots, \alpha_n]
$$

 $\Delta [\alpha_1, \ldots, \alpha_n] \mid \Delta [\beta_1, \ldots, \beta_n]$ 

 $\mathbf{a} = \pm \Delta \left[ \beta_{1}, \ldots, \beta_{n} \right]$ امّا مبین ها اعداد صحیح گویا هستند. بنابراین،  $\beta$ م علامت مثبت درست است و بدین (۶.۴) محمد مثبت درست است و بدین  $\Delta$  [ $\alpha_1$  ... ,  $\alpha_n$ ] ترتيب اثبات كامل است.

مبین d مشـترک بـین هـمهٔ پـایههای صـحیح، مـبین هـیأت  $K$  نـامیده  $d \neq d$ می شود. واضح است که ً ه $d \neq d$ . چون  $d$ یک عدد صحیح گویاست،  $\vert d \vert > \vert d \vert$ . بعداً نشان خواهیم دادکه اگر  $K \neq R$ ، آنگاه ۱ $\vert d \vert > \vert d \vert$ 

۴. مثالهایی برای پایههای صحیح. در این بخش با یافتن پایههای صحیح برای هیأتهای درجهٔ دوم (R(vD مذکور در بخش ۲ این فصل، شــروع مى كنيم.

نخستین چیزی که در نظر میگیریم، این است که اگر (۴) ۱ /قح ، آنگاه هر عدد صحيح به شكل mvD + است (قضيهٔ 6.۶). در نتيجه، يك پايهٔ صحیح عبارت است از ۱ و VD. قابل توجه است که در این حالت، مبین هيأت مقدار زير است:

اعداد صحيح جبري و پايههاي صحيح  $\lambda$ 

$$
d = \left| \begin{array}{c} \sqrt{D} \\ \sqrt{D} \end{array} \right|^\tau = \mathfrak{p} D
$$

در مرحلهٔ بعد، فرض میکنیم (۴) ۱ = D. در این صورت، هر عدد صحیح به شکل ۲<u>۰۰۳ ه</u>است،که *ا*و mهر دو زوج یا هر دو فرد هستند. س<br>در حالت خاص، خاص، ۱<mark>+۷D یک عدد صحیح است؛ که در نتیجه در چنین</mark> حالتي هر عدد صحيح را ميتوان به صورت زير نوشت:

$$
a + b \frac{1 + \sqrt{D}}{\gamma} \, \text{g}
$$

که در آن aو bاعداد صحیح گویا هستند. بنابراین، یک پایهٔ صحیح، ۱ و ست. بعلاوه $\frac{1+\sqrt{D}}{r}$ 

$$
d = \begin{vmatrix} 1 & \frac{1 + \sqrt{D}}{\gamma} \\ \frac{1 - \sqrt{D}}{\gamma} \end{vmatrix}^{\gamma} = D
$$

قضیهٔ ۱۱.۶. یک پایهٔ صحیح بـرای (R(V $\bar{D}$ ، ۱ و  $\sqrt{D}$ است، اگـر  $d = \mathfrak{f}D$  و ۱،  $\frac{\sqrt{D} + 1}{\mathfrak{f}}$ است، اگر (۴) ا $D \equiv D$ . در حالت اول ۴D = ا، و  $d = D$  در حالت دوم یک مسئلهٔ پیچیدهتر، مشتقگیری از یک پایهٔ صحیح برای هیأت تقسیم دایره (ع)Rاست،که کیک pامین ریشهٔ ابتدایی واحد است. در بخش ۴از  $R(\xi)$  فصل ۵ نشان داده شدکه مجموعهٔ ۱، ٤ .... ، آ $\xi^{p\text{-}1}$  یک پایه بـرای است. حال نشان خواهیم دادکه این پایه در حقیقت یک پایهٔ صحیح است.  $R(\xi)$  لم ۱۲.۶.اگر کی ۱ = ۸، آنگاه ۱، ۸، ... ، <sup>۲</sup>۰ لمدیک پایهٔ صُحیح برای

است.

$$
\lambda^j = \sum_{i=1}^{p-1} c_{ij} \omega_i \qquad j = o \ldots (p-r)
$$
 (9.0)

که هر 
$$
c_{ij}
$$
 یک عدد صحیح گویاست. طبق رابطهٔ (۵.۱)  
Δ [ \, , \, λ , ..., \, λ<sup>p-τ</sup>] = [c<sub>ij</sub>|<sup>τ</sup> Δ [ω<sub>1</sub>, ..., ω<sub>p-τ</sub>] (9.9)

حال داريم

$$
\lambda = 1 - \xi
$$
  
\n
$$
\lambda^T = 1 - \gamma \xi + \xi^T
$$
  
\n
$$
\lambda^T = 1 - \gamma \xi + \gamma \xi^T - \xi^T
$$
  
\n... (9.1)

و همچنین

$$
\xi = 1 - \lambda
$$
  
\n
$$
\xi^T = 1 - \gamma \lambda + \lambda^T
$$
  
\n
$$
\xi^T = 1 - \gamma \lambda + \gamma \lambda^T - \lambda^T
$$
  
\n...

به طوري كه

 $\Delta\left[\left.\right\rangle, \lambda\right.,\, \ldots\,,\, \lambda^{p\text{-x}}\right] \,=\, \left|\left.a_{ij}\right|\right.^{\gamma}\Delta\left[\left.\right\rangle\right., \xi,\, \ldots\,,\, \xi^{\,p\text{-x}}\right]$ 

 $\Delta\left[\begin{smallmatrix}1, & \zeta, & \ldots, & \zeta^{p\cdot\tau}\end{smallmatrix}\right] = \left[a_{ij}\right]^{\tau} \Delta\left[\begin{smallmatrix}1, & \lambda, & \ldots, & \lambda^{p\cdot\tau}\end{smallmatrix}\right]$ 

و

۹

$$
\Delta [\, \mathcal{E}, \, \ldots, \, \xi^{p \cdot \tau}] = |c_{ij}|^{\tau} \Delta [\omega_{\lambda}, \, \ldots, \, \omega_{p \cdot \lambda}]
$$

م اعداد صحيح گويا هستند، از قضيهٔ ۱۲.۵  $\Delta$  عداد صحيح گويا هستند، از قضيهٔ ۱۲.۵  $|c_{ij}|$ . نتیجه میشود که به ازای برخی اعداد صحیح ه $\vert y_j \vert = \pm p^{\,j}$  . اگر دستگاه (۶.۵) را برای :۵ حل کنیم، ثابت میشود که میتوان آنها را به صورت

$$
\frac{a_{\bullet} + a_{\lambda} \lambda + \ldots + a_{p \cdot \gamma} \lambda^{p \cdot \gamma}}{p^j}
$$

 $\omega_{p+1}$  ... . . .. . . جون ا $a_i$  ما اعداد صحیح گویا هستند. چون ا یک پایهٔ صحیح است، در نتیجه هر عدد صحیح در (R(٤ را مي توان به اين شکل بیان کر د.

اگر ۱، ۸، …، <sup>۸</sup>۳۰<sup>۲</sup> یک پایهٔ صحیح نیستند، باید بتوانـیم یک عـدد صحیح در (R(ξ)به شکل

$$
\frac{a_{*}+a_{1}\lambda+\ldots+a_{p\cdot r}\lambda^{p\cdot 1}}{p}\,
$$

 $a_{\bullet} + a_{\bullet} + a_{\bullet} + \ldots + a_{p\text{-}Y}$  پیدا کنیم که در آن  $p$  مقدار  $p^{X}$  ۲ پیدا کند. فرض میکنیم an یکی از ai ها باکوچکترین اندیس است، به طوری که در این صورت . $p\nmid a_m$ 

$$
\frac{a_m \lambda^m + \ldots + a_{p-r} \lambda^{p-r}}{p}
$$

 $m \leq p$  یک عدد صحیح جبری است، که ۲ ـ همان طور که در بخش ۴ از فصل ۵ نشان دادیم  $p = (1 - \xi) (1 - \xi^{\prime}) ... (1 - \xi^{p-1})$ 

$$
= (\mathbf{1} - \zeta) (\mathbf{1} - \zeta) \dots (\mathbf{1} - \zeta) K
$$

$$
= \lambda^{p-1} K = \lambda^{m+1} K' \quad \text{g}
$$

که در آن X و 'X اعداد صحیح جبری هستند. از این رو  
\n
$$
\frac{a_m \lambda^m + \ldots + a_{p\cdot \gamma} \lambda^{p\cdot \gamma}}{\lambda^{m+\gamma}}
$$

یک عدد صحیح جبری است. ' $\lambda^{m+1}$ از همهٔ جملات به جـز جـملهٔ اول حذف میشود، و بنابرایـن مـیتوان بـا حـذف آن نـتیجه گـرفت کـه 4m یک عــدد صــحیح جـبري است، بـراي سـهولت کـار، مـينويسيم  $a_m = a$ 

ثابت خواهیم کردکه a/λ نمیتواند یک عدد صحیح جبری باشد، و بدین ترتیب به یک تناقض میرسیم. از این موضوع، نتیجه خواهد شد که ، ۱، ۱، ۱، ۲۰ $\lambda^{p\text{-}1}$ یک پایهٔ صحیح است. فرض میکنیم خ $\frac{a}{\lambda-1}=\frac{a}{\lambda}=\lambda^{p\text{-}1}$  در این صورت  $\frac{a}{x}$  - ۱ = غ، و بنابراین  $\frac{a}{x}$  - ۱) = ۱ و  $x^p = (x - a)^p$  از این رو،  $\frac{a}{1}$  در یک معادلهٔ

 $g(x) = p x^{p-1} + p(...) + a^{p-1} = 0$ 

صــــــــــدق مـــــــــــى كند كـــــــه در أن a و p /a . چــــون p /a، چــــندجملهاى  $x^{p-1} g(\frac{1}{x}) = a^{p-1} x^{p-1} + p(...) + p$ لمسبق مسلحک آیسزنشتاین  $g(x)$  تحویل ناپذیر است. بنابراین  $g(x)$ روی  $R$  تحویل ناپذیر است. چـون ابتدای<sub>می</sub> بوده و ضریب پیشرو آن ۱ نیست، ریشهٔآن a/λ یک عدد صحیح جبری نیست. این معنی، اثبات لم راکامل میکند.

چون ۱،  $\lambda$ ، ... ،  $\lambda^{p-\gamma}$ یک پایهٔ صحیح است، بنابراین ۱ ، نا ، ... ،  $\lambda^{p-\gamma}$ نظر به رابطهٔ (۶.۷)، یک پایه صحیح است. با ترکیب این حقیقت با قضیهٔ ۱۲.۵، به قضیهٔ زیر میرسیم:

اعداد صحیح جبری و پایههای صحیح  $90$ 

 $R(\xi)$  قضيهٔ ۱۳.۶. مجموعهٔ ۱ ، ۲ ، ۱ ، ۲۰۰  $\Sigma^{p\times q}$  یک پایهٔ صـحیح بـرای است. این هیأت، دارای مبین ۳-۲  $p^{P^{\mathcal{X}}}$  (۱) است. 

فصل ۷

## محاسبه در هیأتهای اعداد جبری

۱. يکههاو اعداد اول. حلقهٔ همهٔ اعداد صحيح جبري را در نـظر گـرفته و قصد داریم پس از الگوی فـصل ۱، یک نـظریهٔ تـجزیه در ایـن حـلقه را  $\beta/\alpha$  مدل سازي کنيم. ميگوييم  $\alpha$ ،  $\beta$ را عاد ميکند. و مي نويسيم  $\alpha$ ا گر  $\alpha$  یک عدد صحیح جبری است.  $s$ یک یکه است، اگر عدد ۱ را عادکند. يک *عدد اول* است، اگر يکه و صفر نيست و اگر در هر تجزيۀ آن به اعداد صحیح به صورت  $\alpha$ = $\beta$ ، نتیجه بگیریم که  $\beta$ یا  $\gamma$ یکه است.

متأسفانه این تلاش، همانند کار قبلی ما، محکوم بـه شکست است؛ چراكه هيچ عدد اولى در حلقهٔ همهٔ اعداد صحيح جبري وجـود نـدارد! زیرا فرِض میکنیم a یک عدد صحیح غیر صفر و غیر یکه است. در این صورت، همیشه میتوان نوشت  $\alpha \sqrt{\alpha}$  =  $\sqrt{\alpha}$  . اگر  $\alpha$  در ه $p(x) = p(x)$  صدق کند، آنگاه  $\sqrt{\alpha}$ در ه $p(x^\mathsf{Y}) = p(x^\mathsf{Y})$ صدق نموده و بنابراین یک عدد صحیح است. این حقیقت، ما را وادار می سازدکه از تعاریفی که ارائه کردهایم صرف نظر كنيم.

در عوض، بهتر است توجه خود را به حلقهٔ همهٔ اعداد صحیح در یک هيأت اعداد جبري ثابت  $K=R(\theta)$ معطوف كنيم. در حقيقت، اين همان کاری است که در فصل ۱ انجام دادیم. تعریفی که در بالا ارائه شد، اکنون  $K$  باید تغییر کند.  $\beta$  ،  $\beta$ را عاد میکند،  $\alpha$ | $\beta$  ، اگر  $\beta/\alpha$ یک عدد صحیح در است. ٤ یکه است، اگر ١ | ٤. α یک عدد اول است، اگر صفر و یکه نیست و در هر تجزیهٔ  $\alpha$  = $\beta$  به اعداد صحیح در  $K$  نتیجه شود که  $\beta$ یا  $\delta$  یک است.

با چنين تعاريفي، تجزيهٔ اعداد صحيح در  $K$ به حاصل ضرب اعداد اول همواره ممكن است. اين مطلب بتدريج ثابت خواهد شد. از طرف ديگر، جِسنانكه در فـصل ١ ديــديم، حــلقهٔ H از هــمهٔ اعــداد صــحيح' در ( R (V-۵ خاصیت یگانگی تجزیه را ندارد. قبل از تحقیق علت این پدیده و روش اصلاح آن، ثابت خواهیم کرد تجزیه به اعـداد اول خــواه یگــانه باشد یا نباشد، در  $K$ امکانپذیر است.

 $n$  ،  $\alpha$  اگر  $\alpha$  یک عدد صحیح در  $K$ و  $K$ روی  $R$ از مرتبهٔ  $n$ است، آنگاه مزدوج ۵٫ ، ... ،  $\alpha_n$  در K دارد. با توجه به آنچه گفته شد،نورم  $\alpha$  ، که به : صورت (N(a یا Na نوشته میشود، را چنین تعریف میکنیم

$$
N\alpha = \alpha_1 \ldots \alpha_n
$$

لم ۰.۷. Na یک عدد صحیح گویاست. فرض میکنیم (f(x) جنانکه در اثبات قضیهٔ ۱۰.۵ تعریف شد) چندجملهای هیأت a است. چـون (r/تـوانـی از چـندجملهای مـینیمال

ا)که در واقع طبق قضیهٔ ۹.٦،  $H$ تشکیل حلقهٔ همهٔ اعداد صحیح در (۵ ـ /) $R$  را می $\epsilon$ هد؛ چون  $\Delta = \mathcal{N}(\mathbf{F})$ 

قضيهٔ ۴.۷.اگر Na يک عدد اول گويا است، α در Kاول است. زیرا اگر Na = N $\beta$ y ،  $\alpha = N\beta$  . چون Na = N $\alpha = N\beta$ اول است، یکی از دو عدد  $\beta$  یا  $N$  برابر با ۱ ± است. از این رو با توجه به لم قبل، یکی از دو عدد  $\beta$ یا y یکه است.

قضيهٔ ۵.۷. هر عدد صحيح غيرصفر و غيريكه در K، قابل تـجزيه بـه حاصل ضرب اعداد اول است.

اگر  $\alpha$  اول است، مینویسیم  $\alpha = \beta$ ، که  $\beta$ و  $\gamma$ هیچ کدام یکه نیستند. این روش را برای  $\beta$ و  $\gamma$ تکرار کرده و ادامه میدهیم. این عمل باید متوقف شود، زیرا در غیر این صورت  $\gamma_1$  ...  $\gamma_n = \alpha$ ، که در آن  $n$ به دلخواه بزرگ

است و در نتیجه  $|N\gamma_n|$  ...  $|N\gamma_n| = |N\gamma|$  را می توان به اندازهٔ دلخواه بزرگ کرد، چون هر عامل |Nyi|از یک بیشتر است.

نتیجهٔ ۶.۷. تع*داد اعداد اول د*ر یک هیأت جبری نامتناه<sub>ی</sub> است. بحثی مشابه آنچه در بخش ۱ از فصل ۲ انجام شد، نشان میدهد که اگر حداقل یک عدد اول در K وجود داشته باشد، تعدادی نامتناهی از اعداد اول در K موجود است. این در حالی است که ما حداقل در مورد وجود یکمی از این اعداد مطمئنیم؛ زیرا عـدد ۲ یـقیناً در K است و بـنابر قضيهٔ ۵.۷ يک عامل اول دارد.

مــا ســؤال يگـانگي تـجزيه را دوبـاره در بـخش ۳ مـطرح خـواهـيم کړ د.

٢. يكهها در هيأت درجهٔ دوم. براي روشن شدن برخي از مطالب بخش قبل، می خواهیم مسئلهٔ تعیین یکهها در یک هیأت درجـهٔ دوم (R(VD را  $R(\sqrt{D})$  بررسی کنیم. اگر عدد  $\alpha$ که  $\Delta D$   $\alpha + b$  ب $\alpha \geq \alpha$  عدد صحیح در است، آنگاه

$$
N\alpha = (a + b \sqrt{D}) (a - b \sqrt{D}) = a^{\dagger} - Db^{\dagger}
$$

اين موضوع، مسئلهٔ تعيين يكهها را به حل معادلهٔ ۱  $a^{\curlyvee}$  -  $a^{\curlyvee}$  خلاصه مى كند.

 $l$  + m vD اگر (۴) اعداد صحیح همگی اعدادی به شکل  $D\not\equiv\lambda$  (۴) خواهند بود، که در آن I و mاعداد صحیح گویا هستند. پس برای تعیین يكەها بايد معادلهٔ

$$
l^{\dagger} - Dm^{\dagger} = \pm \quad (V.1)
$$

را برای اعداد صحیح و گویای *ا*و m حل کنیم.

به علاوه، اگر (۴) ۱ ≡ D، اعداد صحیح m vD به علاوه، اگر (۴) ۱ عداد آن I و mهر دو فرد هستند. پس همهٔ یکههای دیگر از حل معادلهٔ

$$
l^{\mathsf{Y}} - Dm^{\mathsf{Y}} = \pm \mathsf{Y} \tag{V.1}
$$

به دست می آیند، که در آن I و mاعداد صحیح فرد هستند. ابتدا فرض میکنیم ه $D \leq D$ . در این حالت، هیأت  $R(\sqrt{D})$  مـوهومی نامیده می شود. باید توجه داشت که اعضای سمت چپ روابط ۷.۱ و ۷.۲ هر دو مثبت هستند؛ بنابراین علامتهای منفی اعضای سمت راست باید حذف شوند. در نتیجه، یکهها از معادلهٔ ۱ =  $I^{\gamma}$  -  $I^{\gamma}$ به دست می آیند، و اگر (۴) ۱ = ۱، از معادلهٔ ۴ =  $I^{\gamma}$  - Dm  $^{\gamma}$  نیز حاصل میشوند. چون ه > D ، هر یک از این معادلات حداکثر تعداد متناهی جواب را میتوانند داشته باشند که میخواهیم آنها را صریحاً تعیین کنیم. ابتدا به خـوانـنده یادآور می شویم که D خالبی از مربع است.

 $m = 1$  اگر ۱ $D < 0$ ، آنگاه ۱ $m^{\gamma} = 1$ تنها جوابهای ۱ $l = 1$ و ه $m = 0$  را دارد، اگر ۴ ـ > Dm <sup>۲</sup> = ۴ ـ <sup>7</sup>، تيز تنها همين جوابها را دارد. از اين  $D = 1$  رو، اگر ۴ ـ > D، تنها یکهها، ۱ ± هستند. بررسی حالات ۳ ـ و ۲ ـ و ۱ ـ = D باقی میماند. اولین حالت این اعداد، متناظر با هیأت (R(i است و قبلاً در فصل ۱ ثابت کردیم که یکهها در این هیأت ۱± و i± هستند. در مرحلهٔ دوم، چون (۴) ۱ ≠ ۲ ـ = 0، با توجه به مطلب مـذكور در ابـتداي ايـن پاراگراف تنها یکههای (X\_V, ) A، ( ± هستند.

حال توجه خود را به (X\_V) جمعطوف ميداريم. چون (Y) ( = Y -، علاوه بر ۱± میتوان انتظار به دست آمـدن یکـههای دیگـری را نـیز از

جواب معادلهٔ ۴ =  $l^{\gamma}$  ۳m + اشت. جوابهای این معادله، جوابهای (۱ و ۱)،  $R(\sqrt{-r})$  (۱ ـ و ۱)، (۱ و ۱ ـ ) و (۱ ـ و ۱ ـ ) هستند. بنابراین، یکههای (۳ ـ  $\sqrt{ }$ عبارتند از ۱ ± ، ۲<u>۰۰۳ + م + + د و ۳۰۰۳ + ۱</u> - باید تـوجه داشت کـه ایـنها ریشههای ۱ ±  $x$ و ۱ +  $x^{\mathsf{T}}$  ± مستند.

قضیهٔ ۷.۷. هیأت درجهٔ دوم (R(vDکه در آن D منفی و خالبی از مربع است، تنها یکههای ۱± دارد؛ مگر اینکه داشته باشیم ۱ ـ = D، که در این حالت ا± نیز یکه هستند، یا اینکه داشته باشیم ۳ ـ = D، که در این حالت،

$$
\frac{1 \pm \sqrt{2} \gamma}{\gamma} = \frac{1 \pm \sqrt{2} \gamma}{\gamma}
$$

نيز يكه هستند. امّا اگر ه < D ، آيا هيأت حقيقي است؟ اين حالت از حالت موهومي پیچیدهتر است و ما فعلاً به یک جواب برای حالت ۲ = D اکتفا میکنیم. جون (۴) ا $\neq$ ۲، تنها جوابهای معادلهٔ ۱ $\pi^Y=\pi^Y-T$ ، رابطهٔ ۷.۱، مورد نظر هستند.

 $\lambda$ . لم ۸.۷. (۲۲)  $R$ ، یکه $\lambda$ ی بین ۱ و ۲ $\forall$  + ۱ ندارد  $x^Y$ ـ ( $y^Y = \pm 1$  فرض میکنیم داشته باشیم  $\sqrt{Y}$  +  $x = x + y\sqrt{Y}$  $\pm\frac{e}{x+v\sqrt{r}}$  بوده و  $s$ بین ۱ و ۲۲+۱ قرار دارد در نتیجه ۲۳+۱ >  $\epsilon > 1$  و چون 

چون x یک عدد صحیح است، پس برابر با ١ است. امّا برقراري رابطه ٧٢ + ۱ > ۲۳۲ + ۱ > ۱ ، برای هیچ عدد صحیح ۷، ممکن نیست. مشاهده مـیشودکـه یک جـواب ۱± = ۲m<sup>۲</sup> - ۲ ، (۱ و ۱) است؛

 $\mathbf{1} \cdot \mathbf{r}$ محاسبه در هیأتهای اعداد جبری

بنابراین ۲ × + ۱ =  $\lambda = \lambda$ یک یکه است.

, X, ... ) تعدادي نامتناهي يكه به صورت  $\lambda^n$  ± دارد (V٢). ٩.٧  $(n = 0, \pm) \pm$ 

برای اثبات، ابتدا توجه می کنیم کـه هـمهٔ اعـضای (K° ) R حـقیقی هستند. از این رو، اگر  $\,$ یک یکه در ( $R$  ( $\sqrt{7}$ ) است، یا مـثبت است و یـا منفي.

فرض میکنیم ه < ٤. چون ٢٧+ ١ = ٨بيشتر از ١ است، میتوان عدد صحیح  $n$ را چنان یافت که ' $\lambda^n \leq \varepsilon < \lambda^{n+1}$ . اگر ' $\lambda^n \leq \varepsilon < \lambda^{n+1}$ ، آنگاه  $N(\varepsilon \lambda^{-n}) = N(\varepsilon) / N(\lambda)^{-n} = 1$  امّا ۱ = ۱ (a) (x) + V۲ ، چون  $\delta \in \Lambda^{-n}$ هستند. در نتیجه " d، یکهای بین ۱ و ۲ + ۱ است، که این موضوع با لم ١/٤ در تناقض است. تنها حالت باقیمانده، حالت  $\ell = \ell \times \ell$ است. چون ١/٤ و ٤\_ هم يكه هستند، اثبات كامل مى شود.

در یکی از فصلهای بعدی در خصوص یکهها نشان خواهیم دادکه هر هیأت اعداد جبری به جز Rو هیأتهای قضیهٔ ۷.۷ تعدادی نامتناهی یکه دارند، بنابراین، ( K (V٢) نمونهای از حالت عمومیتر هیأتهای درجهٔ دوم موهومی است. چون اثبات در این مرحله مشکل است، بـاید آن را بـه تعويق انداخت.

**۳**. یگانگی تجزیه<sup>۲</sup>. قبلاً مشاهده کردیم که قضیهٔ ۵.۷ دربارهٔ یگانگ<sub>ی</sub> تجزيه به اعداد اول (بدون در نظر گـرفتن تـرتيب و يكـهها) هـيچ چـيز نمیگوید. برای آنکه بفهمیم عدم یگانگی چگونه پدید می آید، بهتر است

۲) موضوع این بخش از فصل ۵کتاب هکه (Hecke)که در فهرست منابع آمده اقتباس شده

 $\sqrt{1+\xi}$ نظریه جبری اعداد

بدقت اعداد صحیح (۵\_√) R را بررسی کنیم. چنانکه در فصل ۱ دیدیم  $\gamma \cap \gamma = \gamma \times \gamma = (\gamma + \gamma \sqrt{-\Delta}) (\gamma - \gamma \sqrt{-\Delta})$  و

كه در آن همهٔ عوامل ظاهرشده اول هستند. در این حالت، وضعیتی كه به وجود می آید این است که عدد ۳، یک عدد اول است، (۵- / ۲ ـ ۱) (١ + ٢٧-٤) را عاد مى كند، امّا از عاد كردن هر عاملى در (٥ -٧) R ناتوان است. این وضعیت، چنانکه قبلاً در فصل ۱ ثابت شد، ممکن نیست در مورد  $R$ يا  $R(i)$  رخ دهد.

برای توضیح این وضعیت، موقتاً به تـعریف عـادکردن کـه در شـروع بخش ۱ داده شد، ولی بعداً آنرا رها کردیم، برمیگردیم. فرض میکنیم  $\alpha = \gamma + \gamma - \alpha$ و ۲۵–۰۷ + ۲ =  $\alpha$ در این صورت

$$
\frac{\alpha^{\mathsf{T}}}{\lambda} = -\gamma + \gamma \sqrt{-\Delta} \quad \frac{\mathsf{q}}{\lambda} = \gamma - \sqrt{-\Delta}
$$

در (۵\_√) Rعدد صحيح بوده و در نتيجه ريشههاي دوم آنها  $\frac{\alpha}{\sqrt{2}}$ و  $\frac{\alpha}{\sqrt{2}}$ نيز اعداد صحيح هستند. امّا اين اعداد صحيح در (۵-V ) R نيستند (چرا؟). بسه عــبارت دیگــر، ۳ و ۵-۲ ۲ + ۱ هـر دو (طـبق تـعریف بسـطیافتهٔ «عادکردن») توسط عدد صحیح Ñ/که در (۵\_/) R نیست قابل شمارش هستند. به علاوه، چون

$$
\sqrt{\lambda} = \left(\frac{-\gamma \alpha}{\sqrt{\lambda}}\right) \alpha - \left(\frac{1 \gamma - \gamma \sqrt{-\Delta}}{\sqrt{\lambda}}\right) \gamma
$$
\n2.14. 
$$
\sqrt{\lambda} = \left(\frac{-\gamma \alpha}{\sqrt{\lambda}}\right) \alpha - \left(\frac{1 \gamma - \gamma \sqrt{-\Delta}}{\sqrt{\lambda}}\right) \gamma
$$

\n3.16. 
$$
\sqrt{K} \alpha = 1 + \gamma \sqrt{-\Delta} \gamma \gamma
$$

\n4.17. 
$$
\sqrt{K} \alpha = \sqrt{-\Delta} \gamma \gamma
$$

\n5.19. 
$$
\sqrt{K} \alpha = \sqrt{-\Delta} \gamma \gamma
$$

\n6.10. 
$$
\sqrt{K} \alpha = \sqrt{-\Delta} \gamma \gamma
$$

\n7. 
$$
K = \gamma + \gamma \gamma - \Delta \alpha
$$

\n8.10. 
$$
\sqrt{K} \alpha = \sqrt{-\Delta} \gamma \gamma
$$

$$
Y + Y \vee_{-} \Delta = \sqrt{\lambda} \sqrt{K} \qquad Y = \sqrt{\lambda} \sqrt{\lambda}
$$
  
\n
$$
Y - Y \vee_{-} \Delta = \sqrt{\lambda} \sqrt{K} \sqrt{K}
$$
  
\n
$$
Y - Y \vee_{-} \Delta = \sqrt{\lambda} \sqrt{K} \sqrt{K}
$$
  
\n
$$
Y = \sqrt{K} \sqrt{K} \qquad (1 - \lambda) \qquad Y = \sqrt{K} \sqrt{K}
$$
  
\n
$$
Y = \sqrt{\lambda} \sqrt{K} \cdot \sqrt{K} \sqrt{K}
$$

و تجزیههای مختلف به دست آمده در (۵\_√) Rاز جفت کر دن این چهار عامل به روشهای مختلف حاصل می شوند. ىەطور خلاصە :

١ ـ اعداد اول موجود در (٥\_√) Rكه مرتبط نيستند (يعني نسبت أنها یک عدد یکه نیست) میتوانند یک عامل مشترک داشته باشند که در نيست.  $R(\sqrt{-\Delta})$ 

 $\alpha$  ) - كليهٔ اعداد صحيح موجود در (۵ ـ /) R كه توسط يك عدد اول در (۵ ـ /) R عاد مي شوند، لازم نيست بر مجموعهٔ اعداد صحيح موجود در (۵ ـ /)  $R$ که توسط یک عامل  $\alpha \perp \alpha$  ـــ که در (۵ ـ  $R$ ) نبود و یکه هــم نیست \_عاد می شوند، منطبق باشد (۵ ـ ۲ × ۱ + ۱ = a اول است و 1⁄2 هم و هم ۳ را عاد میکند، ولی ۳ بر ۵ بخشپذیر نیست) .  $\alpha$ 

پس بهنظر میرسد که در یک هیأت اعداد جبری  $K$ اعداد اول لزوماً عناصري نيستند كه همهٔ اعداد صحيح توسط أنها سـاخته شـده بـاشند. براي مثال در (A (V - ۵)، بهنظر ميرسد لازم است حلقهٔ اعداد صحيح را· جنان بسط دهیم که شامل اعداد «ای*دهآل» ۳ چون ۷*۸ و VK شود،کـه در ابتدا در حلقه نبودند. امّا این اعداد راکه باید به K افزوده شوند، چطور مشخص خواهيم كرد؟

فرض میکنیم یک عدد صحیح ٤، انتخابی بـرای افـزوده شـدن بـه K است، به واسطهٔ اینکه یک عبامل مشترک دو عبدد صحیحی است كه نسبت به هم در K اول هستند. مجموعهٔ Aاز همهٔ اعداد صـحيح در K کــه تــوسط غ (در حــالت تــوسعهيافته) عــاد مـــيشوند را در نـظر  $\beta$  مـــیگیریم. چــنین مـــجموعهای، ایــن خــاصیت را دارد کـه اگـر  $\alpha$  و اعداد صحیحی در A هستند، در این صورت همهٔ اعداد صحیح در K به شکل  $\lambda\alpha+\mu\beta$ است،که در آن  $\lambda$ و  $\mu$ نیز اعداد صحیحی در  $K$ هستند. هر مجموعه از اعداد صحیح در K با خاصیت اخیر را یک ایـدهآل مى ناميم.

این مطلب، روش ذکـرشونده را بـرای جـواب دادن بـه سـؤال طـرح شده در خصوص اعـدادي كـه بـايد بـه K افـزوده شـوند ارائـه مـيكند. بدین منظور، ایدهآلی را در K در نظر گرفته و سعی میکنیم ثابت نماییم كه ايـدهآل مـزبور هـمان مـجموعهٔ اعـداد صـحيح مـوجود در K است که تـوسط بـعضي اعـداد ثـابت صـحيح كاكـه لزوماً در K نـيستند، عـاد میشوند. اگر بتوانیم این مطلب و همچنین یگـانه بـودن تمیرا در بـرخـی حالات نشان بدهيم، آنگاه اعداد صحيح جامانده را با استفاده از ايدهآلها مشخص کردهایم، این همان کـاري است کـه مـا در فـصل بـعدي انـجام خواهيم داد.

امّا اینجا مسئلهٔ دیگری مطرح است. اگر بخواهیم ایدهآلهایی را برای جانشینی اعداد صحیح بسازیم، آنگاه مسئلهٔ تـجزیهٔ اعـداد صـحیح، بـه تجزيهٔ ايدهآلها تبديل خواهد شد. چنانكه خواهيم ديد، براي ايدهآلها
يک محاسبهٔ کاملاً قانعکننده وجود دارد،که سرانجام به وسيلهٔ آن مسئلهٔ یگانگی تجزیه را به انجام خواهیم رساند.

۴. ایدهآل،ا در یک هیأت اعداد جبری. فـرض مـیکنیم K یک هـیأت اعداد جبري است. مجموعهٔ 4از اعداد صحیح موجود در K یک *ایدهآل* است، اگر، همراه با هر جفت از اعداد صحیح  $\alpha$ و  $\beta$ در A، این مجموعه به ازای اعداد صحیح  $\lambda$ و  $\mu$ موجود در  $\kappa$ ،  $\beta$  ،  $\lambda\alpha+\mu\beta$ را نیز شامل شود. یک مجموعه از اعداد صحیح ۵<sub>۱</sub> (۵۰ … ، ۵۲ در A، یک پایه بـرای A نـامیده میشود، اگر هر عضو a در Aرا بتوان بهطور یگانهای به صورت

$$
\alpha = c_1 \omega_1 + \dots + c_r \omega_r \qquad (\vee \mathcal{N})
$$

نمایش داد، که در آن c<sub>i</sub> ها اعداد صحیح گویا هستند. از این پس ایدهآلی راکه تنها شامل ه است را با (٥) نمایش میدهیم. نشان خواهیم دادکه اگر یک ایده آل Aکه مخالف صفر است در یک هیأت  $K$ یک پایهٔ ۵٫۰ ... ، ۵٫ داشته باشد، آنگاه r باید برابـر n ، مـرتبه باید روی R مستقل خطی باشد. از این رو، بنابر لم ۰۵.۱ n ≤ n. برای نشان دادن اینکه  $r < n$  غیرممکن است، فرض میکنیم ۴٫ ... .  $\beta_n$  یک پایهٔ  $\alpha\beta$ ( محیح ) دوی  $R$ است. اگر  $\alpha$ یک عضو غیرصفر  $A$ است، آنگاه  $K$ سه هستقل خطي و در A هستند. آنها به علت استقلال خطي تشكيل  $a\beta$ a ... یک پایه را روی K می دهند. به علاوه

$$
\alpha\beta_j=\sum_{i=\lambda}^n a_{ij}\,\omega_i\qquad j=\lambda,\,\ldots,\,n\,,
$$

که qi، را برای i ⁄ < i ≤ n مفر تعریف میکنیم. پس  $\Delta [\alpha\beta_1, \ldots, \alpha\beta_n] = |a_{ij}|^{\dagger} \Delta [\omega_1, \ldots, \omega_n].$ 

امًا  $\alpha = [a_1, \ldots, a_n] = \Delta [a_1, \ldots, a_r, a_r] = [a_1, \ldots, a_r]$ از ایــن رو ه =  $[\alpha\beta_1,\,\ldots\,,\,\alpha\beta_n]$  ه = ۵ مکه این معنی با این حقیقت که مبین یک پایه هرگز  $r = n$  صفر نمی شود در تناقض است، در نتیجه

برای اثبات اینکه یک ایدهآل Aکه مخالف صفر است لزوماً یک پایه  $\alpha_0$ دارد، میتوان از اثبات قضیهٔ ۹.۶ پیروی کرد. همهٔ مجموعههای ۵٫۱ ... ، ۵ از اعداد صحیح در  $A$ را در نظر میگیریم که تشکیل یک پـایه روی  $K$ را میدهند. با اعداد  $\alpha\beta_1$ ، ... ،  $\alpha\beta_n$ که در بالا به آنها اشاره شد یک مثال را در این خصوص ارائه میدهیم. بنابر لم ۸.۶ [ $\alpha_1$  , ... ,  $\alpha_n$ ] ۵ همیشه یک عدد صحیح گویای غیرصفر است. بنابراین، میتوان یک چنین مجموعهٔ یک ( $\omega_n$ ، ۱۰۰٬ ۵۸ را از A انتخاب کرد که برای آن  $\omega_1$  , ۱۰۰٬ ۵۸ انتخاب کرد که برای آن  $\omega_2$ مینیمم است. دقیقاً با بحثی مشابه آنچه که در اثـبات قـضیهٔ ۹.۶ بـه کـار رفت، میتوان نتیجه گرفت که این یک پایه برای ایدهآل A است.

 $A$  برعکس، هر عدد صحیح موجود در  $K$ که به شکل (۷.۳) باشد، در است. این یک نتیجه از تعریف یک ایدهآل و این حقیقت است که هـمهٔ اعدادگویا در Kصحیح هستند. بدین ترتیب، قضیه زیر اثبات میشود :

 $K$  قضیهٔ ۰۱۰.۷گر  $K$ روی  $R$ از مرتبهٔ  $n$ و (۰)  $A \neq A$ یک ایـدهآل در  $A$  است، آنگاه اعداد صحیح ۳، ۵، ۵، ۵، ۵، ۵، مرد Aوجود دارند، بهطوری که مجموعهٔ اعداد صحیح به شکل به $\sum_{}^n$  <sub>۱=۱</sub> متر $\sum_{}^n$  ما اعـداد صحيح گويا هستند.

یک ایدهآل  $A$ را تولیدشده توسط  $\alpha_1$  ، ... ،  $\alpha_{\gamma}$ میگوییم و می نویسیم

 $\sum_{i=1}^{l} \lambda_i \, \alpha_i$  اگر 4شامل همهٔ مجموعهای به صورت  $A = (\alpha_1 \, \ldots \, \alpha_l)$ است، که در آن  $\lambda_i$ ها اعداد صحیح و نه لزوماًگویا در K هستند. بدیهی  $\iota A = (\omega_1 \; \iota \ldots \; \iota \; \omega_n)$  است که اگر  $\omega_1 \; \iota \ldots \; \iota \; \omega_1$ یک پایه برای  $A$ است، آنگاه برای A نمی دهند. به عنوان مثال، ایدهآل (٢) را در (R(i در نظر میگیریم.  $a$  این ایدهآل، شامل همهٔ اعداد صحیح به شکل ۲bi + ۲ است، که در آن و b اعداد صحیح گویا هستند، و بنابراین ۲ و ۲i یک پایه برای (۲) است. عدد ۲ به تنهایی یک پایه برای (۲) نیست.

یک ایده آل 4، اصلی آ است، اگر به وسیلهٔ یک عدد صحیح منفرد  $A = (\alpha)$  توليد شده باشد \_ يعنى (a

قضیه ۱۱.۷. هر ایدهآل در R یا در  $R(i)$ اصلی است. در (۵ ـ V )  $R$ یک ايدهآل وجود دارد كه اصلي نيست.

ابتدا فرض میکنیم A یک ایدهآل در Rاست. A کلاً شــامل اعــداد صحیح گویاست. فرض میکنیم (٥) ≠ 4، در این صورت، 4 شامل یک عنصر ه $a \neq a$ است؛ به علاوه شامل ه $a = a - a$ و  $a = a - a$ ه نیز هست. بنابراین،  $a$ + و  $\alpha$ \_هر دو در A هستند، و یکی از آنها باید مثبت باشد. از این رو، Aشامل اعداد صحیح مثبت است.  $m$ راكوچكترين عدد صحيح مثبت موجود در A درنظر میگیریم. اگر n هر عدد دیگـری در Aاست، مے توان  $q$ و  $r$ را چنان یافت که

$$
n = mq + r \qquad \text{or} \qquad \leq r < m \, .
$$

 $r = n$  امّا هر عدد به شکل  $m$  +  $m$ در  $A$ است و بخصوص  $m$  ـ  $r = n$ . پس اینکه ۲۶۸ > ۰ با انتخاب m به عنوان کوچکترین عدد صحیح مثبت در غیرممکن است. از این رو ه $r = n$ و  $m = n$ . به عبارت دیگر، هر عضو  $A$  $A =$  مضربی از m است. به علاوه، هر مضرب  $m$ در A است، و بنابراین  $A =$ (m) . این همان چیزي بودكه ميخواستيم.

بحثی مشابه، برای ایدهآلهای  $A$ در  $R(i)$ نیز به کار مـیرود، بـا ایـن تفاوت که در آن به جای انتخاب کوچکترین عدد مثبت در 4، عضوی با حداقل نورم مثبت را درنظر گرفته و قضیهٔ ۶.۱ را به کار می بریم.

 $R$  ((( ) - 0) از طرف دیگر ایدهآل  $B$ که (۱ = ۲ × ۲ + ۲ ×) =  $B$ در نیست؛ زیرا اگر (B = (B) آنگاه ۳| $\beta$ و (۵\_/۲ + ۱) |  $\beta$ . چون ۳ و ۵\_/۲ + ۱ هر دو در (ه $\nabla$ ) R اول هستند و از این رو نسبت به هم اولند،  $\beta$ باید یک یکه باشد. تنها یکههای موجود در (۲٫۵ ×) R ، ۱ ± هستند؛ بنابراین (۱)=8. با توجه به نتايج بخش قبلي، هر عضو  $B$ بر  $\lambda$ ا (در حالت بسط يافتهٔ عاد کردن) بخشپذیر است، جون ۳ و ۵ ـ / ۲ + ۱ نیز بخشپذیر هستند. از این رو <del>(<sub>۱</sub>٫ ی</sub>ک عدد صحیح است، و بنابراین</del>

$$
\frac{1}{\lambda} = \frac{1}{\gamma + \sqrt{2} \cdot \Delta} = \frac{\gamma - \sqrt{2} \cdot \Delta}{\Delta}
$$

یک عدد صحیح است که این با قضیهٔ ۶.۶ در تناقض قرار مـیگیرد. در نتیجه، B در (۲\_۵) K نمي تواند اصلي باشد.

خواننده شايد از قضيهٔ اخير نتيجه بگيرد كه يگـانگـي تـجزيهٔ اعـداد صحیح در یک هیأت اعداد جبری، با اصلی بودن همه ایـدهآلها در آن معادل است. این نتیجهگیری، در فصل ۹ تأیید خواهد شد.

فصل ۸

## قضيهٔ اساسي نظريهٔ ايدهآلها

١. خواص اساسي ايدهآلها. طبق فصل قبل، هر ايـدهآل در هـيأت اعـداد جبری  $K$  را می توان به صورت ( $\alpha_s$ ، . . . ،  $\alpha_s$ ) = A نوشت. امّا این سؤال  $B = (\beta_1 \ldots \ldots \beta_l)$  مطرح است که تحت چه شرایطی می توان گفت که  $A$  و ایدهآلهای یکسانی هستند؟ به این سؤال، جوابی ساده به صورت زیـر داده شده است :

$$
\alpha_i = \sum_j \gamma_{i\,j} \,\beta_j
$$

 $e$ و هر  $\beta$ را به صورت

$$
\beta_j = \sum_i \delta_{j\; i} \; \alpha_i \; ,
$$

 $K$ نوشت، که  $\gamma$ و  $\delta_j$ اعداد صحیحی در  $K$ هستند.

لزوم شرط مذکور بدیهی است. برای اثبات کفایت آن، فرض میکنیم  $\sum$  ( $\sum \lambda_j \delta_j$ ) ( $\alpha_i$  مر عضوی از  $B$ است. در این صورت،  $\alpha_i$  ( $\delta_j$ )  $\beta_j$ A و بنابراین  $\beta$ در A است. بهطور مشابه، هر عضو A  $\beta = \sum\limits_j \lambda_j \sum\limits_j \delta_j$  i  $\alpha_i =$  $A = B$  نیز در  $B$ است؛ و از این رو دو عدد صحیح  $\alpha$ و  $\beta$ در  $K$ مرتبط هستند، اگر  $\frac{\alpha}{\beta}$ یک یکه در  $K$ است.

نتيجهٔ ۲.۸. دوايدهآل اصلي (a) و (B) يكسان هستند،اگر و تنهااگر q مر تبط باشند.  $\beta$ 

$$
\frac{1}{\varepsilon} \cos \beta = \alpha \left( \frac{1}{\varepsilon} \right) \cos \beta = \alpha \left( \frac{1}{\varepsilon} \right)
$$
\n
$$
\frac{1}{\varepsilon} \cos \beta = \alpha \left( \frac{1}{\varepsilon} \right) \sin \beta = \alpha \left( \frac{1}{\varepsilon} \right) \sin \beta = \alpha \left( \frac{1}{\varepsilon} \right) \sin \beta = \alpha \left( \frac{1}{\varepsilon} \right) \sin \beta = \alpha \left( \frac{1}{\varepsilon} \right) \sin \beta = \alpha \left( \frac{1}{\varepsilon} \right) \cos \beta = \alpha \left( \frac{1}{\varepsilon} \right) \cos \beta = \alpha \left( \frac{1}{\varepsilon} \right) \cos \beta = \alpha \left( \frac{1}{\varepsilon} \right) \cos \beta = \alpha \left( \frac{1}{\varepsilon} \right) \cos \beta = \alpha \left( \frac{1}{\varepsilon} \right) \cos \beta = \alpha \left( \frac{1}{\varepsilon} \right) \cos \beta = \alpha \left( \frac{1}{\varepsilon} \right) \cos \beta = \alpha \left( \frac{1}{\varepsilon} \right) \cos \beta = \alpha \left( \frac{1}{\varepsilon} \right) \cos \beta = \alpha \left( \frac{1}{\varepsilon} \right) \cos \beta = \beta \cos \beta = \alpha \left( \frac{1}{\varepsilon} \right) \cos \beta = \beta \cos \beta = \alpha \left( \frac{1}{\varepsilon} \right) \cos \beta = \beta \cos \beta = \alpha \left( \frac{1}{\varepsilon} \right) \cos \beta = \beta \cos \beta = \alpha \left( \frac{1}{\varepsilon} \right) \cos \beta = \beta \cos \beta = \alpha \left( \frac{1}{\varepsilon} \right) \cos \beta = \beta \cos \beta = \alpha \left( \frac{1}{\varepsilon} \right) \cos \beta = \beta \cos \beta = \alpha \left( \frac{1}{\varepsilon} \right) \cos \beta = \beta \cos \beta = \alpha \left( \frac{1}{\varepsilon} \right) \cos \beta = \alpha \left( \frac{1}{\varepsilon} \right) \cos \beta = \alpha \left( \frac{1}{\varepsilon} \right) \cos \beta = \alpha \left( \frac{1}{\varepsilon} \right) \cos \beta = \alpha \
$$

 $AB = (\alpha_1 \beta_1 \ldots \alpha_i \beta_i \ldots \alpha_s \beta_t)$ 

را ايىدەآل تىوليدشدە توسط ھىمۀ حاصل ضربهاى  $\alpha_i\,\beta_j$  در K درنظر میگیریم. بـا در نـظر گـرفتن قـضیهٔ ۱.۸؛ بـه راحـتـی ثـابت مـی شود کـه حاصل ضرب AB مستقل از مجموعههای خاص مولدهایی است که برای ايـدهآلهاي Aو B انـتخاب شـدهانـد. ايـن يك نـتيجهٔ مسـتقيم تـعريف حاصل ضرب است كه براي ايده آل هاي A و B و C داريم

> $AB = BA$  $(AB) C = A (BC)$ .

 $C$  میگوییم  $A$ ،  $B$ را عاد میکند، مینویسیم  $A \mid B$ ، اگر یک ایـدهآل  $B$  ) موجود است، بهطوري كه  $AC$ =AC. در ايـن صـورت،  $A$  يك عـامل نامیده میشود. میگوییم Aشامل۲ است و مینویسیم Aکه، اگر هر عضو B در Aنیز هست. در این صورت، A یک مقسوم علیه ۳ تامیده می شود. باید به این تفاوت کـه بـین یک عـامل و یک مـقسوم،علیه قـائل مي شويم، بدقت توجه شود.

لم ٣.٨.اگر A |B، آنگاه A CB. به عبارت دیگر، میتوان گفت که یک عامل، یک مقسوم علیه است.  $C = (\gamma_1 \ldots \gamma_v)$  فرض میکنیم که  $A C = A$ ، که ( $B = AC$ ، در این صورت،  $B$  بوده و در  $A$ است. از این رو،  $A$ شامل  $\sum_i j_i \lambda_{ij} \, \alpha_i \, \gamma_j = \sum_i \, (\sum_{j} \, \lambda_{ij} \, \gamma_j) \, \alpha_i$ است.

لم ۴.۸. یک عدد صحیح گویای غیرصفر، حداکثر در تعدادی متناهی از ايده آل هاي K وجود دارد.

فرض میکنیم ، $\omega_0$  ، ... ،  $\omega_n$  یک پایهٔ صـحیح بـرای  $K$ است. در ایـن صورت، هر عدد صحیح هیأت به شکل  $c_i$  ،  $\alpha = \sum^n_i$  =  $\alpha$ است که در آن ، $c_i$  ها اعداد صحيح گويا هستند.

فرض میکنیم a یک عدد صحیح گـویای غـیرصفر و Aیک ایـدهأل شامل آن است. چون d± هر دو در Aهستند، میتوان فرض کردکه ه د a z . هر ci میتوان به صورت زیر نوشت،

1) Factor

3) divisor

$$
c_i = q_i a + r_i \qquad \qquad \circ \le r_i < a \quad \text{if} \quad \le i \le n
$$

$$
\alpha = \sum (q_i a + r_i) \omega_i = a \sum q_i \omega_i + \sum r_i \omega_i = a\gamma + \beta
$$

که در آن  $\gamma$ یک عدد صحیح است و  $\beta$ فقط میتواند تعدادی متناهی مقدار . (ه ختيار كند (چون a < z ) . (ه تفاوت را اختيار كند

 $A = (\alpha_1 \ldots \ldots \alpha_s \ldots a)$ ، فرض می کنیم ( $\alpha_1 \ldots \ldots \alpha_s$ ) جون  $A = (\alpha_1 \ldots \alpha_s \ldots \alpha_s)$ با توجه به ملاحظات ذکر شده، هر  $\alpha_i$ به شکل  $\beta_i$  +  $\gamma_i$  است؛ بنابراین .  $A = (\beta_1 \ldots \beta_s)$  ().  $\wedge$  طبق قضیهٔ  $A = (a\gamma_1 + \beta_1 \ldots a\gamma_s + \beta_s a)$ امّا  $\beta_i$ به ازای هر i متعلق به مجموعهٔ اعداد از ۱ تا S میتواند فقط تعدادی متناهی از مقادیر متفاوت را اختیار کند. بنابراین، Aمیتواند یکی از این تعداد متناهی از ایدهآلها باشد.

قضیهٔ ۵.۸. یک ایدهآل (٥) ≠ Aتنها تعدادی متناهی مقسوم علیه دارد.  $A$  فرض میکنیم  $\alpha$  یک عضو  $A$ است. آنگاه  $\alpha$ ( $\alpha$ ، ...  $\alpha$ )  $\alpha$  در است. اگر Bکه، آنگاه Na در Bاست. امّا طبق لم پیشگفته، Na تـنها می تواند در تعدادی متناهی از ایدهآلهای  $B$ باشد. از لم ۳.۸ همچنین، نتیجهٔ زیر به دست می آید :

نتیجهٔ ۶.۸. یک *ایدهآل (*ه) ≠ Aتنها تع*دادی متناهی عامل دار*د. هدف ما برقراركردن يك نظريهٔ يگـانگي تـجزيه بـراي ايـدهآل@ايـ مشابه آنچه در فصل ۱ برای اعداد صحیح گویا به دست آوردیم ـــاست. نقش يكهها در نظريهٔ اخير، به وسيلهٔ ايدهآل (١) ـــيعنى حلقهٔ همهٔ اعداد صحيح در K\_درنظر گرفته خواهد شد. ايدهآلهايي كه وظيفهٔ اعـداد صحیح گویای اول را بر عهده میگیرند، طبیعتاً آن ایده آلهای P هستند که هیچ عاملی به غیر از Pو (۱) ندارند. در متون کلاسیک، مرسوم است که چنين ايده آل@ايي را «اول» مي نامند؛ امّا در نظرية حلقة جديد كلمة «اول» برای خاصیت دیگری از ایدهآلها که بعداً ذکر خواهد شد در نظر گرفته شده و بنابراین در حال حاضر، به جای آن، کلمهٔ «تحویلناپذیر» را به کار خواهیم برد. پس یک ایدهآل Pتحویل ناپذیر است، اگر هیچ عاملی به غیر از P و (۱) نداشته باشد. آنچه که سرانجام اثبات خواهیم کرد، این است كه هر ايده آل غير از (٥) و (١) را مي توان ـــــصرف نظر از ترتيب و ضرب در (۱) ـــ بـمطور يگــانهاي بــه صــورت حــاصل ضرب ايــدهأل8هايي تحويل ناپذير نشان داد.

ما دو اثبات از این قضیهٔ مهم را ارائه خواهیم کرد. یکی از آنها حالت اصلاح شدهٔ اثبات کلاسیک این قضیه بر اسـاس نـظرات ای هـرویتس ٔ بوده، و دیگری اثبات جدید آن است که توسط ای. نوتر و دبلیو<sup>ه</sup> کرول انجام گرفته است. این دو اثبات، در دو بخش آیندهٔ کتاب ارائه خواهد شد. می توانید آنها را مستقل از یکدیگر مطالعه کنید.

معرفی دو نوع دیگر از ایدهآلهاکه سرانجام به معادل بودن آنـها بـا یکدیگر و به موضوع ایدهآلهای تحویل:اپذیر منجر خواهد شد، مـفید بهنظر میرسد. یک ایدهآل Aماکزیمال ۱ست، اگر هیچ مقسوم علیهی به غیر از (۱) و 4نداشته باشد ـــ یعنی اگر به جز (۱) در هیچ ایده آل بزرگتر قرار نداشته باشد. یک ایدهآل P غیر از (۰) یا (۱) اول است، اگـر ایـن

5) E. Noether and W. Krull

4) A. Hurwitz 6) maximal

خاصيت را داشته باشد كه در صورت وجود حاصل ضرب اعداد صحيح در  $\ell$ ،  $\gamma$ یا  $\delta$ نیز در  $P$ باشد. $\gamma\delta$ 

قضیهٔ ۷.۸. یک ایدهآل P غیر از (۰) یا (۱) ماکزیمال است، اگر و تنها اڱر اول ماشيد.

ابتدا فرض میکنیم (۴، ... ، ۳) = P، ماکزیمال بوده و شامل  $\gamma\delta$ است. این ایدهآل اگر شامل ۷است، اثبات تمام است. پس فرض میکنیم شامل ۷  $\mathcal{L}=(\alpha_1\,\, \ldots \alpha_s\, \alpha)$  نیست، و نشان خواهیم دادکه شامل ۱۵ست. فرض میکنیم  $P' = P'$ . در این صورت P'  $P$ . امّا P ماکزیمال است؛ پس P' = P' یا ( ۱). اینکه P' = P غیرممکن است؛ زیرا در این صورت yدر Pاست. از این رو و بنابراین ١ در 'p'ست. پس ١ را می توان به صورت زیر نوشت (x)

$$
\gamma = \lambda_1 \alpha_1 + \ldots + \lambda_s \alpha_s + \lambda \gamma ,
$$

بنابراين

$$
\delta = (\lambda_1 \delta) \alpha_1 + \ldots + (\lambda_s \delta) \alpha_s + \lambda (\gamma \delta)
$$

 $P$  چون ، $\alpha_{1}$ ، ... ،  $\alpha_{8}$ و  $\delta$ در  $P$ هستند، پس  $\delta$ نیز در  $P$ قرار دارد و از این رو اول است.

برعکس، فرض میکنیم (۴، ۵، ۵، ۵۰، ۲) = P یک ایـدهآل اول است و  $\alpha$  همچنین P'  $P$ و P'  $P$ باید نشان دهیم که (۱) = 'P'. فرض میکنیم یک عدد صحیح در  $P'$ است کـه در  $P$ نیست. تـوانـهای  $\alpha'$ را تشکـیل می دهیم که همگی در  $P'$ هستند.

 $\beta \neq \beta$  فرض میکنیم ۳۰٬۰۰۰٬۰۰۰ یک پایهٔ صـحیح بـرای  $K$ بـوده و ۱۰  $P$  یک عــدد صــحیح دلخــواه در  $P$ است. در ایــن صــورت، 1⁄8± در هســتند؛ بــنابرايــن P شـامل يك عـدد صـحيح گـوياي مـثبت a است. بنابر اثبات لم ۴.۸، هر عدد صحیح موجود در K را میتوان به صـورت نوشت، که در آن هر یک از  $r_i$ ها تنها میتوانند تعدادی  $a\gamma + \sum_{i=\pm}^n \omega_i \ r_i$ متناهی از مقادیر متفاوت را اختیار کنند. در حالت خاص، هر  $\alpha^{\,l}$ به شکل زیر است،

$$
\alpha^j = a\gamma_j + \sum_{i=1}^n r_{ij} \omega_i
$$

پس ز*۵۷ ـ '۵ ت*نها مي تواند تعدادي متناهي از مقادير متفاوت را اختيار كند. بنابراین، یک جفت از اعداد صحیح k و l (k > 1) وجود دارد، بهطوری که  $\alpha^k$  -  $a\gamma_k = \alpha^l$  -  $a\gamma_i$ 

با انتخاب مناسب a ، ( $\alpha' = a(\gamma_k \cdot \gamma_l)$  در P است. بنابراین در  $P$ قرار دارد. چون  $P$  یک ایدهآل است، یکی از دو عامل  $a^l$   $(a^{k+l}-1)$ و ۱ ـ  $\alpha^{k+1}$  باید در P باشد. $\alpha^l$ 

ممکن نیست کـه در  $P$  بـاشد؛ زیـرا در غیر  $\alpha^l = \alpha \cdot \alpha \: ... \: \alpha$ این صورت یکی از عاملهای  $\alpha$  در  $P$  خواهد بود و این در حـالی است که  $\alpha$  یک عـدد صـحیح غـیرواقـع در  $P$ انـتخاب شـده بـود. از ایـن رو، در  $P$  است. چـون P'DP، ۱ مـ  $a^{k+1}$ نيز در  $a^{k+1}$ است. امّا هـر  $a^{k+1}$ توانی از نه، و در حالت خـاص  $a^{k+1}$ ، در  $P'$  است. در نـتیجه ۱ــدر است، و بنابراین (١)= 'P. این موضوع، نتیجه میدهد که P ماکزیمال P. است

نتيجهٔ ۸.۸.اگر Pيک ايدهآل ماکزيمال بوده و P⊃A، آنگاه P⊃A يا

$$
11A
$$

 $.P<sub>DE</sub>$ 

 $P$  اگر  $P$ ے ، به نتیجه رسیدهایم. فرض میکنیم  $\alpha$ در  $A$ است، ولی در نیست. اگر  $\beta$ در  $B$ است، آنگاه  $\alpha\beta$ در  $P$ است؛ زیرا P $A B$ . امّا است، بنابراین طبق قضیهٔ ۷.۸، شامل  $\beta$ می شود. از این رو، هر عضو B در  $P\Box B$  است، یعنی  $P$ 

> ٢. اثبات كلاسيك قضيهٔ يگانگي تجزيه. اين بخش را با لم زير شروع ميكنيم:

لم ۹.۸. هر ايدهآل Aغير از (٥) و (١) يک مقسوم عليه ماکزيمال دارد. بنابر قضيهٔ ۵.۸، ايدهآل A تنها تعدادي متناهي مقسوم عليه دارد. هر مقسوم علیه  $B$ از  $A(A \neq B)$  مقسوم علیههایی کمتر از  $A$ دارد؛ زیـرا هـر مقسوم،علیه B یک مقسوم،علیه Aاست، چون  $A$ B ، و به عــلاوه A یک مقسوم علیه دارد که B ندارد، یعنی خود A.

در میان مقسوم علیههای A یکی را متفاوت از (۱) با کـمترین تـعداد مقسوم عليه انتخاب مركنيم. اين كار، بنابر قضيهٔ ۵.۸ ممكن است، ايس مقسوم علیه را P می نامیم. پس P ماکزیمال است. اگـر چـنین نـبود، یک ایدهآل (۱)  $\neq P'$  وجود داشت، بهطوری که P'  $\neq$  ،  $P' \neq P$  . امّا در ایـن صورت 'P مقسوم علیههای کمتر از P دارد و هرا اکه این با انتخاب P در تناقض است.

- لم زیر برای اثبات عکس لم ۳.۸استفاده خواهد شد. لم ۱۰.۸٪ اگر
- $f(x) = \delta_m x^m + \delta_{m-1} x^{m-1} + ... + \delta$ ,  $(\delta m \neq \infty)$

بنابر قضیهٔ ۴.۴.۶ مک عدد صحیح جبری است، زیرا در معادلهٔ  

$$
x^m + \delta_{m-1} x^{m-1} + ... + \delta_m^{m-1} \delta_0 = 0
$$

صـدق مـىكند. بـراي اثَّبات لم، از اسـتقراء اسـتفاده مـىكنيم. ايـن لم، یــقیناً بــراي ١ = m درست است. فــرض مــيكنيم كــه ايــن لم بــراي همهٔ چندجملهایهای از درجهٔ کوچکتر یا مسـاوی ۱ ـ m بـرقرار است، چو ن

$$
\phi(x) = f(x) - \delta_m x^{m-1} (x - \rho)
$$

از درجهٔ کوچکتر یا مساوی ۱ ـ mاست و چون ه $\rho(\rho)=\phi$ ، چندجملهای  $\frac{\phi(x)}{x-\rho} = \frac{f(x)}{x-\rho} - \delta_m x^{m-1}$ ضرایب صحیح دارد. پس  $\frac{f(x)}{x \ \cdot \ \rho}$ نیز چـنین است. ایـن مـعنی، اسـتقراء را کامل می *ک*ند. لم ۱۱.۸.اگر (f(xو ممان چندجملهای لم ۱۸. ۱۰است و

 $f(x) = \delta_m (x \cdot \rho_1) \dots (x \cdot \rho_m)$ ,

آنگاه  $\delta_m$  ۲ برای ۲، ۱، ۲، ۳، ۲، ۲، ۲، ۲ بک عدد صحیح جبری است. زیرا با به کار بردن متوالی لم پیشگفته،

نظريه جبري اعداد  $11.$ 

$$
\frac{f(x)}{(x - \rho_{k+1}) \dots (x - \rho_m)} = \delta_m (x - \rho_1) \dots (x - \rho_k)
$$
\n
$$
\therefore (x - \rho_k) \dots (x - \rho_m) = \delta_m (x - \rho_1) \dots (x - \rho_k)
$$
\n
$$
\therefore \rho(x) = \frac{1}{2} \sum_{i=1}^{n} \sum_{j=1}^{n} \sum_{j=1}^{n} \sum_{
$$

$$
\frac{r(x)}{\delta} = \frac{\alpha p \beta r}{\delta} (x - \rho_1) \dots (x - \rho_p) (x - \delta_{p_1}) \dots (x - \delta_r)
$$
  
ضرایب صحیح دارد. طبق لم ۱۱.۸ هر حاصل ضری  

$$
\frac{\alpha p \beta r}{\delta} \rho n_1 \rho n_2 \dots \rho n i \delta m_1 \delta m_2 \dots \delta m k \qquad (A.1)
$$

یک عدد صحیح است. امّا  $\alpha_l/\alpha_p$ و  $\beta_l/\beta_r$ توابع متقارن ابتدایی، به ترتیب بر حسب  $\rho_i$ و  $\delta_i$ هستند. بنابراين

$$
\frac{\alpha i \beta j}{\delta} = \frac{\gamma s}{\delta} \frac{\alpha i}{\alpha_p} \frac{\beta j}{\beta_r}
$$

مجموعی از جملههای به شکل (۸.۱) است. از این رو،  $\frac{\alpha i\,\beta j}{\delta}$ یک عـدد صحيح جبري است.

قضیهٔ ۱۳.۸. بر*ای هر ایـدهآل (*ه) ≠ Aيک ایـدهآل (ه) ≠ Bوجـود دارد، به طوری که ABاصلی است. در حقیقت، می توان B را چنان یافت که (a) = ABو a يک عدد صحيح گوياست.

فرض میکنیم (a, ، .. . ،  $\alpha_r$ ) =  $A = (\alpha_1, \ldots, \alpha_r)$ نیم  $g_i(x) = \alpha_1^{(i)} x + \alpha_1^{(i)} x^{\dagger} + \dots + \alpha_r^{(i)} x^r, \qquad i = 1, \dots, n$ که در آن اعداد به فورم  $\alpha_j^{(i)}$ ، n ،  $\alpha_j^{(i)}$  ) که در آن اعداد به فورم  $\alpha_j$  ، ... , n ،  $\alpha_j$ حـال، بـا اسـتفاده از بـحثى كـه بـا آن آشـنا هسـتيم، مـىتوان گـفت كـه حاصل ضرب

$$
F(x) = g_1(x) \dots g_n(x) = \sum c_p x^{p}
$$

یک چندجملهای با ضرایب صحیح گویاست. به علاوه (x) [F(x) ، 3) که در آن (x) در آن (x) در آن (x) جندجملهای میگیریم که  $\alpha_i$  های اصلی را به عنوان ضرايب داراست. خارج قسمت

$$
h(x) = \frac{F(x)}{g_1(x)} = g_1(x) \dots g_n(x) = \beta_1 x + \dots + \beta_m x^m
$$

ضرایبی دارد که اعداد صحیحی در K هستند. فرض میکنیم a بزرگترین مقسومٖعلیه مشترک  $c_p$  ها است. بـنابرایـن

حقيقت، 
$$
F(x)
$$
 ابتدایی است. تعریف میکنیم ( $B = \emptyset$ , ...,  $\emptyset$ ) =  $B - \text{d}$ . نشان  
خواهیم داد که (A) =  $AB = (a)$ 

 $AB$  طبق لم ۱۲.۸، ه همهٔ  $\alpha_i\beta_j$  ها را عاد میکند. این در حالی است که با همهٔ حاصل ضربهای  $\alpha_i\,\beta_j$  تولید شده است. از این رو، AB ( a) . از طرف دیگر، چون a بزرگترین عامل مشترک  $c_{p}$  هـاست، اعـداد صـحیح گویای ck/a نسبت به هم اولند. پس اعداد صحیح به فورم xkوجود دارند،  $v_{\alpha}$ ىەطورى كە

$$
= \sum x_k \frac{c_k}{a} \quad \text{or} \quad a = \sum x_k \ c_k
$$

امًا هر ،،، طبق تعریف به شکل  $\lambda_{ijk} \, \alpha_i \, \beta_j$ است. در نتیجه،  $a$ به شکل بس ( هنابراین  $a$ در  $AB$ است و (a) ه $\sum_{i\,,\,j}$  (  $\sum_{k}\lambda_{ijk}\,x_{k}\big)\,\alpha_{i}\,\beta_{j}$ . سرانجام نتيجه ميگيريم كه AB = (a)

 $B = C \text{ and } A \neq (0)$ ،  $AB = AC \text{ and } A \setminus A$ آنگاه  $B = B$ . زيرا فرض مى كنيم (8) = AD، يك ايـده أل اصـلى است. در ايـن صورت، ABD = ACDر (8) = 8). پس  $\delta$ برابر هر عدد صحيح در ، مساوی است با  $\delta$  برابر بعضی اعداد صحیح در  $C$  . بنابراین، هر عدد  $B$ صحیح موجود در B در C نیز هست و C ک B . بهطور مشابه، میتوان  $B = C$  نتيجه گرفت كه  $C \cup B \cup B$ ، بنابراين،

،  $A\supset B$  را چنان انتخاب میکنیم که داشته باشیم (٥) = AD. چون  $D$ 

٧) این مطلب، به روش مشابه قضیهٔ ٢.١ قابل اثبات است.

BD د AD؛ ايــن مــوضوع از تـعريف حـاصلىضرب ايـدهآلها نـتيجه  $AD = (\delta)$  می شود. می نویسیم ( $\rho_n$ , ... ,  $\rho_m$  =  $AD = A$ بوده و بنابراین به شکل  $\lambda_i$ است. از این رو

زيرا هم اكنون ثابت شدكه عاملها و مقسومعليهها يكسان هستند؛ بنابراین ایده آلی که یکی را ندارد، دیگری را هم ندارد.

لم ١٨.٨. هر ايدهآل غير از (٥) يا (١) قـابل تـجزيه بـه حـاصل(ضرب ايده آل هاي تحويل ناپذير است.

طـبق لم ۹.۸، ایــدهآل Aیک مــقسومٖعلیه مـاکـزیمال P، دارد،کـه بــه مــوجب نـتيجهٔ ١۵.٨ يک عــامل نـيز هست. يس A = P، A. اگـر 41 ایلدهآل (١) یا ماکریمال است، کار تمام است. در غیر این صورت، همین روش را با  $P_{\Upsilon}$  , = ا $A_{\Upsilon}$ تکرار میکنیم تا به دست آوریـم و به همین طریق ادامـه مـی۵هیم. سـرانـجام ایـن عـمل  $A = P_1 P_\Upsilon A_\Upsilon$ باید متوقف شود؛ چون ,A و ,A و … هر یک عامل۵های ماقبل خـود را عاد کرده و بنابراین طبق لم ۱۷.۸ نسبت به عامل ماقبل خود عـامل۱عای

کمتری دارند. بدین ترتیب، میتوان نتیجه گرفت  $P$ ۲ ...  $A = P_1$ ، که هر ماکزیمال است. بنابر نتیجهٔ ۱۶.۸، هر  $P_i$  تحویل ناپذیر است و بـدین  $P_i$ ترتيب لم ثابت مي شود.

برای اثبات یگانگی تجزیه، از لم زیر که از نتایج ۸.۸ و ۱۵.۸ و ۱۶.۸ استنباط می شود استفاده خواهیم کرد:

لم ۱۹.۸.اگر P یک ایدهآل تحویلiاپذیر است و P|A، آنگاه P|A یا یا  $P|B$ 

قضية ٢٠.٨. (قضية اساسي). هر ايدهآل غيراز (٥) يا (١) قابل تجزيه به حاصل ضرب ايدهآل هاي تحويل ناپذير است. ايـن تـجزيه، صـرف نـظر از ترتيب عاملها يگانه است.

قسمت اول قضيه قبلاً به عنوان لم ١٨.٨ ثابت شده است؛ بنابراين ما به قسمت دوم قضیه کـه مـربوط بـه یگـانگـی است مـیپردازیـم. فـرض میکنیم که ایدهآل A را بتوان به دو طریق بـه ایـدهآلهای تـحویلناپذیر تجزیه کرد، بدین ترتیب که

> $A = P_1 P_1 ... P_r = P'_1 P'_1 ... P'_s \quad y \quad s \ge r$  $(\wedge .\Upsilon)$

بنابر لم ۱۹.۸، ایدهآل  $P'$  باید یکی از  $P_i$  ها، فرضاً  $P_1$  را، عاد کند. پس و P', D P, أوّ اسماكزيمال است و ( ۱) + P', بنابرايـن P', + P', + 0 ,P' , = P . بنابر نتيجة ١٤٨، با تقسيم طرفين رابطة (٨.٢) بر ،P داريم

 $P_{\Upsilon} ... P_r = P'_{\Upsilon} ... P'_{s}$ 

می توان این روش را تکرار کرد تا همهٔ عامل های سمت چپ حذف شوند. فرض میکنیم یک عامل ،اً اور سمت راست باقیمانده است. پس (۱) | و (١) ( P'i = (١). (١) = P'i. از اين رو، همهٔ عاملهاي سمت راست نيز تماماً به کار رفتهاند. بنابراین، بعد از تغییر آرایش  $P_i$  ها در صورت لزوم، خواهیم داشت  $r = P'$  , ... , r , Pi = P' و بدین طریق اثبات کامل مې شود.

۳. اثبات جدید. صورت زیر، نـتیجهای است کـه تـوسط اور^و طـی بررسیهای او مطرح شده است (به فهرست منابع مراجعه شود). ما هیچ استفادهای از نتایج به دست آمده در بخش ۲ نخواهیم کرد بلکه، کار خود را مستقیماً با اثبات صورت اصلاحشدهای از قضیهٔ ۲۰.۸که در آن مفهوم «تـحويل ناپذيري» بـا «مـاكـزيمال بـودن» جـايگزين شـده است، ادامـه میدهیم. به عنوان نتیجهای از این موضوع، به اثبات نتایج ۱۵.۸ و ۱۶.۸ مي پردازيم. اين كار، ما را قادر مي سازد كه كلمهٔ «تحويل ناپذير» را به جاي «ماكزيمال» به كار ببريم و در نتيجه قضيهٔ ٢٥.٨ را به شكل نهايي آن ثابت کنیم. خواننده به یاد می آورد که آخرین قضیهای که مجاز بودیم در ایـن پاراگراف از آن استفاده کنیم، قضیهٔ ۷.۸ بود که ادعا میکند ایدهآلهای ماكزيمال و اول معادل هستند. معادل بودن عامل ها و مـقسومعليهها در بخش دوم این فصل ثابت شده است، و در اینجا نیز ما نمی توانیم از این حقيقت بدون اينكه ابتدا اثباتي براي آن ارائه دهيم استفاد كنيم.

لم ٢١.٨. یک ایدهآل A غیر از (٥) یا (١) یک عـامل حـاصل(ضرب باید P، ... Ps باشد،که هر Pi یک عامل Aو یک ایدهآل ماکزیمال است.

اگر 4ماکزیمال است، چیزی برای اثبات نداریم؛ امّا اگر ماکزیمال نیست، آنگاه طبق قضیهٔ ۷.۸، 4شامل یک حاصلضرب ۶٫ است، نظریه جبری اعداد 178

بەطورى كە ۶
$$
\theta
$$
ەرى ۶ەھىچ يك در 4 نىستىد. اگر (، . . , . , . , . ) = . . .  
مىكنىم

$$
B = (\alpha_1, \ldots, \alpha_r, \beta) \quad \text{g} \quad C = (\alpha_1, \ldots, \alpha_r, \gamma)
$$

پس BC  $A$ ، A  $A \supset B$ ، و A  $C \supset A$ ، حال این روش را با B و  $C$  تکرار كرده و ادامه ميدهيم. در هر مرحله، هـمهٔ ايـدهآلهاي جـديد شـامل هستند و حاصل ضرب آنها در Aاست. امّا ادامهٔ این روش طبق قضیهٔ  $A$ ۵.۸ بايد متوقف شود؛ بنابراين بالاخره به ايدهألهاي ماكزيمال مىرىسيم.

 $\alpha$  فرض میکنیم  $P$ یک ایدهآل ماکزیمال است. $P^{-1}$ را مجموعهٔ اعداد صــحیح یــا غــیرصحیح در هــیأت K تــعریف مــیکنیم، بـهطوري کـه حاصل ضرب  $a\pi$  براي همهٔ اعداد  $\pi$  موجود در P ، يک عدد صحيح (نه لز و ماً در P) است.

لم ۲۲.۸.اگر P یک ایدهآل ماکزیمال است، `` P شامل عددی است که يك علاد صحيح جبري نيست.

فرض میکنیم  $\pi$ ـکه صـفر نیست ـیک عـدد صـحیح در P است و ایدهآل اصلی (π) را در نظر میگیریم. طبق لم پیشگفته (π) شـامل یک حاصل ضرب P, ... P, از ایده آلهای ماکزیمال است. در صورت وجود چند نمونه از چنین حاصل ضربهایی، یکی را انتخاب می کنیم که برای آن r  $P \curvearrowleft R \wedge \wedge \longrightarrow P$  كمترين مقدار است. حال  $P_1 \cup P_2 \subset T$  (  $P_2 \cup P_3 \cup P_4$  ) كمترين مقدار است. . شامل يكي از ،P ها ـ مثلاً ،P ـ است. چون ،P ماكزيمال است، ،P = P. ایدهآل (π) شامل  $P_Y ... P_Y$ نیست، چون حاصل ضربی که کمترین تعداد عامل را داشت برای شروع انتخاب کردیم. پس  $P_r$  …  $P_r$ شامل عدد صحیحی مثل  $\gamma$ است که در (π) نیست. در نـتیجه لـٌ یک عـدد صـحیح  $P$  نیست، امّا (٧) P $P$  ر $P$  , ...  $P$   $P$  (7) باین بدین معنی است که اگر 'πدر است، آنگاه  $\pi'\gamma$ در (π) خواهد بود پس  $\frac{\pi'\chi}{\pi}$  یک عدد صحیح بوده و از این رو لاٍ در <sup>۱</sup>- P است. اگر A یک ایدهآل است، حاصل ضرب A  $A$  =  $P^{-1}$  را مجموعهٔ  $P^{-1}$  هــمهٔ حــاصل(ضربهای  $\alpha\beta$  تــعریف مـــیکنیم کـــه  $\alpha$  در  $A$  و  $\beta$  در است.

لم ۲۳.۸.اگر P یک ایدهآل ماکزیمال است، آنگاه (۱) = <sup>۱.</sup> PP.  $P^{-1}$  فرض میکنیم  $AP$  =  $A$  . A یک ایدهآل است (چرا؟) . چـون  $P$  $A = P$  شامل ١ است.  $P \subset A$ . امّا  $P$  ماكزيمال است؛ بنابراين (١) = A يا

فرض میکنیم A = P. این فرض، منجر به یک تناقض خواهد شد. بدین ترتیب که فرض میکنیم ۵٫ …  $\omega_n$ یک پایه برای  $P$ بوده و  $\frac{\gamma}{\pi}$  / بیک عـــدد غــيرصحيح در <sup>۱</sup>۰ <sup>-</sup> 1است (بــه لم پــيشگفته مــراجــعه شــود). حاصل ضربهای به ۷٫ همگی در  $P = A = A$ هستند و بنابراین میتوان آنها را به صورت

$$
\gamma_{\setminus} \omega_i = \sum_{j=1}^n a_{ij} \omega_j ,
$$

نمایش داد، کـه در آن ajj هـا اعـداد صـحیح گـویا هسـتند. پس دسـتگاه معادلات

> $(a_{11} - \gamma_1)x_1 + a_{11}x_1 + ... = 0$  $(a_{\tau_1} x_1 + (a_{\tau_1} \cdot \gamma_1) x_1 + ... = 0$

 $a_{n_1} x_1 + \ldots + (a_{nn} - \gamma_1) x_n = 0$ 

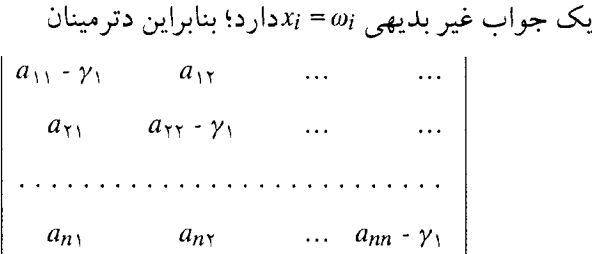

صفر می شود. از این رو، ۷٫ در یک معادلهٔ تکین با ضرایب عدد صحیح صدق میکند و در نتیجه یک عدد صحیح جبری است. از ایـن تـناقض،  $A = ()$  می توان نتیجه گرفت که (١)

لم ۲۴.۸. هر ایدهآل 4که غیر (٥) یا (١) است، حـاصل ضرب ۱۰۶ ايده آل هاي ماكز يمال است.

طبق لم ۲۱.۸، 4شامل یک حـاصل ضرب  $P$ ، ...  $P$ از ایـدهآل۱های ماکزیمال است و ما مانندگذشته حاصل ضربی را انتخاب می کنیم که برای آن rکمترین مـقدار است. حـال، بـا اسـتقراء روی rکـار خـود را ادامـه می دهیم.

 $A=P$ اگر 4شامل تنها یک ایده آل ماکزیمال  $P$ است، آنگاه  $A=P$ و کار تمام است. فرض میکنیم قضیه برای ایده آلهایی که شامل یک حاصل ضرب با کمتراز r عامل هستند ثابت شده باشد. چون  $P_1 \ldots P_r$  ، پس طبق حاصل ضرب P', P', m'k، واز ايده آل هاي ماكزيمال است. با استفادهٔ  $A$  مجدد از لم ۲۳.۸ نتیجه میگیریم که  $P'$  ،  $P'$  ،  $P'$  ،  $A = P' \setminus P'$  . بنابراین، یک حاصل ضرب از ایده آلهای ماکزیمال است.

 $B = Q_1 ... Q_s$   $A = P_1 ... P_r$  كمو  $A = A$ . ( A محمد ) A =  $P_1$ حاصل ضربهایی از ایدهآلهای ماکزیمال غیر (۱) هستند. اگس A C B ، آنگاه هر ایدهآل Q، حداقل به اندازهٔ دفعات واقع شدن در B، درمیان P ها ييدا مى شىود.

جون ، Q یک عامل  $B$ است، یک مقسوم علیه  $B$ است (لم ۳.۸). از این رو،  $P_1, \ldots, P_r$  دار به محمد ا $Q_1 \supset B \supset A = P_1, \ldots, P_r$  شامل يكمى از مثلاً , P، است، بنابراین ,P = P، که هر کدام از آنها ماکزیمال و غیر از (١) هستند. همچنین، بنابر لم ٢٣.٨

 $P_1^{A} \ B \supset P_1^{A} \ A = P_1 \ ... \ P_r$ 

پس اگر فرض کنیم حکم برای وقتی که B شامل کـمتر از r عـامل است برقرار است، نتيجه با استقراء حاصل خواهد شد.

لم ۲۶.۸. نمایش یک اییدهآل به صورت حاصل ضرب اییدهآلهای ماكزيمال، بدون درنظر گرفتن ترتيب يگانه است.

زيرا فرض ميكنيم

 $A = P_1 P_2 ... P_r = Q_1 Q_2 ... Q_s$ 

آنگاه، تنها باید لم پیشگفته را با فرض  $A~=~B$ به کار بگیریم. بـه عـنوان نتيجهاي از لم ٢٤.٨ و ٢٦.٨، قضيهٔ زير را داريم :

قضیهٔ ۲۷.۸. یک ایدهآل غیر از (۰) و (۱) ر*ا می توان*، صـرف نـظر از ترتیب، بهطور یگانهای به صورت حـاصل(ضرب ایـدهآلهای مـاکـزیمال

نمايش داد.

برای اثبات قضیهٔ اساسی ۲۰.۸، کافی است نشان دهیم که کلمهٔ «ماكزيمال» در قضية ذكرشده مي تواند باكلمة «تحويل نايذير» تعويض شود. این معنی قابل اثبات است، اگر بتوان ثابت کرد که یک مقسوم علیه، یک عامل است، به عبارت دیگر، اگر A D A، آنگاه B |A. امّـا ایـن موضوع از لم ۸. ۲۵ نتیجه می شود؛ زیرا می توان نوشت  $P_r^{~e\prime}$  …  $P_r^{~e\prime}$  و .  $e_i \geq f_i$  ...  $P^{f_1}_i$  ...  $P^{f_2}_i$  ،..  $P^{f_3}_i$  ...  $P^{f_4}_i$  ...  $P^{f_5}_i$  ...  $P^{f_6}_i$ پس A = BC، که در آن  $P_r^{e r - f_1}$  ...  $P_r^{e r - f r}$ . بدین ترتیب، قضیهٔ اساسی ثابت شده است.

از قــضيهٔ ٧.٨ و نــتيجهٔ ١۶.٨، اســتنباط مـي شود كـه ايـدهآلهاي تحویل ناپذیر، ماکزیمال و اول یکی هستند. متون مربوط به اعداد جبری غالباً از آخرين كلمه استفاده مى كنند، و ما نيز متعاقباً از همين سنت پيروي خواهيم کرد.

فصل ۹

## نتايج قضيهٔ اساسى

۰. بزرگترین عامل مشترک دو ایدهآل. فرض میکنیم  $A$ و  $B$  دو ایــدهآل در  $B$  هیأت اعداد جبری K هستند. ایدهآل C بزرگترین عامل مشــترک ا نامیده میشود، مینویسیم (Bو A)، اگر  $C\vert A$ و  $C\vert B$ ، و اگر هر ایدهآلی که هم  $A$ و هم  $B$  را عادکند،  $C$  را نیز عاد میکند. بزرگترین عامل مشترک یگانه است؛ زیرا اگر دو ایدهآل  $c$ و  $D$ هر دو خواص لازم برای بزرگترین عامل مشترک بودن را دارا باشند، آنگاه C|D و D|C. در این حالت بنابر  $C = D$  لم  $C \cap D \cap C \cap C \cap D$ ، و بنابراين  $C = D$ .

برای یافتن (B و A)، روش سادهای به صورت ذکر شونده وجود دارد.  $B=(\beta_1,\ldots,\beta_s)$ فرض میکنیم داشته باشیم ( $\alpha_1,\ldots,\alpha_r$ ) =  $A$ و (  $D=(A \cdot B)$  . در نتیجه،  $D=(\alpha_1, \ldots, \alpha_r, \beta_1, \ldots, \beta_s)$  زیرا بوضوح مشخص است كه A C D و D O و D او بنابراين (نـتيجهٔ ١۵.٨)  $\mathcal{L} \subset E$ و  $D \vert B$  به علاوه، فرض میکنیم  $E \vert A$ و  $E \vert B$  بس  $\mathcal{L} \subset E$ و  $B$ ۳.

نظريه جبرى اعداد

و بنابراین EכD. از این رو، E $\vert D$ . روش دیگر یـافتن بـزرگترین عـامل مشترک 4 و B به این صورت است که فرض میکنیم ,P, ... ,P مجموعهٔ  $B$  کلیهٔ ایدهآلهای اول مجزایی است که در تـجزیهٔ هـر دو ایـدهآل  $A$  و موجود هستند. پس  $P_r^{~e}~...~P_r^{~e}~...~P_r^{~e}$ و 4) ، که در آن  $e_i$  بزرگترین توانی (احتمالاً صفر ۲) است که به ازای آن  $P_i^{e i}$ هم  $A$ و هم  $B$ را عاد میکند.

قضیهٔ ۱.۹. دوایدهآل Aو B یک بزرگترین عامل مشترک یگانه (B و A) دار ند.

 $(A \cup B) = (B \cup B)$ اگر (۱) = (B و A)، میگوییم Aو  $B$ نسبت به هم *اولند*. در این حالت، معمولاً برای سادگی مینویسیم ۱ = (B و A) . قبلاً دیدیم (قضیهٔ ۱۱.۷)که هر ایدهآل در هیأت  $K$ لزوماً اصلی نیست.

حال در موقعیتی هستیم که نشان دهیم یک ایدهآل همیشه میتواند با دو عضو K توليد شود.

 $\alpha$  لم ۲.۹.اگر A و  $B$ ایدهآلهایی غیر از (۰) هستند، یک عدد صحیح در A وجود دارد، به طوري كه

$$
(\frac{(\alpha)}{A}, B) = \sqrt{}
$$

اگر a در Aاست، آنگاه (a) (a) هر (a) | A؛ و بنابراین صحبت کردن از ایدهآل $\frac{(\alpha)}{4}$ معنی دارد. اگر (١) = B، آنگاه لم مورد بحث بديهي است؛ زيرا ميتوان  $\alpha$ را هر عضو A اختيار كرد. پس فرض مىكنيم (١) ≠ B.  $\mathcal{L}:=\{r=0\}$  فرض میکنیم  $P_1$  , ... ,  $P_2$  عامل های اول مجزای  $B$  هستند. اگر

) مناسب است توان  $C^{^{\ast }}$  یک ایدهآل  $C$  را به صورت (۱) تعریف کنیم.

آنگاه  $B \,=\, P$ ، ه $\,$  >  $\,$  . پس تنها لازم است یک $\, \alpha \,$ را در  $A$ پیدا کنیم که برای آن بتوان نوشت

$$
(\frac{(\alpha)}{A}, P) = \sqrt{}
$$

یک عدد صحیح  $\alpha$  را در  $A$ انتخاب میکنیم که در  $A P$ نیست. یک چنین عددي وجود دارد؛ زيرا در غير اين صورت AP D A و AP |A. در نتيجه، جون (٥) + 4. (١) [P] ، (١) [P ص (١) = محاصيت مطلوب را دارد؛ زیرا (a) (2 A، (a) اسمه و بنابراین برای بعضی ایده آلها  $(C \cdot C)^{P}$ جون C خواهيم داشت AC= (a) . در چنين وضعيتي ۱ = (P، زیرا اگر ۱ ≠ (Pو C)، C و P بزرگترین عامل مشترک P را خواهند داشت؛ و در نتیجه C = PD ، C = PD (a) ، (a) (a) (a) و (a) C = PD که این نتیجه با انتخابی که از a داشتیم در تناقض است.

اگر ۱ 
$$
r > 1
$$
ه یا ہیا بیم که

$$
((\alpha)/A \, , \, P_m) = \, \backslash \qquad m = \, \backslash \, \ldots \, , \qquad (9.1)
$$

ایدهآلهای 
$$
A_m = \frac{AP_1 \dots P_r}{P_m}
$$
و  $A_m = \frac{AP_1 \dots P_r}{P_m}$  قبل، میتوان یک عنصر س $\alpha_m$  را از  $A_m$  انتخاب کرد، بهطوری که  
قبل، میتوان یک عنصر س $\alpha_m$  (4.7)

 $\alpha_m$  حال، فرض میکنیم  $\alpha$ + ... +  $\alpha$  =  $\alpha_1$  . جون  $A \mid A_m$  ، A حال، فرض می در Am است. بنابراین، a در Aنیز هست.

اگر بتوانیم نشان دهیم که  $\alpha$  در  $AP_m$ نیست، آنگاه رابطهٔ (۹.۱) ثابت شده است؛ زیرا اگر  $\frac{(\alpha)}{A}$ و  $P_m$ یک عامل مشترک داشته باشند، آن عامل باید خود  $P_m$  باشد. در این حالت،  $P_mD = \frac{(\alpha)}{4} = P_mD$  و  $P_m$  ؛ پس

 $\lambda P_m$  (a) که این یک تناقض است. برای نشان دادن اینکه  $\alpha$  + ... +  $\alpha_r$  = 0 در  $AP_m$ نیست، باید توجه  $i \neq m$ ، در  $AP_m$ است؛ زیرا

$$
(\alpha_i) \subset A_i = \frac{AP_1 \dots P_r}{P_i} = AP_m \frac{P_1 \dots P_r}{P_i P_m} \subset AP_m
$$

 $AP_m$  و این در حالی است که با توجه بـه رابـطهٔ (۹.۲) ،  $\alpha_m$  خـودش در نيست.

$$
A = \sqrt{2} \text{ and } A = \sqrt{2} \text{ and } A =
$$

$$
(\frac{(\alpha)}{A}, B) = (\frac{(\alpha)}{A}, \frac{(\beta)}{A}) = 1
$$

 $\alpha(B \cup C) = (\beta) = AB$  فرض میکنیم  $AC = \frac{(\alpha)}{A}$ و  $A C = (\beta)$  و (A) = 4 (A) بزرگترین عامل مشترک (a) و (b)، Aاست. حال، با توجه به قضیهٔ ۱.۹،  $A = (\alpha, \beta)$ 

قـابل تـوجه است كــه در مـواقـع قـرار داشـتن a در A، مكـرراً از خارج قسمت لیه استفاده کردیم. در آیـنده، ایـن خـارج قسـمت را بـه  $A$  صورت $\frac{\alpha}{A}$ نوشته و  $A$ را به معنای  $(A \, | \, \alpha)$ تلقی خواهیم کـرد.  $\alpha$  در است، اگر و تنها اگر  $a$ | A. این معنی را میتوان با استفاده از نـمادهای . سنج 4) ه $\alpha \equiv \alpha$ يا (A) ه $\alpha \equiv \alpha$ نيز نشان داد

۲. یگانگی تجزیهٔ اعداد صحیح. حال به مسئلهٔ یگانگ<sub>ی</sub> تجزیهٔ اعـداد

$$
\qquad \qquad \text{if } \mathbf{a} \in \mathbb{R}^d \text{ and } \mathbf{b} \in \mathbb{R}^d \text{ and } \mathbf{b} \in \mathbb{R}
$$

۱۳۵

صحیح در K، سؤالی که پاسخ به آن را در فصل ۷ موقتاً رهاکرده بودیم، بازمیگردیم. قضیهٔ بعدی، حدسی راکه در آنجا بیان کردیم تأیید میکند.

قضية ۴.۹. تجزيهٔ اعداد صحيح K به اعداد اول (بدون درنظر گرفتن ترتيب و يكه ها) يگانه است؛ اگر و تنها اگر همهٔ ايدهآل هاي Kاصلي باشند. قبلاً در قضيهٔ ۵.۷ ثابت كردهايم كه چنين تجزيهاي ممكن است. ابتدا فرض میكنیم كه همهٔ ایده آلهای Kاصلی هستند. فرض میكنیم عنصری غیرصفر و غیریکه در K دارای دو حـالت در تـجزیه بـه اعـداد صحيح اول باشد، بدين ترتيب كه

 $\alpha = \pi_1 \dots \pi_s = \pi'_1 \dots \pi'_t$ 

واضح است كه

$$
(\alpha) = (\pi_1) \dots (\pi_s) = (\pi'_1) \dots (\pi'_t) \tag{4.9}
$$

اگر  $\pi$ یک عدد صحیح اول است، آنگاه ( $\pi$ ) یک ایـدهآل اول است، برای اینکه فرض میکنیم  $B$  =  $B$  . چون  $B$  و  $C$  هـر دو طـبق فـرض اصلی هستند،  $\beta\gamma$  ( $\gamma$ ) ( $\beta$ ) ( $\gamma$ ) ( $\beta$ ) ( $\gamma$ ) ( $\beta\gamma$ ) ( $\beta\gamma$ ) اصلی هستند،  $C$  هستند، پس یا  $\beta$ و یا  $\gamma$ یکه هستند. از این رو، یکی از دو ایدهآل  $B$ و ايدهآل (۱) بـوده و (π) اول است. پس رابـطهٔ (٩.٣)، دو تـجزيهٔ (ω) بـه ایدهآلهای اول را ارائه مـیکند. طبق اصـل یگـانگی تـجزیهٔ ایـدهآلها، باید داشته باشیم s = *t و*، بعد از یک تجدید آرایش مناسب عـامل۱ما، به علاوه  $\pi_i/\pi$ یکه است. این معنی، شرط کفایت را ثابت  $(\pi_i)$  =  $(\pi'_i)$ مى كند.

براي اثبات شرط لزوم قضيه، با فرض اينكه تجزيهٔ اعداد صحيح يگانه

است، سعی میکنیم نشان دهیم که همهٔ ایدهآلها اصلی هستند. بـدین منظور، كافي است ثابت كنيم كه هر ايده آل اول Pاصلي است. طبق قضيهٔ = $\pi_1 \dots \pi_r$  ). ابه ازای برخی اعداد صحیح گویا جون 4 ، 4 ] . فرض میکنیم  $\pi_r$ تجزيهٔ  $a$  به اعداد صحيح اول در  $K$ است. پس  $(\pi_r)$  …  $(\pi_r)$ ؛ و  $a$ بنابراین به ازای بعضی از اعداد اول  $\pi$ در K، خواهیم داشت  $p\,|\,\pi$  (ما ادعا نمیکنیم که (π) یک ایدهآل اول است). بنابراین، PA= (π). پس π هم در = (A و هم در  $A$ است، زيرا  $A$ ] . بنابر قضيهٔ ٣.٩، مي توان نوشت (a = (A ،  $\gamma$  $A = (\pi \circ \delta) P$ 

$$
(\pi) = (\pi, \gamma) (\pi, \delta) = (\pi, \gamma\delta)
$$

این حقیقت، نتیجه میدهد که  $\delta$ ۱/ ۴. با توجه به اصل یگـانگـی تـجزیه،  $\pi$ یا  $\delta$ | $\pi$ 

 $A = (\pi, \delta) = (\pi)$ , ما امکان دوم راکنار میگذاریم. اگر  $\delta \downarrow \pi$ ، آنگاه )، و بنابراین (١) = P. چنین امکانی غیرممکن است؛ (A) = P.  $\tau = (\pi)$  زیرا  $P$ اول است. حالت دیگر، این است که  $\pi$ امّا در این صورت و P = (π , γ) و P اصلي است، و اين همان چيزي است كه مي خواستيم.

حال، معیاری بـرای اصـلی بـودن هـمهٔ ایـدهآلهای K ، یـعنی بـرای یگانگی تجزیهٔ اعداد صحیح، ارائه میدهیم. این معیار، مربوط به ددکیند و هاسه۳است.

قضیهٔ ۵.۹. هر ایدهآل در Kاصل<sub>ی</sub> است، اگر و تنها اگر برای هر دو عدد  $\delta$  صحيح غيرصفر  $\alpha$  و  $\beta \nmid \alpha \mid \beta \nmid \alpha \mid \alpha \mid \beta$  ، اعداد صحيح  $\gamma$ و

موجود باشند، به طوري كه

 $\circ$  <  $|N(\alpha \gamma - \beta \delta)|$  <  $|N\beta|$ 

ابتدا فرض میکنیم که هر ایدهآل در Kاصلی است. فرض میکنیم  $\alpha$ و اعداد صحیح از نوع مورد نظر باشند و ( $\alpha$  و  $\beta$  =  $A$ . چون  $A$ اصلمی $\beta$ است، ( $\alpha$ ) = ( $\beta$ و  $\alpha$ )؛ پس در 4 هر عدد صحیح مضربی از  $\omega$  است. در حالت خاصِ  $\delta \omega$  ،  $N\beta = N\delta N\omega$  ،  $\beta = \delta \omega$  و  $\omega$  مرتبط نیستند، زیرا درغیر این صورت  $\beta\,|\,\alpha\,$ ، چون میدانیم که  $\alpha\,|\,\alpha\,|\,\alpha\,$  . از این رو ۱ $|\,\alpha\,|\,$  ، و بنابراین ا مَا  $\omega$  در ( $\beta$ و  $\alpha$ ) است؛ پس  $\beta$ 4- $\omega = \omega$ و بنابراین  $|N\omega| < |\Delta \beta|$ به م $\omega \neq 0$ و در نتيجه | IN (ay \_ $\beta \delta$ ) < |Nβ|  $|N(\omega)| > \infty$ 

برعکس، فرض میکنیم معیار مورد بحث این قضیه صادق باشد و A را ایدهآل غیرصفری در K درنظر میگیریم. طبق قضیهٔ ۳.۹، میتوان Aرا به صورت (A = (a , | β) نوشت.  $\omega$  را عنصر غیرصفری از A در نظر  $A=(\omega)$  میگیریم که برای آن  $|N(\omega)|$  کمترین مقدار است. در نتیجه، ( $A=(\omega)$ زیرا اگر <sub>۲</sub>عدد صحیح دیگری در Aاست که ۰،۵٪، میتوان یک ترکیب را در A یافت، بهطوری که  $\mu$ را در  $\rho$ 

 $\circ$  <  $|N(\mu\gamma \cdot v\omega)|$  <  $|N\omega|$ 

 $A$  این موضوع با انتخاب  $\omega$ در تناقض است؛ پس نمی توان یک عدد  $\gamma$ را در  $\alpha \mathbin{{\varkappa}} \gamma$  چنان یافت که  $\gamma$ 

معیاری که هم اکنون ثابت شد، متأسفانه در عمل خیلی مشکل به کار میرود. بعضی اوقات میتوانیم آن را با فرض ۱ = ۰٫به کار بگیریم که در نظر به چیری اعداد ۱۳۸

این حالت هیأت ما *اقلیدسی* ۴ نامیده می شود. تعداد هیأتهای درجهٔ دوم اقلیدسی حقیقی متناهی است (برای مشاهدهٔ بحثی در این مورد و پارهای ملاحظات بعدي، مي توان به فصل ١٤ از كتاب هاردي و رايت نگاه كرد). تنها هیأتهای درجهٔ دوم موهومی (P - R (VD) تنها هیأتهای درجهٔ دوم موهومی اقلیدسی هستند، آنهایی که به ازای آنها Dمساوی است با ۱ـ، ۲ـ، ۳ـ، ۷ـ و ۱۱ ـ. به علاوه، مقادیری از D که در حالت تعمیم یافتهتر معیار ددکیند ـ هاسه صادق هستند، عبارتند از: ١٩-، ٤٣-، ۶٧-و ١۶٣-. مي دانيم كه حداکثر می توان یک هیأت درجهٔ دوم موهومی یافت که همهٔ ایدهآل@ای آن اصلي باشند؛ و اگر چنين هيأتي موجود است، D مربوط به آن از نظر عددي بزرگتر از ۵ ميليارد است !

بەطور خلاصه، مسئلهٔ یگانگی تجزیهٔ اعداد صحیح، اکنون به مسئلهٔ سادهتري تبديل گشته؛ و اين در حالي است كه مسئلهٔ جديد به هيچ وجه كاملاً حل نشده است. با وجود اين، چنانكه بعداً خواهيم ديـد، نـظريةً ایدهآلها نتایجی بمراتب مهمتر از قضایای ۴.۹ و ۵.۹ دارد.

۳. مسئلهٔ انشعاب. چنانچه بعداً در این فصل خواهیم دید، هر ایدهآل  $P$  اول P در یک هیأت اعداد جبری K دقیقاً یک ایدهآل (P) را عاد میکند، یک عدد اول گویاست. این بدان معنی است که ایده آلهای اول در K را، میتوان با در نظر گرفتن تجزیهٔ کامل  $P_1 \, ... \, P_r$  = ( $P$ ) از هر ایدهآل ( $P$ ) به ایدهآلهای اول  $P_l$  در K آشکار ساخت. سـؤال مـهمی کـه اکـنون پـیش می آید، این است که چه وقت (P) یک عامل  $P_i$ تکراری دارد و چه وقت

همهٔ  $P_i$ ها مجزا هستند؟ (P)، در حالت اول مـنشعب ْ و در حـالت دوّم غيرمنشعب' ناميده مي شود. جواب سؤال مذكور، بـا اسـتفاده از قـضيهٔ ذکرشونده، که از ددکیند است، داده می شود. (P) غیرمنشعب است، اگر و تمنها اگر p / d، كـه در آن d مبين k است. اثبات كـامل ايـن قـضيه مشکل است ۷، و ما تنها این قسمت از قضیه را ثابت خواهیم کرد که اگر p/d، آنگاه (P) توسط مجذور یک ایدهآل اول عاد نمی شود.

فرض میکنیم  $\alpha$ یک عدد صحیح در K بوده و ۵٫٪ ... ،  $\alpha_n$  مزدوجهای آن در K هستند. در این صورت، *اثر ^ α* یا (z  $\alpha$ را به صورت

$$
S(\alpha) = \alpha_1 + \ldots + \alpha_n
$$

 $\alpha$  تعریف میکنیم. چون ( $S(\alpha)$  ـ ضـریب دوم چـندجملهای هـیأت بـرای است، (8) یک عدد صحیح گویا است. به علاوه، به ازای هر عدد گویای  $.S(a\alpha) = aS(\alpha) \cdot a$ 

حال فرض میکنیم که (P) یک عامل مجذور  $P^\text{Y}$ داشته بـاشد. ثـابت خواهیم کرد که p | d. فرض میکنیم P | d = (p) .  $\alpha$  را چـنان انـتخاب مـــیکنیم کــه  $PQ$ و  $PQ \nmid Q$ . پس ه $\alpha \neq \alpha \in P$  بــه عــلاوه، چــون  $P$  ۲ ، و ( $P^{\dagger}Q^{\dagger}$ ، و ( $P^{\dagger}Q^{\dagger}$ ، و ( $P^{\dagger}Q^{\dagger}$ ) ، و ( $P^{\dagger}Q^{\dagger}$ ) ، چون  $P^{\dagger}Q|P^{\dagger}Q^{\dagger}$ به ازای هر عـدد صـحيح  $\beta$ مـوجود در  $\alpha^{\,P} \, \beta^{\,P}$  . از ايـن رو  $\geq$ ، و $\frac{\alpha\beta\gamma^\nu}{\rho}$ ، و $\frac{\alpha\beta\beta^\nu}{\rho}$ یک عدد صحیح در K است. با ملاحظهٔ پاراگراف قبل، نتيجه ميگيريم كه

5) ramified 6) unramified ۷) برای مشاهدهٔ اثباتی در این زمینه، به عنوان مثال می نوان به فصل سوم از کـتاب نـظریهٔ اعداد اثر لانداو (نك: فهرست منابع) مراجعه كرد. نظریه جبری اعداد  $\mathcal{N}$ 

$$
S\left(\frac{(\alpha\beta)^p}{p}\right) = \frac{S((\alpha\beta)^p)}{p}
$$

یک عدد صحیح گویاست، و بنابراین ( $S((\alpha\beta)^P)$ در (p) قرار دارد. فرض  $\beta_1$ می کنیم ۴٫۱ ... ،  $\beta_n$ مزدوجهای  $\beta$ هستند. پس

$$
(S(\alpha\beta))^P = (\alpha_1\beta_1 + \alpha_2\beta_2 + \dots + \alpha_n\beta_n)^P
$$
  
=  $(\alpha_1\beta_1)^P + (\alpha_2\beta_2)^P + \dots + (\alpha_n\beta_n)^P + p\gamma$   
=  $S((\alpha\beta)^P) + p\gamma$ 

که در آن  $\gamma$ یک عدد صحیح در  $K$ است. از این رو  $\beta(\alpha\beta)$  نیز، به ازای هر عدد صحیح  $\beta$ موجود در  $K$ ، در (p) قرار دارد. چون  $(S(\alpha\beta))^p$ ) یک عدد صحيح گوياست، P | S(aß).

حال، فرض میکنیم ۰۵۰ و ... و ۱۰۵ یک پایهٔ صحیح برای X است. در  
این صورت 
$$
h_k \omega_k = \sum_{k=1}^n h_k \omega_k
$$
هایه در آن  $h_k$ ها اعداد صحیح گویا هستند.  
چون ۲/ ۲/ همهٔ  $h_k$ ها توسط 7عاد نمیشوند. امّا

$$
S(\alpha\omega_i) = S(\sum_k h_k \omega_k \omega_i) = \sum_k h_k S(\omega_k \omega_i)
$$

جون (p |S(awi)، می توان نتیجه گرفت که p آخرین مجموع را عاد میکند.  $\Delta = |a_{ki}|$  برای سادگی کار، فرض مسیکنیم  $a_{ki} = S(\omega_k \omega_i)$ و | aki . حال،  $p \mid \Delta$  نشان خواهیم دادکه

$$
A_{ki}
$$
فرض م<sub>و</sub>کنیم *Aki* ممسازه<sup>۸</sup> مدر دترمینان ۵ است. در این صورت

$$
\sum_{i} A_{ij} \sum_{k} a_{ki} h_{k} = \sum_{k} h_{k} \sum_{i} A_{ij} a_{ki} = \Delta h_{j}
$$

$$
\mathsf{I}(\mathsf{F})
$$

$$
\mathcal{A}_{ij} \oplus \mathcal{A}_{ij} \oplus \
$$

$$
d = |\omega_j^{(i)}|^\top = \begin{vmatrix} \omega_1^{(1)} & \dots & \omega_1^{(n)} \\ \dots & \dots & \dots \\ \omega_n^{(1)} & \dots & \omega_n^{(n)} \end{vmatrix} \cdot \begin{vmatrix} \omega_1^{(1)} & \dots & \omega_n^{(1)} \\ \dots & \dots & \dots \\ \omega_1^{(n)} & \dots & \omega_n^{(n)} \end{vmatrix}
$$

$$
|\sum_j \omega_k^{(j)} \omega_l^{(j)}| = |S(\omega_k \omega_i)| = \Delta
$$

نتيجهٔ ۰٫۹٪ فرض مركنيم ( K = R )، كه در آن غيك ريشهٔ P ام ابتدايي واحد و p یک عدد اول گویاست. اگر q یک عدد اول گویای غیر از p است، آنگاه (q) در K غیر منشعب است.

$$
\begin{aligned}\n &\text{g} \nmid d & \text{d} \n\end{aligned}
$$
\n
$$
\begin{aligned}\n &\text{g} \nmid d & \text{d} \n\end{aligned}
$$
\n
$$
\begin{aligned}\n &\text{g} \n\mid d & \text{h} \n\end{aligned}
$$

۴. همنهشتیها و نورمها. هدف بعدی ما ارائه راهی برای اثبات ادعای مطرح شده در فصل ۷ است کـه یک ایـدهآل، مـجموعهٔ اعـداد صـحیح موجود در K است که توسط یک عدد صحیح ثابت (نه لزوماً در K) عاد شوند. در این مرحله، یـادآوري آنـچه در بـخش ۲ از فـصل ۲ کـتاب در خصوص همنهشتي مطرح شده است، براي خواننده سـودمند خـواهـد

بو د.

 $A$  فرض میکنیم  $A$ یک ایدهآل است. تعریف میکنیم  $\alpha$  و  $\beta$ به سنج  $A$  همنهشت هستند (مینویسیم (سنج 4)  $\alpha \equiv \beta$  یا (4)  $\alpha \equiv \beta$ )، اگر  $\alpha$ در باشد، یا به عبارت دیگر اگر (a\_b) | A. قواعد عملی کردن، بـا چـنين گزارههای همنهشتی، همانهایی هستند که در فصل قبل بیان شدند.

اگر  $\alpha$ يک عدد صحيح ثابت در Kاست، مجموعهٔ همهٔ اعداد صحيح همنهشت با  $\alpha$ به سنج  $A$ را یک کلاس باقیمانلـه `` به سنج  $A$ مینامیم. در این حالت، a یک نما ا'یندهٔ کلاس نامیده میشود. به عنوان مثال، طبق  $m$ ـ قضیهٔ ۱۱.۷ هر ایدهآل در  $R$ باید به صورت  $(m)$  باشد، ه، ۱، ۱۰۰۰  $\wedge$ نمایندههای  $m$ کلاس باقیمانده به سنج (m) هستند.

قضیهٔ ۸.۹ .اگر (۰) ≠ A یک ایـدهآل در Kاست، تـعداد کـلاس۵ای باقیمانده به سنج Aمتناهی است.

بنابر قضیهٔ ۱۳.۸، میتوان یک ایدهآل  $B$ را انتخاب کرد، بهطوری که  $\mu \equiv v(a)$  داشته باشیم (a) = ABده درآن a یک عدد صحیح گویاست. اگر  $\mu \neq v(A)$  آنگاه برای هر Aکه a د A، (d) + بواکه a |A. امّا چنانکه اثبات لم ۴.۸ نشان می دهد، تعداد کلاس های باقیمانده در K به سنج (a) متناهی است. چون اینکه  $\nu(A) \not\equiv \mu$ نتیجه میدهدکه (سنج (a))  $u \not\equiv v$ ، در نتیجه تعداد کلاس های باقیمانده به سنج Aمتناهی است.

تعداد کلاس های باقیمانده به سنج A، نورم Aنامیده می شود و آن را  $\lambda A = (\alpha)$ به صورت NA یا (N $A$ مینویسیم. اگر A اصلی است ، مثلاً (c) = 4 برای نمایش آن مینویسیم ((a)) (R) بجراکه نماد (a) M میتواند برای نورم

10) residue class
یک عدد صحیح <sub>4</sub>به کار برود، و این دو نورم ممکن است مقادیر یکسانی  $A = (1)$  نداشته باشند. باید توجه داشت که ۱ $A = NA$ ، اگر و تنها اگر (۱) خواننده به یاد می آورد که هر ایده آل غیرصفر، یک پایهٔ صحیح دارد (قضيهٔ ١٥.٧). حال،كمي فراتر از اين موضوع را اثبات ميكنيم.

است، آنگاه در آن هر ایدهآل (٥) ≠ 4، یک پایه ۵٫۱، ... ، ۵٫ به صورت

> $\alpha_1 = a_{11} \omega_1$  $\alpha_{\Upsilon} = a_{\Upsilon} \omega_{\Upsilon} + a_{\Upsilon} \omega_{\Upsilon}$ . . . . . . . . . . . . . . . . . .  $\alpha_n = a_{n1} \omega_1 + \ldots + a_{nn} \omega_n$

دارد که در آن aij ها اعداد صحیح گویا بوده و همهٔ aij ها مثبت هستند. فرض میکنیم (a) = AB، که در آن a یک عدد صحیح گویای

 $A$  میکنیم m ثابت است و n ≤ n که ۱. از همهٔ اعضای Aکه به صورت  $a_m > 0$  هستند،  $a_i$  ها عدد صحیح گـویا هسـتند و  $a_1 \omega_1 + ... + a_m \omega_m$ است (چون awm و awm ـ در Aقرار دارند، حـداقـل یک عـضو بـا ایـن خاصیت موجود است)، أن عضوي را انتخاب ميكنيم كه به صورت

 $\alpha_m = a_{m_1} \omega_1 + \dots + a_{mm} \omega_m$ 

بوده و برای آن  $a_m = a_{mm}$ کمترین مقدار را داشته باشد. با چنین تعریفی ، د ۱، ۱، ۲۰ نخاصیت بیان شده در لم را دارد. ( $i = 1, ..., n, a_i$  $K$  در وهلهٔ اول باید گفت که طبق قضیهٔ ۴.۵، تشکیل یک پایه برای

مے ردھد؛ چون دتر مینان

 $a_{11}$  o ... o  $a_{\tau}$   $a_{\tau\tau}$  ...  $= a_{11} a_{11} \ldots a_{nn}$ . . . . . . . . . . .  $a_{n}a_{n}$ , ... $a_{nn}$ 

 $A$  غیرصفر است. نشان خواهیم داد که این  $\alpha_i$  ها نیز تشکیل یک پایه برای مے ردھند.

فرض میکنیم »یک عدد صحیح در Aاست. چون ; $\omega$  تشکیل یک پایه صحیح را برای K می دهد، می توان نوشت

> $\alpha = b_1 \omega_1 + \ldots + b_n \omega_n$ که در آن bi، اعداد صحیح گویا هستند. طبق قضیهٔ ۱.۱

 $0 \leq r_n < a_{nn}$  $b_n = h_n a_{nn} + r_n$ 

و بنابراین

 $\alpha$  -  $h_n$   $\alpha_n = \alpha$  -  $h_n$   $(a_{n_1} \omega_1 + \dots + a_{nn} \omega_n)$  $= b'$ ,  $\omega_1 + ... + b'_{n-1} \omega_{n-1} + r_n \omega_n$ 

 $\epsilon_{n},\epsilon_{n}=1$ در  $A$ است. طبق تعریف  $a_{nn}$ ، باید داشته باشیم ه

 $\alpha$  -  $h_n$   $\alpha_n = b'$ ,  $\omega_1 + ... + b'_{n-1}$   $\omega_{n-1}$ حال این روش را با ۱<sub>۰</sub>، *b'n ت*کرار میکنیم تا به دست آوریم

\n
$$
\alpha = h_n \alpha_n - h_{n-1} - \alpha_{n-1} = b^n, \omega_1 + \ldots + b^n_{n-1} \omega_{n-1} \quad \text{or} \quad \alpha = h_n \alpha_n - \ldots - h_1 \alpha_1 = o
$$
\n

\n\n $\alpha = h_1 \alpha_1 + \ldots + h_n \alpha_n$ \n

\n\n $\alpha = h_1 \alpha_1 + \ldots + h_n \alpha_n$ \n

\n\n $\alpha = h_1 \alpha_1 + \ldots + h_n \alpha_n$ \n

\n\n $\alpha = h_1 \alpha_1 + \ldots + h_n \alpha_n$ \n

\n\n $\alpha = h_1 \alpha_1 + \ldots + h_n \alpha_n$ \n

\n\n $\alpha = h_1 \alpha_1 + \ldots + h_n \alpha_n$ \n

\n\n $\alpha = h_1 \alpha_1 + \ldots + h_n \alpha_n$ \n

\n\n $\alpha = h_1 \alpha_1 + \ldots + h_n \alpha_n$ \n

\n\n $\alpha = h_1 \alpha_1 + \ldots + h_n \alpha_n$ \n

\n\n $\alpha = h_1 \alpha_1 + \ldots + h_n \alpha_n$ \n

\n\n $\alpha = h_1 \alpha_1 + \ldots + h_n \alpha_n$ \n

\n\n $\alpha = h_1 \alpha_1 + \ldots + h_n \alpha_n$ \n

$$
A \cup A
$$
 قضیهٔ ۱۰۰. اگر 4 یک ایدهآل در X و ۵۰۰۰۰، م.یک پایه برای  
است، آنگاه

$$
NA = |\frac{\Delta[\alpha_1, ..., \alpha_n]}{d}|^{1/\tau} \quad ,
$$

که در آن  $d$ مبین  $K$ است.

ابتدا توجه میکنیم کـه تـمام پـایههای A مـبین یکسـانی دارنـد. ایـن موضوع، نتیجهٔ بحثی است که برای اثبات قضیهٔ ۱۰٪ به کار بردیم. پس می توانیم برای A آن پایهای را انتخاب کنیم که در لم ۹.۹ بیان شد. بنابر فرمول (۵.۱)

$$
\Delta[\alpha_1,\,\ldots,\,\alpha_n] = (a_{11} \, a_{11} \, \ldots \, a_{nn})^T \, d
$$

بدین ترتیب، فرمول قضیه به  $a_{11} \ldots a_{nn} = NA = N$ تقلیل می یابد. آنچه گفته شد، بدین معناست که تنها لازم است نشان دهیم که ... : an ann تعداد كلاس هاى باقيماندة مجزا به سنج Aاست. ا-هیچ جفتی از  $a_{nn}$ ... استه به اعداد به شکل

 $\circ$   $\leq r_n < a_{nn}$  $r_1 \omega_1 + \ldots + r_n \omega_n$ 

به سنج  $A$ همنهشت نیست؟  $A$  - هـر عـدد صـحيح در  $K$ بــا يكــى از ايــن اعــداد بــه سـنج $\lambda$ همنهشت است. برای اثبات مورد ۱، فرض میکنیم  $r_1 \omega_1 + ... + r_n \omega_n \equiv r'_1 \omega_1 + ... + r'_n \omega_n (A)$  $r_n > r'_n$  که در آن  $r_n < r_n < a_{nn}$  ی ه و  $r'_n < a_{nn}$  ی ه و  $r_n < a_{nn}$ . از این رو

$$
(r_1 - r'_1) \omega_1 + ... + (r_{n-1} - r'_{n-1}) \omega_{n-1} + (r_n - r'_n) \omega_n \equiv o(A)
$$

طبق تعریف *ann ، ه - r'n = r'n ، r<sub>n</sub> = r'n ، r'n = 0. استدلالی مشابه نشان می دهد*  $i = \{ i : \ldots : n - \}$  د  $r_i = r'_i$ 

حال، مورد ۲ را ثابت میکنیم. هر عدد صحیح <sub>¢</sub>در هیأت مورد بحث ما بصورت

> $\alpha = b_1 \omega_1 + \ldots + b_n \omega_n$ است، به ازاي اعداد صحيح گوياي bi. فرض ميكنيم

$$
\mathbf{1}_{\mathbf{f} \mathbf{v}} \quad \text{and} \quad \mathbf{v} \quad \mathbf{v}
$$

197

\n
$$
b_n = h_n a_{nn} + r_n \qquad j \circ \leq r_n < a_{nn}
$$
\n
$$
\alpha - h_n a_n = b' \quad \omega_1 + \ldots + b'_{n-1} \omega_{n-1} + r_n \omega_n
$$
\n
$$
\alpha - h_n a_n = b' \quad \omega_1 + \ldots + b'_{n-1} \omega_{n-1} + r_n \omega_n
$$
\n
$$
\alpha - h_n a_n - \ldots - h_1 a_1 = r_1 \omega_1 + \ldots + r_n \omega_n
$$
\n
$$
\alpha - h_n a_n - \ldots - h_1 a_1 = r_1 \omega_1 + \ldots + r_n \omega_n
$$
\n24

\n25

\n
$$
A \geq r \omega_1 + \ldots + r_n \omega_{n-1} \omega_n \omega_n \quad \text{and} \quad \omega_n \in \mathbb{Z}
$$
\n
$$
N = |Na| \quad \sqrt{2} \omega_n \omega_n \omega_{n-1} \omega_{n-1} \
$$

۵. خواص دیگر نورمها. مواردی که ذیل عنوان این بخش ذکر خواهند شد، به عنوان راهنمایی جهت آزمون هر یک از نتایج به دست آمده برای حالت خاص  $K \, = \, R$ قابل استفاده هستند، و خواننده میتواند آنها را با آنچه در فصل ۲ آمد، مقایسه کند.

> لم ۱۲.۹. همنهشتی  $\alpha \xi \equiv \beta(A)$  و  $(\alpha), A$ ) = ۱

یک جواب  $\xi$ داردکه به سنج Aیگانه است. فرض می کنیم (٤٫، ...، ٤٢٨ یک دستگاه کامل مانده به سنج A است، یعنی مجموعهای از نمایندهها، که هر کدام متعلق به یکی از کلاس های باقیمانده است. چون ه $\alpha\neq 0$ ، مجموعه ۱ $\alpha\zeta_1$ ، ۲۰۰۰  $\alpha$ ی نیز یک دستگاه کامل مانده است؛ چراکه اگر ۴٫۲ = ۵،۶٫ ، آنگاه (٤٫۰\_۶٫) ، A | ۵ .در نتیجه  $\xi_1 = \xi_1 = \xi_2$  جون ( $\xi_2 = \xi_3 = \xi_4$ ) ( (4) و بنابراین (4)  $\zeta_1 = \xi_2 = \xi_3 = \xi_4$ . پس درمیان  $\alpha$ قه ا تنها یکی وجود داردکه با  $\beta$ به سنج 4 همنهشت است.

قضية ١٣.٩. همنهشتي

 $\alpha \xi \equiv \beta(A)$ 

اگر عج یک جواب همنهشتی است، انگاه  $\rho$ (= 4, =)) در 14ست، و . امّا در این صورت  $\rho$   $\rho$ و  $\rho$  ؛ پس  $\rho$   $\rho$ و  $\beta$ در  $D$ است.  $\rho$ برعكس، فرض مىكنيم  $\beta$ در Dاست. طبق تعريف D، مىتوان & را .  $\alpha \xi \equiv \beta(A)$  در ( $\alpha$ ) و  $X$ را در  $A$ چنان یافت که  $\alpha \xi + K = \beta + \alpha$  پس

 $\alpha$  اگـر  $\alpha$ ه و  $\alpha$ ه هـر دو بــا  $\beta$ هـمنهشت بـاشند، آنگـاه ه $\alpha \in \langle \xi \, . \, \xi' \, \rangle \equiv \alpha$  و  $A_1$ ، فرض میکنیم  $A_1 = DA_1$  و  $A_2 = A_3$ ، که در آن  $A | \alpha (\xi_-\xi')$  $(A_1|A_1(\xi-\xi')|,A_1|(\xi-\xi')|, \xi \equiv \xi' | (A_1)$  نسبت به هـم اولنـد. پس (A) نه .  $\xi \equiv \xi'$  (A/D) و بالاخره  $DA_1|DA_1(\xi_-\xi')$ 

 $N(AB) = NA \cdot NB$ . 14. [18]

اگر A یا B، (۰) باشند، قضیه بدیهی است. از این رو، فرض کنیم A و مخالف (٥) هستند. در این صورت، بنابر لم ٢.٩ میتوان در 4، ١٧اي را  $B$  و  $\beta$ ،  $\alpha$ ، ،  $\beta$ به ترتیب دستگاههای کامل ماندهای به سنج  $A$ و  $\alpha_{NA}$ هستند. پس هیچ جفت از NA·NB عدد به شکل  $\alpha_i + \gamma \beta_j$  نمی توانند به  $\alpha + \gamma \beta \equiv \alpha' + \gamma \beta' (AB)$ سنج AB همنهشت باشند؛ زيرا اگر  $\alpha + \gamma \beta \equiv \alpha'$  $\alpha$  . امّا  $\gamma$ در  $A$ است؛ بنابراین (A) ه $\alpha$  =  $\alpha'$  +  $\gamma\beta$  =  $\alpha'$  $\gamma(\beta \Box \beta') \equiv \circ (AB)$  عناصر یک دستگاه کامل مانده هستند، ' $\alpha = \alpha'$  . از این رو  $\alpha'$ . چون A = (A) , AB) = (C, B) = ( (y) , AC (((y) , AB) = (8). در  $\beta = \beta'$   $\beta \equiv \beta'$   $(B)$   $\mu$   $\beta$ 

 $K$  برای اثبات قضیه تنها باید نشان دهیم که هر عدد صحیح  $\alpha$ در هیأت با یکی از اعداد  $\alpha_i$ اه به سنج AB همنهشت است.  $\alpha_i$ را چنان انتخاب  $\gamma \xi \equiv \alpha - \alpha_i(AB)$  میکنیم که  $\alpha_i \equiv \alpha(A)$  . میکنیم که  $\gamma$  $\alpha$ - میگیریم. طبق قضیهٔ ۱۳.۹، این همنهشتی یک جواب دارد؛ چون  $\alpha$  $\frac{AB}{A}=B$  در (4B) =  $A$ است. بــه عــلاوه عجرا مــیتوان بــه سـنج بهطور یگانه انتخاب کرد؛ پس عج یکی از  $\beta$ هاست. در چنین شـرایـطی، و حکم ثابت شده است.  $\alpha \equiv \alpha_i + \gamma \beta_j (AB)$ 

نتيجة ١٥.٩.اگر NAاول است، Aنيز هست.

قضية ١۶.٩. NA يك عضو Aاست.  $\alpha_{NA}$ فرض میکنیم ۱۵٬۰۰۰  $\alpha_{NA}$ و نیز ۱ $\alpha_1 + \alpha_2 + \alpha_{NA}$ هر کدام یک دستگاه كامل مانده هستند. بنابراين

 $\alpha_1 + ... + \alpha_{NA} \equiv (\alpha_1 + 1) + ... + (\alpha_{NA} + 1) (A)$ 

 $\circ \equiv NA(A)$ 

نتیجهٔ ۱۷.۹. با یک نورم از پیش تعیین شده، تنها تـعدادی مـتناهی از ايده آل ها وجود دارند.

زیرا NA تنها میتواند در تعدادی متناهی از ایدهآلها باشد (لم ۴.۸). قضيهٔ ۱۸.۹ (قضيهٔ فرما)اگر Pیک ایدهآل اول در Kاست و PXa، آنگاه  $\alpha^{NP^{-1}} \equiv \Upsilon(P)$ 

فرض میکنیم  $\alpha_1$ ، ... ،  $\alpha_{NP}$ یک دستگاه کامل مانده به سنج Pاست، در این صورت، ۴۵،۰۰، ۵ $\alpha$ سی نیز یک چنین دستگاهی است. از هـر لیست یک عضو، مثلاً  $\alpha_{NP}$ و  $\alpha_{NP}$ ، توسط P عاد می شوند. آنها را حذف کرده و اعضای دیگر هر لیست را در یکدیگر ضرب میکنیم. بـه دست می آوریم که

 $\alpha_1 \ldots \alpha_{NP-1} \equiv \alpha^{NP-1} \alpha_1 \ldots \alpha_{NP-1} (P)$ 

. جراکه  $\alpha_{NP}$ .  $\alpha_{NP}$ و (P) جراکه  $P \nmid \alpha_1, \ldots, \alpha_{NP-1}$ با ارائه یک اثبات از قضیهای که در شروع بخش ۳ ذکر شد، این فصل را خاتمه م<sub>ی</sub>دهیم.

قضيهٔ ۱۹.۹.اگر Pاول است، دقيقاً يک عدد اول گوياي مثبت pرا عاد  $R$  میکند. پس NP = p  $f$ ، که n  $f \leq f \leq n$  و nمرتبهٔ  $K$ روی  $R$ است. طبق قضیهٔ ۱۳.۸، به ازای بعضی از اعداد صحیح گویای a، P|a. اگر .(a) = (p,)... (pn) تجزيهٔ هبه اعداد اول گويا باشد، آنگاه $a = (p_1) \dots (p_n)$ . از این رو، برای بعضی از مقادیر i، (pi، فرض میکنیم |P = |pi. در

نتیجه P|p.  
\nاگر P|q. P|p که qر βاعداد اول مجزا هستند، آنگاه می توان  
\nاعداد صحیح گریای mر nرا چنان یافت که 1 = np + nq. پس 1 | 4ر  
\n(1) C P. با این حقیقت که P|ول است در تناقض است.  
\n
$$
P|p \Rightarrow N((p)) = |Np| = p^n \land \land \land \neg P = \neg P
$$
\n
$$
\Rightarrow \neg P = \neg P
$$
\n
$$
\Rightarrow \neg P = \neg P
$$
\n
$$
\Rightarrow \neg P = \neg P
$$

فصل ۱۰

## اعداد ردهای و مسئلهٔ فرما

۱. اعداد ردهای. اکنون تقریباً آمادهایم به وعدهٔ خود در مورد ارائه اثباتی  $K=R(\theta)$  برای این موضوع که هر ایدهآل مجموعهای از اعداد صحیح در است که (در حالت بسط یافته) توسط بـعضی اعـداد صـحیح، نـه لزوماً موجود، در K عاد می شوند، وفاكنيم. اثباتمان، موكول به شناخت عـدد ر دهای خواهد بود.

به منظور اجتناب از ایجاد وقفه در بحث، قضیهای که در فیصل بـعد اثبات شده را در اینجا می آوریم. اثبات این قضیه، بر اساس ایدهٔ جدیدی است كه ترجيح داديم معرفي أن را به بعد موكول كنيم.

 $K$  قضیهٔ ۱.۱۰٪ گر  $K$ یک هیأت غیر از  $R$ و  $A$ یک ایدهآل غیرصفر در است، یک عدد ه $\alpha\neq \alpha$ در  $A$ وجود دارد، بهطوری که

 $|N\alpha|$  <  $N(A)$   $\sqrt{|d|}$ 

دو ایدهآل 4 و  $B$  در K همارزند، مینویسیم A  $B\backsim A$ ، اگر دو عدد صحیح

نظریه جبری اعداد ١۵۴ غېرصفر  $\alpha$ و کادر  $K$ موجود پاشند، پهطوري که  $(\alpha)$  A =  $(\beta)$  B سادهترین خواص رابطه همارزی به صورت زیر است:  $!A - A_1$  $B \sim A$  اگر و تنها اگر  $A \sim B$ ؛  $A \sim C$  ، آنگاه $A \sim B \sim A \sim B$ ۴ـ همهٔ ایدهآل@ای اصلی هم|رزند و همهٔ ایدهآلهای هم|رز بـا یک ایده آل اصلی، اصلی هستند.

مجموعهٔ ایدهآلهایی از Kکه با یک ایـدهآل ثـابت (۰)  $A \neq A$ هـمارز هستند، تشکیل یک کلاس را میدهند. تعداد این کلاسها (کـه بـزودي نشان می دهیم متناه<sub>ی</sub> است) *عدد ردهای ۱۸* از هیأت K نامیده می شود. اگر عدد ردهای ۱ است، آنگاه تـمام ایـدهآلها بـا (۱) هـمارز هسـتند و بنابراین همه اصلی هستند. از قضیهٔ ۴.۹، نتیجه میشود که یک هـیأت، تجزیهٔ یگانهای از اعداد صحیح به اعداد صحیح اول دارد، اگر و تنها اگر عدد ردهای آن ۱ باشد.

قضیهٔ ۲.۱۰. *عدد ردهای h یک هیأت متناهی است*.  $K$  اگر هیأت  $R$ است، ۱ $h = h$ و چیزی برای اثبات باقی نمی ماند. اگر غیر از R است، کافی است نشان دهیم که در هر کلاس از ایدهآلها یک ایدهآل  $B$ وجود دارد، بهطوری که  $|d| \times S < N$ ، زیرا در این صـورت آ (NB) مساوی است با ۱، ۲، … یا ۱ـ |ld|، و طبق نتیجهٔ ۱۷.۹ تنها تعداد متناهی از ایدهآلها با نورم داده شده وجود دارند.

فرض میکنیم کلاسی داده شده و C ایدهآلمی در آن است.  $A$ را چنان انتخاب مىكنيم كه ACاصلى باشد، پس (١) ~ AC. بنابر قىضيهٔ قبل،  $|N\alpha| < N(A)$ میتوان یک عدد  $\alpha$  ( ه  $\neq$  را در  $A$ چنان یافت که  $|d|$  $\overline{\textit{NA}\cdot\textit{NB}}$  جـون ، المع بـراي ايـده آلمي مـثل (B ، B جـره ، المعجنين ، المع .  $NB \lor |d|$  ؛ بنابراین  $|d| \lor |d| \lor M$  .  $NB < N(A) \lor |d|$  ؛ بنابراین  $N((\alpha)) = |N\alpha| =$  $( \, \backslash \, )$  اکنون، تنها این موضوع باقی مانده است که نشان دهیم  $C \sim B \sim B$ . امّا و (۱) ~ AC؛ بنابراین، AC، و د $AB \thicksim AC$ ، و نتیجه مطلوب بـه دست $AB \thicksim$ می آید.

$$
A^h
$$
یتیجهٔ ۴.۱۰. اگر *A*یک ایدهآل در X، و ۱۲علده ردهای Xاست، آنگاه  $A^h$ 

اگر (٥) = 4، (٥) = ٨، نتيجه بديهي است. فرض مىكنيم كه (٥) ه. مجموعهاي از ايدهآلهاي ، A، ... ، ، A، يكي از هر كلاس موجود  $A$ در K، را انتخاب میکنیم. در این صورت، ۱۸A، ...،  $AA_h$ در کلاس های مجزایی قرار میگیرند؛ زیرا اگر ز*AAi ~ AAi،* آنگاه ز*A4 ~ A<sub>i</sub>.* از این رو

 $A_1 ... A_h \sim AA_1 \cdot AA_1 ... AA_h = A^h A_1 ... A_h$ 

و بنابراین (۱) ~  $A^h \thicksim A^h$ ، و  $A^h$ اصلی است.

نتیجهٔ ۴.۱۰٪ اگر pیک عدد اول گویا است، p۸h، و داشته باشیم که  $A \sim B$  ، آنگاه،  $A^P \sim B^P$ 

 $\alpha$ داریــــم  $A^p \sim (\beta)$   $A^p \sim (\alpha)$  . چــون  $p$ و  $h$ نســبت بــه هـــم اولنــد، میتوان اعداد صحیح گویای مثبت rو s را چنان یافت که pr - hs = ۱. نظريه جبرى اعداد 108

پس

$$
(\alpha)^{r} A^{pr} = (\beta)^{r} B^{pr}
$$

$$
(\alpha)^{r} A A^{hs} = (\beta)^{r} B B^{hs}
$$

امّا  $A^h$ و  $B^h$ اصلی هسـتند، و از ایـن رو  $A^{hs}$  ( $\alpha$ ) و $A^{h}$ ) نـیز اصـلی هستند.

 $\alpha$  حال نشان میدهیم که هر ایدهآل در K، مجموعهٔ اعداد صحیح موجود در  $K$ است که توسط یک عدد صحیح ،، که لزوماً در  $K$ نیست، عاد میشود. نباید فرض کردکه k، حتی بدون درنظر گرفتن یکهها، یگانه است. برای مثال، (۲) =  $A$ را در R، هیأت اعداد گویا درنظر مـیگیریم. پس 4شامل همهٔ اعداد صحیح گویای زوج است، یعنی مجموعهٔ اعداد صحيح موجود در Rكه توسط ٢ عاد مي شوند. امّا 4همچنين مجموعهْ اعداد صحيح موجود در Rكه توسط V۲ (در حالت گسـترش يـافتهٔ عـاد کردن) عاد می شوند نیز هست؛ زیرا <del>پر سلم دی</del>ک عدد صحیح جبری است، اگر زوج باشد، و نه فرد. ول<sub>ی</sub> در این وضعیت، یک حالت یگانگ<sub>ی</sub> وجـود  $n$ دارد؛ بدین معنی که در میان همهٔ آن k هاکه خاصیت مطلوب را دارند، يكي از آنها توسط بقيه عاد مي شود، و اين يكي بدون در نظر گرفتن يكهها یگانه است. در این حالت خاص که در نظر گرفتیم، عدد صحیح ۲ همان عدد منحصر به فرد است که شامل همهٔ k های دیگر بـه عـنوان عـامل است، البته عدد ٢، نيز به همين اندازه سودمند است.

 $K$  قضیهٔ ۵.۱۰. برای هر ایدهآل  $A$ در  $K$ یک عدد صحیح  $k$ ،که لزوماً در نيست، وجود دارد، به طوري كه  $\partial /k$  اـ A مجموعهٔ اعداد صحیح ۵ موجود در  $K$ است که به ازای آنها  $A$ 

 $(\alpha \circ \beta)^h = (\omega)$  فرض میکنیم ( $\beta$ و  $A = A = A$ . پس بنابر نـتیجهٔ ه  $x^h$  اصلي است.  $k = \omega^{\backslash h}$ يک عدد صحيح است، چون در معادلهٔ ه $\omega = \omega^{\backslash h}$ صدق میکند. بسط  $E = K(k) \subset E$ از  $K$ را در نظر میگیریم.  $E$ شامل  $K$ و از  $K$ اين رو همهٔ عناصر  $A$ است. حال در

$$
A^h = (\alpha \, , \, \beta)^h = (\omega)
$$

$$
k = \lambda \alpha + v\beta \qquad (1 \circ .1)
$$

که  $h$ و  $v$ در  $E$ هستند.

حال، برعکس، باید نشان دهیم که هر عضو ۶۷ر  $\chi$ که توسط  $k$ عاد شود، در  $A$ است. چون  $\gamma$ و  $k$ هر دو در  $E$ هستند و  $\gamma$ ا $k$ ، در نتیجه  $\gamma$ در به عنوان ایدهآلی در  $E$ درنظر گرفته شده ( $\alpha$ ,  $\beta$ ) است، که  $(\alpha\,,\beta\,$ است. مي خواهيم نشان دهيم كه ٧در (a , β) است، وقتي (a , β) به عنوان ایدهآلمی در K درنظر گرفته شود، این موضوع هـنوز روشــن نـیست؛ امّـا  $k$  ، الله عدد صحیحی در  $E$  است. فرض میکنیم  $k$ از مرتبهٔ  $k$  ،  $\gamma$  $\ldots$  ، دوی K است، پس  $E$   $K(k)$  =  $k$ و  $k$  =  $\ldots$  ، فرض مــیکنیم  $\ldots$  ، نظر به جبری اعداد 101

ه نزدوجهای 
$$
k
$$
 و ۸۰ و ... و ۶۸ مزدوجهای ۶ در E هستند. چون ۲۵ر در ۶۰  
\nاست، بنابرایین همهٔ میزدوجهای آن نیز چینین هستند. از این  
\nرو

$$
\gamma = \lambda_i \, k_i \, , \, i = \ \rangle \, , \, \dots \, , \, k \, , \, \gamma^k \, = \, (\lambda \, , \, \dots \, \lambda_k) \, (k \, , \, \dots \, k_k)
$$

حاصل ضرب  $\lambda_k$  ...  $\xi = \lambda_1$  بر حسب  $\lambda_i$ ها متقارن بوده و بنابرایـن عـدد صحیحی در Kاست. چون  $k$ در ه $\omega = x^h$ صدق می کند، هر یک از اعداد نیز در این رابطه صدق می کنند. یس  $k$ د. یس

$$
k_i^h = \omega_j (k_1 \dots k_k)^h = \omega^k \quad \text{if} \quad \gamma^{hk} = \xi^h \omega^k \, ;
$$

از این رو، بنابر قضیهٔ اساسی نظریهٔ ایدهآل، به عنوان ایدهآلهایی در K، داریم

$$
(\gamma)^{hk} = (\xi)^h \ (\omega)^k = (\xi)^h A^{hk}
$$

$$
(\gamma)^k = (\xi) A^k \ , A^k | (\gamma)^k
$$

با استفاده از کاربرد دیگـر قـضیهٔ اسـاسی، نـتیجه مـیشود کـه ۶|4.، و بنابراین ۶۷ر A است. این معنی، قسمت ۱ قضیه را ثابت میکند. و قسمت ۲ نیز از رابطهٔ (۱۰.۱) نتیجه می شود.

 $\lambda$  برای اثبات یگانگی ،، فرض میکنیم , $k$ و , $k$ هر دو خاصیتهای ۱ و ۲ را داشته باشند. پس  $k_1$ ا  $k_1$ و  $k_1$ ا ، $k_1$ ، و بنابراین  $k_1$ ه ، که  $\delta$ یک یکه است.

٢. حدس فرما. ممكن است كه خواننده با مسئلهٔ حل نشدهٔ مشهور زير آشنا باشد: به ازای کدام مقادیر صحیح مثبت nمعادلهٔ

$$
x^n + y^n = Z^n \tag{5.7}
$$

در مجموعه اعداد صحيح گويا جـواب دارد؟ بـراي ٢ = n، جـوابـهايي وجود دارند، به عنوان مثال، ^۵ = ٣٢ + ٣٠. اثبات اين موضوع ساده است که برای ۴ = n، ممکن نیست جوابی وجود داشته باشد. اثبات مذکور، تنها به خواص سادهٔ اعداد صحیح بستگی دارد و می توان آن را تقریباً در هر کتاب نظریهٔ اعداد مقدماتی پیداکرد. در سال ۱۶۳۷ فرما ادعاکردکه اگر ۲ < n، هرگز هیچ جوابر برای معادلهٔ (۱۰.۲) موجود نیست (قضیهٔ «آخر» فرما)، امّا هرگز برای این ادعا اثباتی پیدا نشده و تنها حـالت یک حدس را دارد. در واقع، بخش بزرگی از نظریهٔ اعداد جبری از تلاش برای اثبات ادعای مزبور به وجود آمده است.

قبل از بحث بیشتر درباهٔ حدس فرما،گزارهٔ آن را تـا انـدازهای سـاده میکنیم. چون هیچ جوابی به ازای ۴ =  $n$ وجود ندارد، وقتی  $n$ ۴ = ۱ است نیز ممکن نیست جـوابـي وجـود داشـته بـاشد؛ زيـرا مـعادلهٔ (١٥.٢) را میتوان به صورت  $(X^n)^* = (Z^n)^* = (z^n)^*$ نوشت هر عـدد صـحيح را میتوان به صورت  $n = pr$ نوشت که در آن  $p$ یک  $n \neq n$ عدد اول فرد است. از این رو،کافی است نشان دهیم که وقتی یک عدد اول فرد است، معادلهٔ (١٥.٢) هيچ جوابي نخواهد داشت؛ زيرا مي توان نوشت  $p^p = (Z^r)^{p-1}$  (x") نوشت  $p^p = (Z^r)^{p-1}$  و Zرا با Z- جایگزین می(نماییم. چون p فرد است، رابطهٔ (۱۰.۲) به این شکل درمی آید که

> $x^{p} + y^{p} + Z^{p} = o$  $(1 \circ .7)$

در نتیجه حدس فرما به این صورت خـواهـد شـد : بـه ازای هـیچ عـدد

اول فرد p، معادلهٔ (۱۰.۳) جوابی در مجموعهٔ اعداد صحیح گویا ندارد. بهتر است اعداد اول p را به صورت ذكرشونده دستهبندي كنيم. فرض میکنیم h عدد ردهای  $\aleph(\xi)$ است،کـه در آن کم یک  $p$ امـین ریشـهٔ  $p$  ابتدایی واحد است. اگر  $p\nmid h$  ،  $p\nmid h$ منظم ۲ است، و در غیر این صورت غیرمنظم "است. کومر ۴ ثابت کردکه اگر gمنظم است، آنگاه (۱۰.۳) هیچ جوابي در اعداد صحيح گويا ندارد. متأسفانه تعداد اعداد اول غـيرمنظم نامتناهی بوده و به ازای آنها وضعیت مـعادلهٔ (۳.ه۱) تـا امـروز نـامعین است. ما ارتباط حدس فرما را با نظريهٔ اعـداد جـبري بـه وسـيهٔ اثـبات صورت ضعیفی از قضیهٔ کـومر تـوضیح خـواهـیم داد. خـوانـندهای کـه علاقهمند به دانستن بیشتر در این خصوص است، باید به جلد ۳ از کتاب نظريهُ *اعدا*د نوشتهُ لانداو يا مقالهُ توضيحي وانديور<sup>ه</sup>، مذكور در فهرست منابع، مراجعه كند.

 $\,p\,$ حال، به اثبات چند لم میپردازیم. تج همان معنای معمول، یعنی یک امين ريشهٔ ابتدايي واحد، را خواهد داشت، ٢ ≠ P . (٤) امين ريشهٔ ابتدايي واحد، را خواهد داشت، ۱ ـ pروي Rاست. براي جلوگيري از اشتباهات احتمالي، ايىدەآل@ا بـه جاي پرانتز داخل براكت نوشته خواهند شد. مانند گذشته، ٨همان ٤ ـ ١ خواهد بود. همچنین، L ایدهآل [A] است.

> $ML = p \cup L^{p+1} = [p] \cdot f \cdot \cdot A$ لم چنانکه در فصل ۶ ثابت شد.

$$
p = (\; -\xi) \; (\; -\xi^{\mathsf{T}}) \; \dots \; (\; -\xi^{p-1}) \; ,
$$

2) regular 3) irregular 4) Kummer 5) Vandiver

و بنابراين  
\n
$$
[p] = [1 - \xi] [1 - \xi^Y] ... [1 - \xi^{P^1}]
$$
\n
$$
[p] = [1 - \xi] [1 - \xi^j] ... [1 - \xi^{P^1}]
$$
\n
$$
[p] = [1 - \xi] [1 - \xi^j] ... [1 - \xi^{P^1}]
$$
\n
$$
[p] = [1 - \xi^j] - [1 - \xi^j] \quad (p \neq 1)
$$
\n
$$
[p] = [1 - \xi^j] - [1 + \xi^j] ... ]
$$
\n
$$
[p] = [1 - \xi^j] - [1 - \xi^j] - [1 - \xi^
$$

یک ریشهٔ واحد a، عددی است که به ازای آن و به ازای بعضی اعداد صحیح مثبت m ، ۱ = <sup>m</sup>، مشخصاً c به صورت <sup>extitm</sup>است،که t یک عدد صحيح گويا است.

 $\zeta \circ \zeta \leq \rho$ لم ٨.١٠. تنها ريشههاى واحد در K، گ $\xi^{s}$  هستند  $m >$ فرض میکنیم  $\alpha = e^{\mathrm{i}\pi i t / m}$ در  $K$ است. میتوان فرض کرد که ه ا = (m , t). این لم، ادعا میکند که m | ۲p اگر m / ۲p آنگاه یکی از سه حالت بايد درست باشد،

$$
p^{\top}|m \quad , \quad q|m \quad \underline{\ } \quad \uparrow |m \quad ,
$$
  
ویک عدد اول فرد غیر از 
$$
q|m....
$$
  
چون 
$$
(m, t) = 1
$$
  
چون 
$$
(m, t) = 1 + km
$$
  

$$
\vdots
$$
  

$$
\alpha^r = e^{\gamma \pi i r / m} = e^{\gamma \pi i (k + \gamma / m)} = e^{\gamma \pi i / m}
$$

## $K$ در  $K$ است.

اگر ۴|*m ،* آنگاه  $e^{\mathrm{i}\pi i/\mathrm{f}} = e^{\mathrm{i}\pi i/\mathrm{f}}$  در  $K$ است، که این معنی بـا لم ۷.۱۰ در تناقض است. اگر 9¦m، آنگاه <sup>1711/4</sup>ه در Kاست، که این موضوع نیز با لم ۷.۱۰ در تناقض است.

اگر  $p^{\curlyvee}$ ، آنگاه  $\tau=e^{\tau\pi i/p^{\curlyvee}}$ در  $K$ است. ما نشان خواهیم داد که چنین چیزی غیرممکن است.  $x^{\,p}$  در معادلهٔ ه $x^{\,p^\gamma}$  – در معادلهٔ ه $x^{\,p^\gamma}$  صدق میکند، امّا به ازای آن رابطهٔ ه

برقرار نیست. از این رو، r یک ریشهٔ عبارت زیر است  $\frac{x^{p^{\gamma}}-1}{(p^p)^{\gamma}}=x^{p(p-1)}+x^{p(p-\gamma)}+\ldots+\gamma$ 

بنابر قضیهٔ ۹.۳،  $\tau$ روی  $R$ از مرتبهٔ  $p\left( p -\right) < p\left( p -\right) <\left( p -\right)$  است، و به همین جهت (نتیجهٔ ۸.۵) نمیتواند در  $K$ باشد،که روی  $R$ از مرتبهٔ ۱ ـ  $p$ است.

 $a$  لم ۹.۱۰. برای هر عدد صحیح  $a$ موجود در K، یک عدد صحیح گویا وجود دارد، به طوري كه

$$
\alpha^P \equiv a \ (L^P \ \text{mod})
$$

 $L$  چون  $p$  = X $L$ ، تعداد  $p$ كلاس بـاقيماندهٔ غـيرهمنهشت بـه سـنج وجود دارد و چنانکه قبلاً دیدیم؛ ه، ۱، …، ۱ ـ pتشکیل یک دستگاه کامل مانده به سنج L را می دهند. از این رو، بـه ازای یک عـدد صـحیح  $\alpha \equiv b(L)$ ، گویای مناسب  $b$ ، (*b*)

$$
\alpha^{p} - b^{p} = \prod_{m = o}^{p - 1} (\alpha - \xi^{m} b)
$$

جون کي ( = ١ ه ، (L) ١ ≡ ٤، و براي هر يک از p عامل ذکرشده در طرف راست رابطه فوق را میتوان نوشت

$$
\alpha - \xi^m b = \alpha - b \equiv \bullet (L)
$$

 $\alpha^p - b^p \equiv o \; (L^p)$  از این رو،  $(L^p)$ 

لم ۱۰.۱۰٪ اگر همهٔ ضرایب یک چندجملهای تکین اعداد صحیح گویا بوده و هـمهٔ ریشـهها دارای قـدر مـطلق ۱ بـاشند، آنگـاه ايـن ريشـهها،

ريشههاي وإحد هستند.

فرض مىكنيم ، @ ، ... ، @ اين ريشهها هستند. طبق قضيهٔ تـوابـع متقارن، چندجملهاي

$$
p_l(x) = (x - \omega_1^l) \dots (x - \omega_n^l) (x - \omega_k^e)
$$

برای هر عدد صحیح گـویای ثـابت ه < 1، یک چـندجملهای تکـین بـا ضرايب صحيح گوياست. فرض ميكنيم چنين چندجملهايهايي با رابطهٔ  $p_l(x) = x^k + a_{l,k+1}x^{k+1} + \dots + a_{l,k+1}$   $l = 1, 1, \dots$  $\omega_1$  نشان داده شوند. هر a ij یک تابع متقارن ابتدایی بر حسب ریشههای ، سن  $\omega_k$ است؛ چراکه آن ریشهها دارای قدر مطلق ۱ هستند  $\omega_k$  . س

 $|a_{lt}| \leq (t^k)$ 

حال، با توجه به اینکه  $(\mathfrak{t}^k)$  مستقل از  $l$ است، پس تنها تعدادی متناهی از  $\left. \omega_{l}^{I}\right.$ چندجملهایهای متفاوت (x)  $p_{I}\left( x\right)$ ممکن است وجود داشته باشد. پس  $\omega^{I^{\chi}}_l$ باید برای دو مقدار متفاوت  $l$ ، مثلاً  $l$ و  $l$ یکمی باشد،که  $l$ < ۱٫ پس و ۱ $\omega^{I_{1}+r}=\omega^{I_{1}+r}$ ، و بنابراین،  $\omega_{i}$ یک ریشهٔ واحد است.

لم ۱۱.۱۰. فرض میکنیم ٤ یک یکه در (&R/است. در ایـن حـالت ، که در آن  $g$ یک عدد صحیح مثبت و r یک عدد حقیقی است. $\varepsilon = \xi$   $s$  r

جون ۱، ئی. ... ،  $\xi^{p\text{-}1}$  ، يک پايهٔ صحيح است، ( $\varepsilon = r(\xi)$ ، يک چندجملهاي بر حسب ؟با ضرايب عدد صحيح گوياست. به ازاي عدد ۶،  $\varepsilon_{p+1} = \pm$  که ۱ ـ  $\varepsilon_{p+1} = \varepsilon_{p+1}$  عدد ( $\varepsilon_{s} = r(\xi^{s})$ با  $s$ مزدوج است. چون ۱ 

$$
\varepsilon_{p\cdot s} = r(\zeta^{p\cdot s}) = r(\zeta^{s}) = r(\zeta^{s}) ,
$$

که در آن علامت بار، نشاندهندهٔ مزدوج\_مختلط بودن است. از این رو  
وچ = و.و۵،، ۵ × ۲<sub>و</sub> و ۱۶۰۱ = و.و۶، و۶۰۰۰ از آنجاکه ۱ - و7ا وو جود دارنده، با ضرب  
کردن دور به دوری آنها به دست می آوریم که ه 
$$
N_{\varepsilon} = \Pi \varepsilon_{s} \varepsilon_{p-s} > \Lambda_{\varepsilon}
$$
 بنابراین

ضرایب صحیح گـویا دارد. از لم ۱۰.۱۰ نـتیجه مـیگیریم کـه  $\epsilon_s$ /۶٫ یک ریشهٔ واحد است. در حالت خاص، اگر  $s$  را ۱ بگیریم، ۶/۶٫۰ یک ریشهٔ  $\{\varepsilon/_{\varepsilon_{p_{-1}}}=\pm\,\xi^{(t)}=\pm\,\xi^{(t+p)}$  واحد است؛ که در این حالت طبق لم ه ۸.۱ ه چون p فرد است، یکی از دو عدد t+p با باید زوج بـاشد؛ بـنابرایـن یک عدد صحیح گویای مثبت است.  $g$  ، دلا $\varepsilon/_{\varepsilon_{p_1}} = \pm \xi^{\gamma g}$ 

اعداد ۰، ۱، ۱، ۱ اــ pبه سنج  $L$  تشکـیل یک دسـتگاه کـامل $\mu$ مانده را  $v$  می دهد. از این رو، به ازای یکی از آنها چون

$$
\zeta^g \varepsilon \equiv v \ (L) \tag{10.7}
$$

 $K$  امّا [4] =  $L$ ؛ بنابراین  $\mu$ که مساوی است با  $\frac{\zeta^\times \mathcal{E} - \zeta}{\lambda}$ یک عدد صحیح در است. مزدوج\_مختلط این عدد یعنی  $\bar{\mu}$ نیز یک عدد صحیح در  $K$ است؛ زیرا هر دو در یک چندجملهای مینیمال یکسان صدق میکنند. پس <sub>4</sub>آکه

$$
u = \frac{\zeta^{-8} \bar{\varepsilon} - v}{\lambda} = \frac{\zeta^{8} \varepsilon_{p+1} - v}{\lambda}
$$

188 نظريه جبرى اعداد

یک عدد صحیح است. امّا ٔ ٔ<sup>۶۰</sup> ع ـ ۱ = Äبا  $\lambda$ مرتبط است (رجوع شود به اثبات لم ۶.۱۰\$). از این رو، ۲<u>۰۰۰ <sup>و ۲</sup>۶ تن</u>ز یک عدد صـحیح است. پس بنابر رابطة (٢.٥)

$$
\zeta^g \varepsilon_{p-1} \equiv v \equiv \zeta^g \varepsilon (L)
$$

 $\frac{\varepsilon}{\varepsilon_{B-1}} \equiv \xi^{\text{rg}}(L)$  این حقیقت، نشان می $\epsilon$ هد که  $\frac{\varepsilon}{\varepsilon_{B-1}}$ . حال می توان تصمیم گرفت که به ازای کدام علامت <sup>78</sup>ئ± = \_<u>&</u> ، که پیشتر بدان رسیدیم، درست است. اگر علامت – را نگه داریم، اَنگاه ی بنابراین  $L \nmid Y^{\mathcal{E}^{\mathcal{T}_{\mathcal{S}}}}$ ۲ | ر $L \mid Y^{P^{-1}}$ ۲ | که این نتیجه با لم ه $\mathcal{E}^{\mathcal{T}_{\mathcal{S}}} \equiv \xi^{\mathcal{T}_{\mathcal{S}}}(L)$ . تناقض است. این امر، بدان معناست ک $\epsilon = \xi^{\gamma g} \epsilon_{p-1} + \epsilon = \epsilon_{p-1} \xi^g \epsilon_{p-1}$ چون سمت راست و سمت چپ معادلهٔ پیشگفتهٔ مزدوج\_ مختلط و برابر هستند، بايد حقيقي باشند. بدين طريق، لم ثابت شده است. حال در موقعیتی هستیم که شکل ساده شدهٔ قضیهٔ کومر را ثابت کنیم: قضیهٔ ۱۲.۱۰٪ اگر p یک *عدد اول فرد منظم است، آنگاه* 

> $x^{p} + y^{p} + z^{p} = o$  $(1 \circ .0)$

 $p \nmid x$ ,  $p \nmid y$ ,  $p \nmid z$ 

فرض میکنیم که معادلهٔ فوق به ازای یک عدد  $p$ که هیچ یک از اعداد و x و y و z را عاد نمیکند جوابی داشته باشد، به یک تناقض خواهیم  $h$ رسید. اگر xو yیک عامل مشترک داشته باشند، آن عامل z را نیز عـاد میکند، و میتوان آن را با تقسیم کردن خارج کرد. چـنین حـقیقتی، ایـن

اعداد ردهای و مسئلهٔ فرما

فرض را که 
$$
x_{\theta} y_{\theta} z_{\theta} = x_{\theta} y_{\theta} = x_{\theta} \quad \text{if } x \in (0, \theta)
$$

\n(0.0)

\n(0.0)

\n
$$
\Pi(x + \xi^m y) = -Z^p
$$

\n(0.9)

و بنابراين

$$
\prod_{m=-\infty}^{p-\lambda} [x + \zeta^m y] = [Z]^p \qquad (\forall \circ \mathcal{N})
$$

(باید توجه داشت که تغییر در علامات، دلالت بر انتقال از اعداد به ايده آلها دارد.)

حال به رابطهٔ (١٥.٧) تـوجه مـىكنيم. چـون عـاملهاى سـمت چپ نسبت به هـم اولنـد، از قـضيهٔ اسـاسي نـظريهٔ ايـدهآل نـتيجه مـي شود که هر یک از آنها باید توان pام یک ایـدهآل بـاشند. در حـالت خـاص، (۴.۱۰ پس  $A^p$  اصلی است، (۱)  $A^p \sim A^p$ و، طبق نـتيجهٔ ۱۰.۴)  $A^p$ (١) ~ A. از ايســـن رو، Aخـــود يک ايــــده آل اصــــلى (٥) است و این معنی، نشان می دهد  $\iota x + \zeta y = \iota \delta^P$  . این معنی نشان می دهد  $\iota x + \zeta y = \iota \delta^P$  که در آن  $\varepsilon$  یک یکه است.

این مرحلهای است کـه در آن، تـصمیمی درست گـرفتهایـم. امّـا آیـا نميتوان نتيجة مشابهي را مستقيماً بر اساس رابطة (١٥.۶) و بدون توجه بهنظرية ايدهآلها استنباط كرد؟ جواب اين است كه تنها در حالتي كه هيأت (٤)R عدد ردهاي ١ را داشته باشد، يعني وقتي تجزيهٔ اعداد صحيح به اعداد اول یگانه باشد، میتوان بیدون استفاده از نظریهٔ اییدهآلها مستقیماً به نتیجه رسید. متأسفانه، هیأتهای تقسیم دایره با عدد ردهای بزرگتر از ۱ وجود دارد.

جون  $\delta^p = \delta^p$  + x + {y =  $\epsilon \delta^p$  ) استفاده از لم ۱۱.۱۰ نتیجه میگیریم ک ، در آن r یک عدد حقیقی است. طبق لم ه۰.۱) به  $x + \zeta y = \zeta s r \delta P$ ازای بـــعضی اعـــداد صــحیح گــویای ،، (  $\delta^P \equiv a \; (L^P)$  از ایــن رو،  $(p \rightarrow \mu)$ ، امّا (بنابر لم ١٠.٤) (P | السنجه) (P | السنجه). (سنجه (P  $x + \xi y = \xi^p r a(L^p)$ *ra* . جون گايکه است، ra ( $\xi^g \equiv (x + \xi y)$ . همچنين ra . جون گايکه است، ra یک عدد حقیقی است؛ بـنابرایـن بـا در نـظرگرفتن مـزدوجهای مـختلط درمییابیم که  $\forall x \in s$ (x + ξ - 'y) درمییابیم که ه $\forall x \in s$  (x + ξ - 'y) می شود که

> $x \xi^{g} + y \xi^{g} - x \xi^{g} - y \xi^{g} = 0$  $(p \rightarrow)$  (۱۰.۸)

برای لحظهای موضوع مورد بحث را رها میکنیم تا نشـان دهـیم کـه ١+٤ لكه است. چون

$$
x^{p-1} + \ldots + 1 = (x - \xi) (x - \xi^{\tau}) \ldots (x - \xi^{p-1})
$$

با فرض كردن ١- = ، درمي يابيم كه ١ |(١ + ١)، و اين ادعاي ما را ثابت مے کند.

دوباره به بحث سابق بازمیگردیم. مشاهده میشودکه (سنج φ ه ≢چ علت آن است که در غیر این صورت ۱ = گا و رابطهٔ (۱۰.۸) به صورت ه = ('غ ـ ٤)  $y$ و ه = (غ ـ ١) (غ + ١)  $y \neq y$ خواهد شد. پس چون غ $y \in (x - y)$ ه  $\mathfrak{p} \times \mathfrak{p} = [h]^{p-1}$  است،  $\mathfrak{p} \equiv \mathfrak{p} \times (1 - \xi) = \mathfrak{p}$  است،  $\mathfrak{p} \equiv \mathfrak{p}$ لارا آله،  $p \nmid N$ ، و  $p \mid y \mid P^{-1}$ که این نتیجه با فرض  $p \nmid N$ در تناقض  $\lambda$ است. بهطور مشابه، میتوان نتیجه گرفت که (سنج φ ۱ ≢ g؛ زیرا در غیر این صورت رابطهٔ (۱۰.۸) به صورت ه ≡ (٤ٍ- '٤ٍ) xدرمي آيد و بحثي مشابه به کارمی رود.

پس رابطهٔ (۱۰.۸) را می توان به صورت

 $\alpha p = x \xi^{-g} + y \xi^{g} - x \xi^{g} - y \xi^{g}$ ,  $(0.0)$ 

نوشت، که در آن  $\alpha$ یک عدد صحیح در Kاست و هیچ یک از چهار توان غ برای K می دهند، و اعـداد <sup>8ع</sup>، <sup>8</sup>′ ع، <sup>8</sup>گ، و <sup>۶٬۱</sup> ع در مـیان آنـها ظـاهر می شوند. حال مشاهده می شود که

$$
\alpha = \frac{x}{p} \zeta^g + \frac{y}{p} \zeta^{1g} - \frac{x}{p} \zeta^g - \frac{y}{p} \zeta^{g}.
$$

اگر هیچ جفت از توانها به سنج p همنهشت نیستند، آنگاه p |x و p |y؛ زیرا يک عــدد صــحيح بـوده و نـمايش آن بـر حسب پـايهٔ صـحيح يگـانه  $a$ است و تنها شامل ضرایب صحیح است. چون طبق فرض  $p{\nmid} x$ و  $p{\nmid} y$ ، دو تا از توانها باید به سنج pمهنهشت باشند. از آنجایی که ۰  $g \not\equiv g$  (  $g \not\equiv g$ تنها امکان باقی مانده این است که (سنج p) ۱ =  $g$ .

جون (سنج p = ۱ (p و ۱ =  $\zeta^P$ ، رابطهٔ (۹.ه۱) را میتوان به صورت  $8 - x + y^2 = x^3$  $CY_{2-1}$ 

$$
\alpha p \zeta^{\circ} = x + y \zeta - x \zeta^{\circ} - y \zeta^{\circ}
$$

$$
= (x - y) \left(1 - \zeta\right) = (x - y) \lambda
$$

نوشت. از این رو

 $N\alpha \cdot Np = N(x - y) N\lambda$  و  $N\alpha \cdot p^{p-1} = (x - y)^{p-1} \cdot p$ 

بنویسیم، بحثی مشابه نشان میدهد که (سنج x ≡ Z (p این رو  $S = x^{p} + y^{p} + z^{p} \equiv x^{p} + x^{p} + x^{p} \equiv \tau x^{p}$  (p  $\tau$ سنج)  $\mathbb{P} = P = \mathbb{P} \setminus \{p \mid p \mid p \mid p \in P\}$ پس  $p \mid \mathfrak{P} x^p$ ، و این در حالی است که  $p$ 

تنها عدد اول منظم كـه بـه ازاي آن رابـطهٔ (١٥.۵) مـمكن است يك جواب داشته باشد، عدد ٣ = p است؛ و اين حالت را با نشان دادن اينكه اگر ۳/x و ۳/x و ۳/z معادله ه $z^{\mathsf{r}} + z^{\mathsf{r}} + z^{\mathsf{r}} + z^{\mathsf{r}}$ نمی تواند در مجموعهٔ اعداد صحیح گویا جوابی داشته باشد، کنار خواهیم گذاشت. چون ۱- ،

فصل ۱۱

لم مینکوفسکی و نظریهٔ یکهها

**۱. لم مینکوفسکی.** اکنون میخواهیم لم مشهور «هن*دسی*» مینکوفسکی <sup>۱</sup> را معرفي كنيم كه در نظريهٔ اعداد كاربردهاي مهمي دارد. اين لم، در حالت خاص اثبات سادهای را از قضیهٔ ۱.۱۰، که فعلاً بدون اثبات باقی مانده، ارائه میدهد. بهعلاوه، لم مذکور ما را قادر خواهد سـاخت تـا قـضيهاي اساسی مربوط به ساختار یکهها در یک هیأت اعداد جبری را ثابت کنیم.

قضیهٔ ۱.۱۱. {  $a_{pq}$  } را یک مجموعهٔ "n عضوی از اعداد حـقیقی در نظر میگیریم، بهطوری که در آن n > ۱، ۲، ۱ + = 9و p، ۱ > ۱، و دترمینان غیرصفر است. فرمهای ( $L_p$ ، ... ،  $u_n$ ) طا $L_p$  (به ایـن صـورت  $\Delta = |q_{pq}|$ تعریف می کنیم که

$$
L_p(u_1 \ldots u_n) = \sum_{q=1}^n a_{pq} u_q \quad \text{g} \qquad p = 1, \ldots, n
$$

## 1) Minkowski

 $|L_n(x_1,...,x_n)| \leq k_n$ 

برای فهمیدن آنکه این قضیه به لحاظ هندسی چه مفهومی دارد، بـه منظور سادگی کار فرض میکنیم که ۲ = n و ۱ = | ۵| . پس k، و k هر دو  $u_1$  اعدادی مثبت هستند. بـهطوری کـه ۱ $k_1 \geq k_2$ . فـرض مـیکنیم ۱ $u_1$ و مؤلفههای یک نقطه (u, y و ا) در صفحه هستند. هر معادله بـه صـورت یک جفت خط موازی را نشان می دهد. از ایس رو،  $|au_1 + bu_1| = c$ معادلات

$$
|a_{11}u_1 + a_{11}u_1| = k_1
$$
  

$$
|a_{11}u_1 + a_{11}u_1| = k_1
$$

دو جفت از خطهای موازی را نشان میدهند. بنابراین، تمامی چهار خط نشان داده شده در بالا با هم موازی نیستند، چون ه ≠ ۸ . این موضوع، نتیجه میدهد که این چهار خط اضلاع یک متوازیالاضلاع هستند. مشکل نیست که نشان دهیم مساحت این متوازیالاضلاع برابر است بـا ۴k,k<sub>۲</sub> چون ۱ ≤ k,k<sub>۲</sub> ، مساحت مذکور حداقل ۴ است. پس قضیهٔ مورد بحث ما، میگویدکه یک متوازی الاضلاع به مرکز مبدأ و مساحت حداقل

۴ دارای این خاصیت است که در داخل یا روی محیط آن یک نقطهٔ (u، و u،)، غیر از (٠٫٥) و غیر از رئوس، وجود دارد که مؤلفههای آن هر دو اعداد صحیح گویا هستند. همان طور که با توجه به مربع محصور به خطوط ١± = ،µو ١± = ،µ مشخص مى شود، مساحت متوازىالاضلاع مورد بحث نمیتواند از ۴ کمتر باشد. تعبیر متناظری از آنچه گـفته شـد برای حالت n بعدی، وقتی «متوازی الاضلاع» را با «متوازیالسطوح» و ۴ را با ۲ ۳ جایگزین کنیم، وجود دارد.

بحث خود را با اثباتي از قضيهٔ مورد بحث ادامه مي دهيم. يک نـقطهٔ در فضای n بعدی که مؤلفههای آن همگی اعداد صحیح (x, ، ... ، xn) گویا، ولی نه همگی صفر (این شرط اخیر بسیار مهم است)، هستند را یک نقطهٔ مشبک ۲ خواهیم نامید. قضیه ثابت میکند کـه حـداقـل یک نـقطهٔ مشبک که در شرایط (۱۱.۱) صدق میکند وجود دارد.

فرض میکنیم چنین نقطهای وجود نداشته باشد. در این صورت، هر نقطهٔ مشبک در حداقل یکی از نامساویهای

> $|L_p(x_1,...,x_n)| \ge k_p$  و  $p = 1, 1, ..., n-1$  $|L_n(x_1, ..., x_n)| > k_n$ صدق میکند. همه نقاط مشبک راکه به ازای آنها  $|L_n(x_1, ..., x_n)| > k_n$ ,

> > ولي

 $|L_p(x_1, ..., x_n)| < k_p$   $\qquad p = \lambda, \gamma, ..., n-\lambda$ درنظر مي گيريم (در صورت وجود). این نقاط، به ازای یک  $\epsilon$ مثبت و به اندازهٔکافی کوچک در نامعادله زیر صدق مے کنند

- $|L_n(x_1, ..., x_n)| \geq k_n + \varepsilon$ در نتیجه، هر نقطهٔ مشبک حداقل در یکمی از نامعادلات  $|L_p(x_1, ..., x_n)| \ge k_p$   $p = 1, ..., n-1$
- $(11.7)$  $|L_n(x_1, ..., x_n)| \geq k_n + \varepsilon$ صدق میکند. از این مطلب، به یک تناقض خواهیم رسید. فرض میکنیم  $p \neq n \in k'$ ،  $k \neq p \neq n \in k'$ و  $k \neq n'$ . حال، ناحیهٔ داخـل متوازىالسطوح ,Pراكه توسط  $|L_p(u_1, ..., u_n)| \leq \frac{k'p}{\leq \lambda}$   $p = 1, ..., n$  $(11.7)$ تعریف شده در نظر میگیریم. فرض میکنیم <sub>۱</sub>g, … , g, نـقطهٔ مشـبکـی  $(g_1, \ldots, g_n)$  است. فرض می کنیم . $P$  چنان انتقال یابد که (ه, ... , ه) به تبدیل گشته و P. به یک شکل جدید (g, ، … ، gn، تبدیل گر دد که به صورت زیر تعریف شده باشد:
	- $|L_p(u_1 g_1, ..., u_n g_n)| < \frac{k'p}{r}$   $p = 1, ..., n$
- بـا تـغییر دادن ( $g_1$  , … , , $g_n$ )، در ایـن روش تـعدادی نـامتناهی از چـنین

$$
|L_p(u_1 \cdot g_1, \ldots, u_n \cdot g_n)| < \frac{k'p}{\gamma} \quad \text{or} \quad \text{and} \quad n \quad \text{or} \quad n
$$

$$
\boldsymbol{\mathcal{I}}
$$

$$
|L_p(u_1 - g_1, \dots, u_n - g_n)| < \frac{k'p}{\gamma} \quad \text{or} \quad g = 4 \setminus, \quad \dots, \quad n \quad \text{or} \quad g
$$
\n
$$
|L_p(u_1 - g'_1, \dots, u_n - g'_n)| < \frac{k'p}{\gamma} \quad \text{or} \quad g = 1, \quad \dots, \quad n
$$
\n
$$
\text{or} \quad \text{or} \quad g(x_1, \dots, y_n) \neq (g'_1, \dots, g'_n) \quad \text{or} \quad g(x_1, \dots, y_n) = 1, \quad \dots, \quad n \quad \text{or} \quad g = 1, \quad \dots, \quad n \quad \text{or} \quad g = 1, \quad \dots
$$

حال فرض میکنیم L یک عدد صحیح مثبت است، ابر مکعب را درنظر میگیریم. مجموع حجمهای (g = ۱,..., n)  $|u_q| \leq L$ همهٔ (P. (g, , ... , gn هایی که داخل این مکعب قرار میگیرند، کمتر از حجم مكعب يعني "(٢٤) است. فرض ميكنيم  $C$ كران بالاي قـدر مطلق مؤلفههای همهٔ نقاط موجود در .P است. در ایـن صـورت، هـر داخل مکعب $L + C \leq L + C$  قرار مرگیرد، به شـرط  $P \text{. } (g_1, \ldots, g_n)$  $(L + \Upsilon)^n$ اینکه داشته باشیم  $|g_q| \leq L$  ، ... , n ,  $|g_q| \leq L$  ، اینکه داشته باشیم عدد از چنین (B، (, … , gn) هایی وجود دارد؛ چون برای هر gq شرط ج ما متقاطع P.  $(g_1, ..., g_n)$  د برقرار است. هیچ یک از  $P \ldotp g_1, ..., g_n$  ما متقاطع  $L \leq g_q \leq L$ 

نیستند. از این رو، مکعب $L + C$ کا  $|u_q| \leq L + C$  شامل متوازیالسطوحهایی با حجم کلی <sup>71</sup>( ۱ + ٢٤) است، که J حجم یکی از آنها است. حجم کلی این ست. از این رو (۲۵ + ۲) است. از این رو

$$
J \leq \frac{(1/L + 1/c)}{(1/L + 1)^n}
$$

حال فرض میکنیم ∞ → L. این معنی، نتیجه میدهدکه ۱ ≥ J. از این رو، حجم .P حداكثر ١ است.

$$
J = \int \frac{du_1 \dots du_n}{|Lp|} < \frac{Kp}{\gamma}
$$

به دست می آید. حال تغییر متغیر ( $L_p \ (u_1, \ldots, u_n)$  =  $y_p$ را انجام می دهیم.  $J = \frac{1}{|\Delta|} \int_{|yp| < K' \Delta} \psi_1 \dots dy_n = \frac{k'_1 \dots k'_n}{|\Delta|}$  (اکوبین این تبدیل همان  $\Delta y_n = \frac{k'_1 \dots k'_n}{|\Delta|}$ 

 $k'$ امًا طبق فرض قضيهٔ  $|\Delta| \geq k_1 ... k_n = k_2 ... k_{n+1}$ . ( $k_n + \varepsilon > k_1 ... k_n \geq |\Delta|$ از این رو، ۱ < J. این موضوع، با نتیجهٔ قبلی که ۱ ≥ Jدر تناقض است. اکنون این فرض که هیچ نقطهٔ مشبکی در رابطهٔ (۱۱.۱) صدق نمیکند را باید کنار بگذاریم، و بدین ترتیب قضیه ثابت میشود.

مهم است بدانیم که وقتی  $a_{pq}$  ها مجاز هستند اعداد مختلط را اختیار کنند، قضیه به چه صورت درمی اَید. در این مرحله، نشان خواهیم داد که با تغییرات مناسب، حتی در این حالت نیز قضیه برقرار است. را فرمی درنظر میگیریم که به صورت قبل با رابطهٔ  $(p=1,\ldots,n)$ 

$$
\sum_{q=\lambda}^{n} a_{pq} u_q \quad \text{g} \quad p = \lambda, \dots, n
$$

تعریف شود، با این ویژگی که  $a_{pq}$ مختلط است.  $L_p$ را چنان شمارهگذاری می کنیم که ۲۱ تای اول (۶۸ = ۲۱ = ه) حقیقی بوده ۳ و بقیه آنها موهومی باشند. فرض بر آن است که تعداد اعداد موهومی زوج است، مثلاً ۲۲ تا، و به ازای هر یک از آنهاکه در لیست به صورت  $(L_p > r) > (r_1 < r_2)$  ظاهر شود، مزدوج ـ مختلط آن  $L_p$ نیز در این لیست، به صورت  $L_{p+r_\star}$ ، مشاهده گردد. ليست مورد بحث، حال به صورت زير درمي آيد :

$$
L_1, ..., L_{r_1}
$$
 ;  $L_{r_1+1}, ..., L_{r_1+r_1}$  ;  $L_{r_1+1+r_1}, ..., L_{r_1+r_r}$ 

اعداد مزدوج ـمختلط اعداد موهومي اعداد حقيقى  $k_1, k_2$ واضح است که ۲۲٫ + ۲۲٫ = ۱. چون در گذشته، فرض بر آن است که K، اعداد مثبتی هستندکه به ازای آنها  $k_1 \geq k_2, ..., k_n$ ، و به علاوه $k_n, ...,$ این خاصیت را دارند که  $k_{r+1+s} = k_{r+1+s-r}$ . بنابراین، kiهای مربوط به هر جفت از فرمهای مزدوج ـ مختلط یکمی هستند. بهمنظور به کارگیری نتایجی که تاکنون گرفته شدهاند، یک مجموعهٔ جدید از فرمهای  $L^\prime p$ را بهضورت ذکرشونده تعریف مینماییم. فرض میکنیم

$$
L'_{p} = \begin{cases} L_{p} , & \text{if } p = 1, ..., r_{1} \\ \frac{L_{p} + \overline{L}_{p}}{\sqrt{\overline{\gamma}}} = \frac{L_{p} + L_{p+r\gamma}}{\sqrt{\overline{\gamma}}} , & p = r_{1} + 1, ..., r_{1} + r_{\gamma} \\ \frac{L_{p} - \overline{L}_{p}}{\sqrt{\overline{\gamma}}} = \frac{L_{p} - L_{p-r\gamma}}{\sqrt{\overline{\gamma}}} , & p = r_{1} + r_{\gamma} + 1, ..., r_{1} + \gamma r_{\gamma} \end{cases}
$$

۳) این بدان معناست که هیچ یک از  $a_{pq}$ ها که ظاهر میشوند موهومی نیستند.

نظر به چیری اعداد  $\Lambda$ 

(اگر ٢٥ = ٢١، بديهي است كه اين ليست باگروه دوم شروع مي شود.) مجموعهٔ فرمهای  $L^\prime_p$ حقیقی است، و دترمینان آن مــثل مـجموعهٔ اولیـهٔ فرمهای Lp همان قدر مطلق |A| را دارد (چرا؟). این موضوع قـادرمان می سازد تا قضیهٔ ۱.۱۱ را برای  $L^\prime p$ به کاربریم. قبل از انجام این کار، عدد  $L'_p$  صحیحی مثل  $a(n)$   $a \leq n$  ) را انتخاب کر ده و  $L'_q$ را به انتهای لیست انتقال میدهیم. در نتیجه، یک نقطهٔ مشبک (x, ... , xn) موجود است، بەطورى كە

$$
|L'_{p}(x_{1},...,x_{n})| < k_{p} \quad , \quad p = 1,...,n, p \neq a \quad , \tag{11.9}
$$

$$
|L'_{a}(x_1,\ldots,x_n)|\leq k_a
$$

بهمنظور به کاربردن این نامساویها برای  $L_p$ ، اجازه دهید  $L_p$ را بـر حسب  $L^\prime p$  پیداکنیم. واضح است که

$$
L_p = L'_{p} \qquad \qquad p = 1, \ldots, r_1
$$

$$
L_p = \frac{\sqrt{\overline{Y}}}{Y} (L'_{p} - iL'_{p+r_{\overline{Y}}}) p = r_1 + 1, ..., r_1 + r_{\overline{Y}}
$$
  

$$
L_{p+r_{\overline{Y}}} = \overline{L}_p
$$

از این رو

$$
|L_p| = |L'p| \t, \t p = 1, ..., r_1 \t, \t p
$$
  

$$
|L_p| = |L_{p+r_1}| = \frac{1}{\sqrt{1}} \{ |L'p|^\top + |L'p+r_1|^\top \}^{1/\tau} \t, \t p = r_1 + 1, ..., r_1 + r_1
$$
$\lambda \leq a \leq r_1 + r_2$ حال فرض میکنیم a هر عدد صحیح است که ج فر مول های قبلی و نامساوی های (۱۱.۴) نتیجه می شود که

 $|L_p(x_1,...,x_n)| < k_p$   $\qquad \qquad p = 1,...,r_1 + r_1, p \neq a$  $|L_a(x_1,...,x_n)| \leq k_a$ 

جون | Lp| = | Lp+r ( ... ، r \ + r x ) | Lp = | Lp+r ( ... ، r \ + r x) ) ما نتيجة زير را ثابت كردەايم.

- نتمجهٔ ۲.۱۱. یک نقطهٔ مشبک وجود دارد؛ به طوری که
- $|L_p(x_1,\ldots,x_n)| \leq k_p$  $p = 1, \ldots, n$

به علاوه، نامساوی فوق میتواند با یک نامساوی اکید جایگزین شود، به جز برای یک فرم حقیقی  $L_a$ یا دو فرم مزدوج ـ مختلط  $L_a$ و په $L_a$  که از بيشر انتخاب شدهاند.

یک حالت خاص نتیجهٔ فوق، بهرهای ویژه دارد. فرض میکنیم ۰۵ = ۱، ه = ۲۰ و ۱ = ۱، یعنی هر دو فرم ذکر شده در بالا موهومی  $k_1 = k_1$  هستند. در این حالت،  $k_1$ و

$$
|L_{\gamma}| = |L_{\gamma}| = \frac{1}{\sqrt{\gamma}} \{ |L'_{\gamma}|^{\gamma} + |L'_{\gamma}|^{\gamma} \}^{\gamma/\gamma}
$$

بنابراین، با استفاده از فرمول (۱۱.۴) میتوان استنباط کردکه  $|L_{\wedge}|$  و هر دوكمتر از ،Kمستند. به اين استنباط، نمي توان مستقيماً از نتيجهٔ  $|L_{\mathsf{Y}}|$ ۲.۱۱ دست یافت.

نظريه جبرى اعداد 187

۲.کاربردها. حال در موقعیتی هستیم که میتوانیم قضیهٔ ۱.۱۰ را ثابت  $\alpha_i^{(l)}$  کنیم. فرض مـیکنیم  $\alpha_1$  , ... ,  $\alpha_n$  یک پـایه بـرای ایـدهآل  $A$ بـوده و را  $(j=1,\ldots,n)$  مزدوج های  $\alpha_i$  هستند. فرم های  $u_i$   $u_i$  هستند. فرم های  $(i=1,\ldots,n)$ در نظر میگیریم. در خصوص دتـرمینان آنـها مـیتوان نـوشت کـه ه ≠ ا (A[ $\alpha_1$  , ... ,  $\alpha_n$ ]) . حال، مـىتوانـيـم نـتيجهٔ ٢.١١ را بـا $\Delta[\alpha_1, \ldots, \alpha_n]$ مساوی فرض کردن  $k_p$ ها با  $\left| \lambda A \cdot \right| \left| A \right|^{1/\gamma}$  به کار ببریم. بدین طریق،  $\lambda \omega_j = \sum_{i=\pm}^n \alpha_i^{(j)} x_i$  بک نقطهٔ مشبک  $x_1, \ldots, x_n$ به دست می اَید، بهطوری که اگر آنگاء

 $| \omega_j | \leq \{NA \cdot |d|^{-1/\tau}\}^{-1/n}$  )  $j = 1, \ldots, n$ به علاوه، طبق قسمت دوم نتيجه و ملاحظات ذيل آن حـداقـل يكـي از نامساویها میتواند با یک نامساوی اکید جایگزین شود. از این رو  $|N\omega| = |\omega_1 ... \omega_n| < NA \cdot |d|^{1/7}$ نتيجهٔ مهم ديگري از نظريهٔ مينكوفسكي به صورت زير است : قضیهٔ ۳.۱۱. مبین dاز یک هیأت اعداد جبری غیر از Rاین خاصیت را  $|d| > 1$  دارد که ۱

برای اثبات این قضیه، فرض میکنیم 4ایدهآل (۱) است. طبق قضیهٔ ۱٬۱۰ در (۱) یک عدد صحیح ه $\alpha\neq\alpha$ وجود دارد؛ بهطوری که ا بنابراين ۱ | Na | ≥ ۱ ،  $\alpha \neq 0$  | < N ((۱))  $\cdot$  | d |  $^{\prime/\tau}$  = |d |  $^{\prime/\tau}$  $\geq$ 

باید در نظر داشت که نتیجهٔ قضیهٔ ۳.۱۱ برای هیأت R نادرست است؛ زیرا در این حالت ١ = d. همچنین، باید توجه کرد که در این حـالت لم لم مینکوفسکی و نظریهٔ یکهها

مینکوفسکی قابل استفاده نیست، چون لازم است داشته باشیم ۱ < n. آنچه تاکنون گفته شد، در قسمتهای بعدی برای مطالعه یکهها در یک هیأت مورد استفاده قرار خواهد گرفت. اثبات قضیهٔ اساسی توسط اور و در مقالهٔ وی مطرح شده (نك : فهرست منابع) و خواننده آن را برای مرور مطالب اولیهای که در فصل هفتم درباره یکهها ارائه شدهاند، مفید خواهد يافت.

۳. قضیهٔ مینکوفسکی ـ دیریکله<sup>۴</sup> دربارهٔ یکهها. بهطوری که قبلاً دیدیم، همهٔ یکهها در هیأت درجهٔ دوم حقیقی (۲/ ) R به صورت ۱ + ۷۲ () ± (... , ۱ ± , o = k) هستند. مقصود ما این است که یک تعمیم از این قضیه را برای دیگر هیأتهای اعداد جبری به دست آوریم.

 $p(x)$  مزدوجهای  $\theta$  است. همهٔ  $\theta_i$  هـا در چـندجملهای مـینیمال یکسـان صدق میکنند. چون ضرایب  $p(\mathrm{x})$ حقیقی هستند، هر ریشهٔ موهومی  $\theta_i$ با یک ریشهٔ مزدوج ـ مختلط  $\theta_j$  جفت شده است. فرض میکنیم ۲۱ تـعداد ریشههای حقیقی و ۲۲ تعداد ریشههای موهومی است که ۲۲<sub>۲</sub> + ۲۲ ..  $\theta_n$  ,  $\dots,\theta_{r,\pm}$ ریشهها را چنان شمارهگذاری میکنیم که  $\theta_r$  ,  $\dots,\theta_r$  حقیقی، و موهومي باشند °. شماره گذاري مجموعهٔ اخير را طوري مرتب ميكنيم كه و  $\theta_{r_{\chi}}+r_{\chi}$  و  $\theta_{r_{\chi}}+r_{\chi}$   $\theta_{r_{\chi}}$  , ... ,  $r_{\chi}$  ) مزدوج های \_ مختلط باشند. سرانجام  $\theta_{r_{\chi}}+r_{\chi}$ اینکه، فرض میکنیم ۱ ـ ۲۰ + ۲۰ ـ r.

اگر ه = r، ساختار یکهها در K بسادگی تعیین میشود؛ زیرا در این

4) Dirichlet

) قابل توجه است که برای این کار قرارداد قبلی خود که  $\theta$  = ۹  $\theta$ راکنار گذاشتیم.

 $n = \langle n = r + r, i, j = r \rangle$ صورت ۱ $r = r + r + r = r$ یس ه $r = r + r = 1$ . حال، چون یا ۲ = n. اگر ۱ = n، هیأت  $R$ است، و اگر ۲ = n، ۱ =  $r_{\gamma}$ هیأت درجهٔ دوم موهومي است. در خصوص وضعيت يكهها در اين حالتها قبلاً در فصل هفتم توضیح داده شده است. بنابراین، از این پس فرض خواهیم کرد که

 $\alpha \rho^m$  - ملاحظه می شود که هر ریشهٔ واحد  $\rho$ در K یک یکه است؛ زیرا اگر ۱ در  $K$  متناهی (X(0) = ± (). تعداد ریشههای واحد در  $K$  متناهی (V(0)  $^m$  = ۱ است؛ زیرا مرتبهٔ هر یک از آنها باید  $n$ را عادکند و تنها تعدادی متناه<sub>ی</sub> از ریشههای واحد از هر مرتبه موجود است.

 $=$ اگر ۶، ... , ، $\varepsilon_t$ یکههایی در  $K$ باشند، همهٔ اعداد به شکل  $\varepsilon_t$  ... ، ، ، ، ، ، ، نيز چنين خواهند بود،كه ai ها اعداد صحيح گويا بوده و gيک ريشهْ واحد است. أنچه گفته شد، از این حقیقت ناشی می شود که حاصل ضرب یکهها، یکه است. t یکهٔ <sub>۴</sub>، ۴، ۴، ۴، ۴، ۴، ستقل<sup>٬</sup> هستند، اگـر رابـطهای بـه صورت

$$
\varepsilon_1^{a_1} \dots \varepsilon_t^{a_t} = 1 \tag{11.0}
$$

با ai، های صحیح گویا وجود نداشته باشد، مگر اینکه همهٔ ai، ها حـذف شوند. اگر چنین رابطهای موجود باشد و ۱ < r، هر  $\imath$ ، هر البسته ٌ به دیگران گفته میشود. قابل توجه است که اگر ۶٬ … , ، ، مستقل بـاشند، آنگـاه رابطهای به صورت

$$
\varepsilon_1^{b_1} \dots \varepsilon_t^{b_t} = \rho
$$

6) independent

7) dependent

لم مینکوفسکی و نظریهٔ یکهها  $\sqrt{\Delta}$ 

نمیتواند با اعدادگویای bi برقرار باشد؛ چون با افزایش هـر طـرف بـا یک توان به اندازه کافی بزرگ، میتوانیم آن را به شکل (۱۱.۵) تبدیل كنىم.

قضيهٔ اساسي مربوط به ساختار يكههاي K در ذيل آمده است :

قضیهٔ ۴.۱۱٪ اگر ۱ $r\geq 7$  آنگاه  $r$ یکه مستقل  $\xi_1,\ldots,\xi_r$ در K وجـود دارند، چنانکه هر یکه  $\eta$ را میتوان بهطور یگانهای به صورت

$$
\eta = \rho \xi_1^{a_1} \dots \xi_r^{a_r}
$$

بیان کرد که در آن ai، ها اعداد صحیح گویا بوده و p یک ریشهٔ واحد در K است

 $\varepsilon_r\,,\ldots\,,\varepsilon_\lambda$  اثبات در سه قسمت انجام خواهد شد. ابتدا وجود  $r$ یکه مستقل  $\xi_r,\ldots,\xi_\lambda$  را ثابت میکنیم. در مرحلهٔ بعد، ثابت میکنیم که  $r$ یکه مستقل موجودند چنانکه هر یکهای که به ۴, ... , E, وابسته است را مـیتوان بهطور یگانهای به صورت مذکور در قضیه بیان کرد. سرانجام نیز، ثـابت  $\varepsilon_r\,,\ldots,\varepsilon_\lambda$  میکنیم که هر ۱ $r\,$ یکه در  $K$ وابسته هستند، و بنابراین همه یکهها به ۱ وابسته هستند.

هر یک از سه مرحله مذکور، در یک بخش جداگانه بحث خواهد شد.

۴. وجود r يكهٔ مستقل. طبق اثبات قضيهٔ ۳.۱۱، يک عدد صحيح ه ≠ λ در K وجود دارد، بهطوری که ۱<sup>/۲ ۱</sup>/۲ | N2 | ممهٔ ۸های دارای این خاصیت را درنظر میگیریم. هر کدام از آنها، یک ایدهآل (A) با نورم ۱۸۸۱ را معین میکند. امّا حداکثر تـعدادی مـتناهی از ایـدهآلها بـا نـورم داده شده و از این رو تعدادی متناهی از ایـدهآلهای (,a) , … , (a) بـا نـورم نظر به جبری اعداد  $\Delta$ 

کـمتر از <sup>۱/۲</sup> |d|ـ وجــود دارد. در نــتيجه، هــر 2مکه بـراي آن، رابـطهٔ 1 | 1 | 10 | 18 | بسرقرار است، بــا يكـي از اعـداد , X, ... , 5 مـرتبط است. فسرض مــيكنيم  $\lambda_j{}^{(i)}$ مشــخص كــنندهٔ مــزدوجهاي ز $\lambda$ بــوده و  $(i = 1, ..., n, j = j, ..., S)$  کـوچکترین عــدد مــیان |  $|\lambda_j^{(i)}|$  هــا ( $j = j$ است.

فرض میکنیم 
$$
\alpha_1
$$
, ...,  $\alpha_1$  بیک پایهٔ صحیح برای  $K$ است. قصل داریم از

$$
\sum_{j=\gamma}^{n} a_j^{(i)} u_j \qquad \qquad i = \gamma, \ldots, n
$$

استفاده کنیم. دترمینان آنها، ۱<sup>/۲</sup> |d| است. در اینجا رجوع به قراردادی که در بخش ۳ دربارهٔ شمارهگذاری مزدوجها وضع کرده بودیم حائز اهمیت است. با این کار، نتیجه میگیریم که ۲۱ مورد اول از فرمهای فوق حقیقی هستند، و باقیماندهٔ آنها در جفتهایی مزدوج \_مختلط^قرار مـیگیرند. فرض میکنیم a یک عدد صحیح گویا (۲٫ + ۲٫ ≥ a ) است. اگر a با  $l$  یک فرم حقیقی متناظر باشد، بجز برای حـالت  $i = a$  ،  $k_i$ را بـرابـر بـا مرگیریم، و اگر aبا یک فرم موهومی متناظر باشد نیز، بجز برای حالتهای ، باز  $k_i$ را برابر با  $i$ فرض میکنیم. بقیهٔ  $k_i$ ها را طوری  $i = a + r$ انتخاب مىكنيم كه حاصل ضرب همهٔ ki ها ۱٬۲ الم باشد، و بنابراين در دومین حالت  $k_{a+\,r}$ . طبق نتیجهٔ ۲.۱۱، می توان اعداد صحیح گویای

۸) اگر هر یک از فرمهای باقیمانده حقیقی بود، دوتای آنها بایستی برابر میبودند؛ بنابراین ه =  $[\alpha_1\ ,\,\dots\ ,\,\alpha_n\ ]$  بک پایه است در  $\Delta$  ،  $\alpha_1\ ,\, \alpha_2\ ]$  بک پایه است در تناقض است. لم مینکونسکی و نظریهٔ یکهها

که همگی صفر نیستند را چنان یافت که $x_n, ..., x_\lambda$ 

$$
\left|\sum_{j=\lambda}^n \alpha_j^{(i)} x_j\right| \leq \lambda
$$

 $i = a + r$ که این رابطه برای همهٔ i ها بجز a  $i = a$ در حالت اول و  $i = a + r$ در حالتِ دوم معتبر است. فرض مـىكنيم  $\mu_{a}$ نشــاندهندهٔ عـدد صـحيح است. در این صورت  $\sum{r_j} = \{ \alpha_j \ x_j$ 

$$
|N(\mu_a)| = |\mu_a^{(1)}| \dots |\mu_a^{(n)}| < k_1 \dots k_n = |d|^{1/2}
$$

 $\mu_a = \varepsilon_a \lambda_j$  بنابر پاراگراف قبل،  $\mu_a$ با یکی از اعداد  $\lambda_j$ مرتبط است؛ پس ز  $|\mu_a^{(i)}| < l$  که در آن  $\varepsilon_a$ یک یک است. حال مشاهده می شود که ا  $i \neq a$  و  $i \neq i$ ...,  $r_1 + r_2$ 

$$
|\varepsilon_a^{(i)}| = |\mu_a^{(i)}| |\lambda_j^{(i)}|^{-1} < l \cdot \frac{1}{l} = 1
$$

ا =  $|\epsilon_a^{(1)}|$  ...  $|\epsilon_a^{(1)}|$  =  $|\epsilon_a^{(1)}|$  ...  $|\epsilon_a^{(n)}|$  = 1. مزدوجها هر یک از عاملها به جز <sup>(a)</sup>، و مزدوج ـ مختلط آن، اگر موجود باشد، از نظر قدر مطلق از ۱کمتر است. در نتیجه، ۱ < |  $\varepsilon_a^{(a)}$ | .

 $r+1$  جون ۲۰ + ۲۰ ≤ ۵ ≤ ۱، a میتواند ۱ + rمقدار ۱, ... , ۱ + rرا اختیار کند. بنابراین، ۱ + rیکهٔ ۴,...,,,,,,وا داریم که به ازای مقادیر iمیان ۱ و

$$
|\varepsilon_j^{(i)}| < \langle i \neq j \rangle \quad \text{or} \quad |\varepsilon_i^{(i)}| > \langle \quad (\setminus \mathcal{S})
$$

حال، نشان خواهیم دادکه ۴٫ … , ۴٫ مستقل هستند. علت این است که

فرض میکنیم ۱ = 
$$
\epsilon_r^{ar} \dots \epsilon_r^{ar}
$$
 ...  $\epsilon_r^{ar} \in \mathbb{R}$ هها اعداد صحیح  
گو یا هستند

 $a_i \log |\varepsilon_i^{(i)}| + ... + a_r \log |\varepsilon_r^{(i)}| = o \qquad i = 1, ..., r$ اکنون نشان خواهیم دادکه همهٔ di ها باید صفر باشند. در واقع؛ در غیر این .  $(j = 1, \ldots, r \; j \; i = 1 \ldots, r)$  مررت دترمینان |  $|I_{ij}|$ | صفر است و |  $|I_{ij}|$  =  $i$ و  $|I_{ij}|$  ...  $(i = r_1 + 1, ..., r) e_i = (i - 1, ..., r_1)$ فرض میکنیم ( = ۱, ..., ۱ دترمینان | lei lij نیز صفر می شود؛ زیرا هر سطر آن را در یک ثابت ضرب كردهايم. بنابراين، معادلات به فرم

$$
\sum_{i=1}^r x_i e_i l_{ij} = \mathbf{0} \quad , \qquad j=1,\ldots,r
$$

یک جـواب غـیربدیهی ,x, ... ,x, دارنـد. آن ;x, انتخاب مـیکنیم کـه  $x_1$  بزرگترین قدر مطلق را داشته باشد ـ فرض میکنیم عنصر مورد نظر ما است. اولین معادله از نوع فوقالذکر

$$
-x_1 e_1 l_{11} = x_7 e_7 l_{11} + \ldots + x_r e_r l_{r_1}
$$

است، و بنابراین

 $|x_1| e_1 |l_{11}| \le |x_1| (e_1 |l_{11}| + ... + e_r |l_{r_1}|)$ 

حال، طبق رابطهٔ (۱۱.۶)، ه < ۱۱٫۱و ه > ۱٫ار... ، ۲ = ۲). از این رو

$$
e_1 l_{11} \leq -e_1 l_{11} - \ldots - e_r l_r
$$

بنابراين

$$
e_1 l_{11} + e_1 l_{11} + \ldots + e_r l_{r_1} \leq \circ \qquad (11.1)
$$

$$
N(\varepsilon_1) = \varepsilon_1^{(1)} \dots \varepsilon_1^{(n)} = 1,
$$
  

$$
\log |\varepsilon_1^{(1)}| + \dots + \log |\varepsilon_1^{(n)}| = 0
$$

طبق شماره گذاری مزدوچها |
$$
\epsilon_1^{(k+1)} = |\epsilon_1^{(k+r_1)}|
$$
 از این رو  
\n $r_1+r_1$   
\n $\sum_{i=1}^{r_1} e_i \log |\epsilon_1^{(i)}| = 0$ 

اما این مجموع به صورت  

$$
e_1 l_{11} + e_1 l_{11} + ... + e_r l_{r_1} + e_{r_1+r_1} \log | \varepsilon_1(r+1) |
$$

است. بنابر رابطهٔ (۱۱.۶) جملهٔ آخر مـنفی بـوده و در نـتیجه مـجموع r جملهٔ اول مثبت است که این معنی با رابطهٔ (۱۱.۷) در تناقض است. پس فرض ما مبنی بر وابسته بودن ۶٫ ... , e، نادرست بود.

بسنابر آنسجه گسفته شسد، بسهطور ضسمنی ثبابت شیده است کیه دتیرمینان صفر نمی شود.  $i = 1, \ldots, r$  و  $i = 1, \ldots, r$  )  $\left|\log\left|\varepsilon_{j}\right.\right|^{(i)}\left|\right.$ 

۵. قسمت دوم اثبات. فرض میکنیم ۴٫ ... , , ، یکههای به دست آمده در بخش قبل هستند. می خواهیم وجود یکـههای مسـتقل , $\xi_1, \ldots, \xi_1$ را ثابت کنیم، بهطوری که هر یکه  $\eta$ وابسته به ۶٫ ... , , ، نمایشمی به صورت داشته باشد، که در آن  $a_i$  ها اعداد صحیح گویا و  $\eta$ یک $\eta = \rho \, {\xi_1}^a{}^{\scriptscriptstyle\!}{} \, \dots \, {\xi_r}^a{}^r$ ریشهٔ واحد در K است. یگانگمی این نمایش، از مستقل بودن ¿& ها نتیجه می شو د.

لم ۵.۱۱. یک عدد مثبت Aوجود دارد، بهطوری که اگر قـدر مـطلق ا متعلق به هر یک از مزدوجهای یک عدد صحیح  $\omega$ کمتر از  $A$  + ۱ $|\omega^{(i)}|$ باشد، آنگاه ω یک ریشهٔ واحد است.

تنها تعدادي متناهي از اعداد صحيح  $\alpha$  در  $K$ وجـود دارنـد كـه هـمهٔ مزدوجهای آنها قدر مطلق کمتر از ۲ دارند. برای توجیه مـطلب، فـرض مىكنيم

$$
(x - \alpha^{(1)}) \ldots (x - \alpha^{(n)}) = x^{n} + a_{n-1} x^{n-1} + \ldots + a_{n}
$$

چندجملهای هیأت برای  $\alpha$  است. چون هر  $a_i$  یک تابع متقارن ابتدائی از ریشهها بوده و هر ریشه دارای قدر مطلق کمتر از ۲ است، داریم

 $|a_i| \leq (i^n)$   $\gamma^{n-i}$ 

ها اعداد صحیح گویا هستند، و بنابراین تنها میتوانند تعدادی متناهی از مقادیر متفاوت را اختیار کـنند. در نـتیجه، تـنها تـعدادي مـتناهي از چندجملهای های متفاوت به ازای اعداد صحیح نوع مذکور وجود داشته و بدین ترتیب تنها به تعداد متناهی Nاز چنین اعداد صحیحی موجود است.

، از چنان انتخاب میکنیم که  $A > A \choose (A+1)$ . این  $A$ چنانکه ثابت خواهیم کرد، خاصیت مورد نظر را داراست. فرض میکنیم  $\left\vert \left( i\right\vert =1,\ldots ,n\right) \left\vert \left. \omega ^{\left( i\right) }\right\vert \leq 1+A$  یک عدد صحیح است، بهطوری که  $A$  $(k=1\,,\ldots\,,\,N+1\,) \, \omega^k$  قدر مطلق مزدوجهای اعداد صحیح به شکل همگی کمتر از  $(A)^k$  ۱ )  $(A)^{N+1} \geq 1 + 1$  هستند؛ بنابراین بـاید دو بس (k' > k) k' و (k' > k) موجود باشند، به طوری که  $\omega^k = \omega^k$  بر ، ه ، و  $\omega$ یک ریشهٔ واحد است. بدین ترتیب، لم ثابت شده است.  $\omega^{k-k}=0$ 

 $\eta^{(i)} = \rho^{(i)} \varepsilon^{(i)s_1} \dots \varepsilon_r^{(i)s_r}$   $j \in i = 1, \dots, n \quad (1 \setminus \Lambda)$ که در آن  $\rho^{(i)}$ یک  $N$ امین ریشهٔ واحد و  $\emph{y}$ ها اعداد صحیح گویا هستند. حال عبارت زیر را درنظر می گیریم :  $\delta = n^y \varepsilon^{x_1} \dots \varepsilon^{x_r}$ 

$$
|\sigma^{(i)}| = |\varepsilon_1^{(i)}| \dots |\varepsilon_r^{(i)}| \tag{11.4}
$$

تعداد ۱ + rفرم خطی (x, x, , ... ,xr) تکه در آن

$$
L_1 = y s_1 - x_1, \ldots, L_r = y s_r - x_r, L_{r+1} = y
$$

دترمینانی با قدر مطلق ۱ دارند. طبق قضیهٔ ۱.۱۱، به ازای هر ۱/۵<)> ه) مجموعهای از اعداد صحیح گویای x, , ... , x, , y که همگی صفر نیستند وجود دارد، بهطوري كه

$$
|ys_{1} - x_{1}| < \delta, ..., |ys_{r} - x_{r}| < \delta \quad |y| \leq \delta^{r}
$$
  
\n
$$
|x_{2} - x_{3}| < \delta^{r}
$$
  
\n
$$
|a^{(i)}| < |\varepsilon_{1}|^{(i)} ... \varepsilon_{r}|^{(\delta)}
$$
  
\n
$$
|a^{(i)}| < | \varepsilon_{1}|^{(i)} ... \varepsilon_{r}|^{(\delta)}
$$
  
\n
$$
|a^{(i)}| < | \varepsilon_{1}|^{(i)} ... \varepsilon_{r}|^{(\delta)}
$$
  
\n
$$
|a^{(i)}| > 0 \quad \text{for all } i \in \mathbb{N}
$$
  
\n
$$
|a^{(i)}| > 0 \quad \text{for all } i \in \mathbb{N}
$$
  
\n
$$
|a^{(i)}| > 0 \quad \text{for all } i \in \mathbb{N}
$$
  
\n
$$
|a^{(i)}| > 0 \quad \text{for all } i \in \mathbb{N}
$$
  
\n
$$
|a^{(i)}| > 0 \quad \text{for all } i \in \mathbb{N}
$$
  
\n
$$
|a^{(i)}| > 0 \quad \text{for all } i \in \mathbb{N}
$$
  
\n
$$
|a^{(i)}| > 0 \quad \text{for all } i \in \mathbb{N}
$$
  
\n
$$
|a^{(i)}| > 0 \quad \text{for all } i \in \mathbb{N}
$$
  
\n
$$
|a^{(i)}| > 0 \quad \text{for all } i \in \mathbb{N}
$$
  
\n
$$
|a^{(i)}| > 0 \quad \text{for all } i \in \mathbb{N}
$$
  
\n
$$
|a^{(i)}| > 0 \quad \text{for all } i \in \mathbb{N}
$$
  
\n
$$
|a^{(i)}| > 0 \quad \text{for all } i \in \mathbb{N}
$$
  
\n
$$
|a^{(i)}| > 0 \quad \text{for all } i \in \mathbb{N}
$$
  
\n
$$
|a^{(i)}| > 0 \quad \text{for all } i \in \mathbb{N}
$$
  
\n
$$
|a^{(i)}| > 0 \quad \text{for all }
$$

باید در نظر داشت که  $\delta$ تنها به ۶٫ ... ,  $\varepsilon_1$ وابسته است و  $|y|$ کوچکتر از کرانی است که تنها به ۶٫ ... , ، بستگی دارد. از این رو، هر یکه  $\eta$ وابسته به <sub>۴۱</sub>... , E, را میتوان به شکل زیر نوشت

$$
\eta = \sigma^{x \cdot /M} \varepsilon_1^{x \cdot /M} \cdots \varepsilon_r^{x \cdot /M} \qquad (1).10)
$$

که در آن  $\sigma$ یک ریشهٔ واحد و  $M$ یک عدد صحیح مثبت است که تنها به ei ها بستگی دارد. این نمایش یگانه است، زیرا بهٔ ها مستقل هستند. لزوماً همهٔ اعداد به صورت (۱۱.۱۰)، به ازای اعداد صـحیح گـویای اختیاری  $x_i$ ، به هیأت K متعلق نیستند.امّا همهٔ یکههای موجود در Kکه به صورت مزبور بیان میشوند را در نظر میگیریم، مثلاً اعداد به فرم M/M. : برای هر ۰٫۰۰٫۰٫۱ ( = i) چنین یکهای را انتخاب میکنیم

 $\xi_i = \sigma^{x \cdot i/M} \varepsilon_i^{x \cdot i/M} \cdots \varepsilon_i^{x \cdot i/M} \cdots \varepsilon_r^{x \cdot i/M}$ 

 $x_{ii} > o$  که برای آن حداقل ه

لم مینکونسکی و نظریهٔ یکهها ۱۹۳

نتج هایی که چنین انتخاب می شوند، خاصیت مـذکور در شـروع ایـن بخش را دارند. علت این است که فرض مـیکنیم n یکـهای وابسـته بـه ۰٫٪ . .. , , عكه لزوماً به صورت (١١.١٥) است. طبق قضيهٔ ١.١

> $x_r = a_r x_{rr} + t_r$   $\qquad \qquad$   $\qquad \qquad$  $x'i$  بنابراین به ازای اعداد صحیح مناسب  $n \varepsilon_r^{-ar} = \sigma^{x' \cdot /M} \varepsilon_r^{x' \cdot /M}$  ...  $\varepsilon_{r+1}^{x' r \cdot /M} \varepsilon_r^{tr/M}$

 $x_{\eta\tau}$  و  $\epsilon$ به ۶٫ ...,  $\epsilon$ وابستهاند؛ پس  $\bar{\xi_r}^{ar}$ نيز چنين است. چون  $x_{rr}$ حه و  $\eta$  $t_r = o$  مینیمم است، ه

$$
\eta \xi_r^{-ar} = \sigma^{x' \cdot /M} \varepsilon_{\lambda}^{x' \cdot /M} \cdots \varepsilon_{r\lambda}^{x' r \cdot /M}
$$

 $\eta = \rho \; \xi,^{\,a_1} \ldots \xi_r^{\,ar}$  که در آن  $\rho = \sigma^{\mathsf{X}/M}$ یک ریشهٔ واحد در هیأت است. پس به فرم مطلوب است.

 $\xi_r,\ldots,\xi_1$ برای نشان دادن یگانگی این نمایش، تنها باید نشان دهیم که  $\xi_1$ مستقل هستند. مي نويسيم

$$
\varepsilon_j = \rho_j \xi_1^{b \setminus j} \xi_1^{b \setminus j} \cdots \xi_r^{b r j}
$$

جون ۱ = | $\rho_i$ | ، داريم

$$
\begin{aligned} \log | \varepsilon_j^{(i)} | &= b_{\text{ij}} \log | \xi_{\text{y}}^{(i)} | + b_{\text{yj}} \log | \xi_{\text{y}}^{(i)} | \\ &+ \ldots + b_{\text{rj}} \log | \xi_{\text{r}}^{(i)} | & i, j, \text{y}, \ldots, i \end{aligned}
$$

نظریه جبری اعداد  $197$ 

|گر زځها مستقل بناشند آنگاه درنرمینان | |<sup>(i)</sup>| ہ طبق بحثی که در  
\n!ه (یا به کار برديم، صفر میشود. پس  
\n|log | 
$$
\varepsilon_j^{(i)}
$$
| | = | $\varepsilon_j^{(i)}$  || | = 6  
\n. |log |  $\varepsilon_j^{(i)}$  || | = 6  
\n. |log |  $\varepsilon_j^{(i)}$  || | = 6  
\n. |log |  $\varepsilon_j^{(i)}$  || | = 6  
\n. |log |  $\varepsilon_j^{(i)}$  || | = 6  
\n. |log |  $\varepsilon_j^{(i)}$  || | = 1  
\n. |log |  $\varepsilon_j^{(i)}$  || | = 1  
\n. |log |  $\varepsilon_j^{(i)}$  || | |  
\n. |log |  $\varepsilon_j^{(i)}$  || | |  
\n. |log |  $\varepsilon_j^{(i)}$  || | |  
\n. |log |  $\varepsilon_j^{(i)}$  || | |  $\varepsilon_j$  |  $\varepsilon_j$  , ... , r (11.11)  
\n. |  
\n. |log |  $\varepsilon_j^{(i)}$  || | |  $\varepsilon_j$  |  $\varepsilon_j$  |  $\varepsilon_j$  |  $\varepsilon_j$  |  $\varepsilon_j$  |  $\varepsilon_j$  |  $\varepsilon_j$  |  $\varepsilon_j$  |  $\varepsilon_j$  |  $\varepsilon_j$  |  $\varepsilon_j$  |  $\varepsilon_j$  |  $\varepsilon_j$  |  $\varepsilon_j$  |  $\varepsilon_j$  |  $\varepsilon_j$  |  $\varepsilon_j$  |  $\varepsilon_j$  |  $\varepsilon_j$  |  $\varepsilon_j$  |  $\varepsilon_j$  |  $\varepsilon_j$  |  $\varepsilon_j$  |  $\varepsilon_j$  |  $\varepsilon_j$  |  $\varepsilon_j$  |  $\varepsilon_j$  |  $\varepsilon_j$  |  $\varepsilon_j$  |  $\varepsilon_j$  |  $\varepsilon_j$  |  $\varepsilon_j$ 

 $\mathcal{L}^{\text{max}}_{\text{max}}$  and  $\mathcal{L}^{\text{max}}_{\text{max}}$ 

190 لم مینکوفسکی و نظریهٔ یکهها

از این رو ه $\{ \epsilon_j^{(r+1)} \mid r \in \sum_{j=1}^r c_j \log |r_j^{(r+1)}| = c \}$  و بنابر این رابطهٔ (۱۱.۱۱) برای i=r + ۱ نیز بر قرار است. این نتیجه، از بر شمر دن مز دوجهایی که به ازای آنها (۱۱.۱۱)، و از این رو (۱۱.۱۲)، برای i های بین ۱ و n بر قرار است نتيجه مے شو د.

همهٔ C ها صفر نيستند ـ مـي توان فـرض كـرد ٥ = . C طبق رابطهٔ  $(11.11)$ 

 $|\varepsilon^{(i)}| = |\varepsilon^{(i)}|^{-c \sqrt{c} \cdot \cdot \cdot} \dots |\varepsilon^{(i)}|^{-c r/c \cdot \cdot \cdot} \quad j = 1, \dots, n$ 

حال، با بحثى مشابه آنچه كه ما را از رابطهٔ (١١٨٨) بـه رابطهٔ (١١.١٥) رساند، مے توان نتیجه گرفت که

$$
\varepsilon_{\bullet} = \sigma^{x \bullet / M} \quad \varepsilon_{\perp}^{x \parallel / M} \quad \cdots \quad \varepsilon_{r}^{x \parallel / M}
$$

بنابراین، یکههای  $\varepsilon$ , ... ,  $\varepsilon$ وابسته هستند.

## فهرست منابع

- 1. Birkhoff and MacLane, Survey of Modern Algebra, New York, 1948.
- 2. Hardy and Wright, The Theory of Numbers, Oxford, 1938.
- 3. E. Hecke, Theorie der Algebraischen Zahlen, Leipzig, 1923.
- 4. D. Hilbert, Die Theorie der Algebraischen Zahlkörper, No. 7 of Gesammelte Abhandlunge, Berlin, 1932.
- 5. E. Landau, Einführung in die Elementare und Analytische Theorie der Algebraischen Zahlen und der Ideale, Leipzig and Berlin, 1918.
- 6. E. Landau, Vorlesungen über Zahlentheorie, 3 volumes, Leipzig, 1927.
- 7. O. Ore, Les Corps Algébriques et la Théorie des Idéaux, Paris, 1934.
- 8. L. W. Reid, The Elements of the Theory of Algebraic Numbers, New York, 1910.
- 9. J. M. Thomas, Theory of Equations, New York, 1938.
- 10. H. S. Vandiver, Fermat's Last Theorem, American Mathematical Monthly, vol. 53 (1946), pp. 555-578.
- 11. Herman Weyl, Algebraic Theory of Numbers, Princeton, 1940.